## UNIVERSIDADE FEDERAL DO RIO GRANDE DO SUL ESCOLA DE ENGENHARIA DEPARTAMENTO DE ENGENHARIA QUÍMICA PROGRAMA DE PÓS-GRADUAÇÃO EM ENGENHARIA QUÍMICA

## **APLICAÇÃO DE MODELO DE PROGRAMAÇÃO DA PRODUÇÃO NAINDÚSTRIADE COUROS**

DISSERTAÇÃO DE MESTRADO

Larissa Scherer Severo

**Porto Alegre 2007** 

# **Livros Grátis**

http://www.livrosgratis.com.br

Milhares de livros grátis para download.

# UNIVERSIDADE FEDERAL DO RIO GRANDE DO SUL ESCOLA DE ENGENHARIA DEPARTAMENTO DE ENGENHARIA QUÍMICA PROGRAMA DE PÓS-GRADUAÇÃO EM ENGENHARIA QUÍMICA

## **APLICAÇÃO DE MODELO DE PROGRAMAÇÃO DA PRODUÇÃO NA INDÚSTRIA DE COUROS**

### Larissa Scherer Severo

Dissertação de Mestrado apresentada ao Programa de Pós-Graduação em Engenharia Química da Universidade Federal do Rio Grande do Sul, como requisito parcial para obtenção do título de Mestre em Engenharia.

Área de concentração: Pesquisa e Desenvolvimento de Processos.

Orientadores: Prof. Dr. Jorge O. Trierweiler Prof. Dra. Mariliz Gutterres Soares

Porto Alegre

2007

## UNIVERSIDADE FEDERAL DO RIO GRANDE DO SUL **ESCOLA DE ENGENHARIA** DEPARTAMENTO DE ENGENHARIA QUÍMICA PROGRAMA DE PÓS-GRADUAÇÃO EM ENGENHARIA QUÍMICA

A Comissão Examinadora, abaixo assinada, aprova a Dissertação Aplicação de modelo de programação da produção na indústria de couros, elaborada por Larissa Scherer Severo como requisito parcial para obtenção do Grau de Mestre em Engenharia.

Comissão Examinadora:

 $\bar{z}$ 

Prof. Dy. Argimiro Resende Secchi - PPGEQ/UFRGS

Dr. Lufs Gustavo Soares Longhi - REFAP

 $D_r$  Pedro Rafael Bologness Fernandes - TRISOLUTIONS

*"Mão Santa", eu digo que é mão treinada.* 

Oscar Schmidt

### **AGRADECIMENTOS**

- Aos meus pais por respeitarem e, sobretudo, apoiarem minhas escolhas;
- Aos professores Jorge e Mariliz pela orientação, pelos conhecimentos transmitidos e pela dedicação durante desenvolvimento do trabalho;
- À Universidade Federal do Rio Grande do Sul e ao Programa de Pós-Graduação em Engenharia Química, pelos recursos e infra-estrutura que permitiram a execução desse trabalho, em especial ao Grupo de Integração, Modelagem, Simulação, Controle e Otimização de Processos;
- A CNPq/CT-Hidro, pelo apoio financeiro;
- Ao Curtume Bom Retiro Ltda, pelas informações necessárias para o desenvolvimento do trabalho;
- Aos colegas e amigos do Dequi; especialmente aos amigos freqüentadores da sala 13.

### **RESUMO**

Em consonância com os princípios de efetividade e aumento de competitividade, a programação da produção promove melhorias no uso de matérias-prima e aumento de produtividade (desengargalamento), através da otimização do fluxo de material e uso de unidades comuns a diversas operações, considerando as características operacionais tais como a flexibilidade da planta com relação aos roteiros de produção e a estrutura do processo: contínuo ou batelada. Logo, o presente trabalho de pesquisa tem como principal objetivo a investigação dos métodos de programação de produção em batelada para posterior aplicação na indústria de couros - uma vez que esta constitui um expressivo segmento sócio-econômico brasileiro - como meio de aumentar seu nível competitivo. Utiliza-se o modelo de programação inteira mista proposto por Maravelias e Grossmann (2003) para representar o estudo de caso, onde as operações são caracterizadas por modo batelada. O modelo é baseado na representação STN-contínua. A implementação é feita na linguagem de modelagem GAMS, utilizando o pacote de otimização CPLEX. Os resultados mostraram a importância da utilização de parâmetros de controle do algoritmo *branch and bound*, quando se trabalha com problemas de grande escala. A utilização de dados reais de planta demonstrou que a representatividade do modelo procede com a prática industrial. Por fim, métodos de otimização e modelos para programação da produção podem ser utilizados como ferramentas no desenvolvimento de soluções pertinentes ao uso eficiente de recursos no processo produtivo, auxiliando no processo de tomada de decisão, pois podem ser aplicados para investigar diferentes cenários econômicos e de produção.

### *ABSTRACT*

To improve the process productivity, many companies are scheduling their production solving a mathematical programming problem. The scheduling optimizes the material flow and the equipment assignments, which often are common to various operations. In the meantime, the operations features are considered to proper scheduling, like the production plant flexibility in respect to the production recipe, and the process structure: continuous or batch. Therefore, the main objective of the present work was to study and to investigate the scheduling methodologies. Afterwards, the methodology was applied in the tannery industry – because it is an important Brazilian social-economic area – as a way to increase its competitive level. It was used the model proposed by Maravelias and Grossmann (2003) to describe the case study, where the operations are characterized by working in the batch mode. The resulting MILP formulation is based in STN-continuous time representation, and it was implemented in GAMS/CPLEX code. The results demonstrate the importance of the branch and bound algorithm components, when working with a real-world case study. The real base data employed, to obtain a schedule, shows the model representativeness for practical application. Finally, optimization methods and scheduling models can be used as tools for the development of pertinent solutions that accomplishes the effective usage of the resources available for manufacture. They support the decision making process, because they can be applied to investigate different production and economic scenarios.

## **LISTA DE FIGURAS**

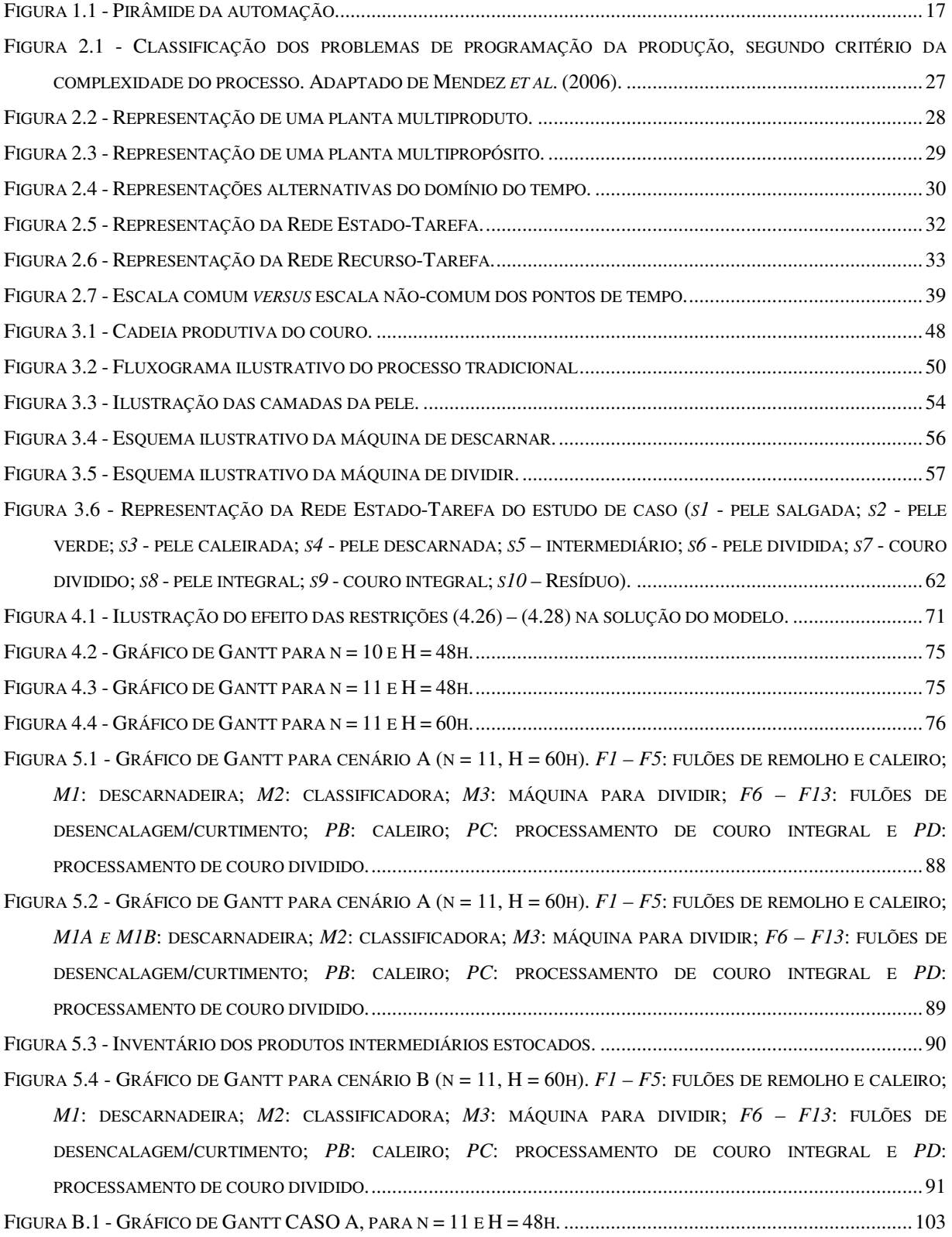

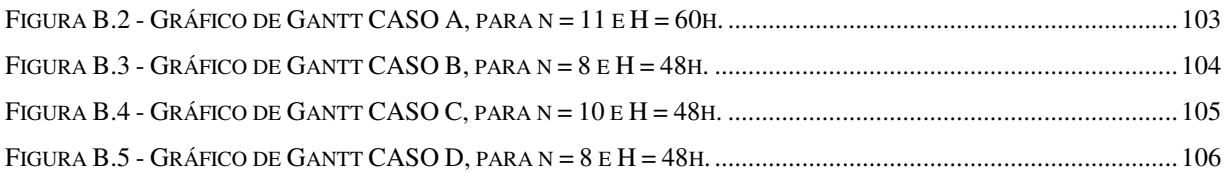

## **LISTA DE TABELAS**

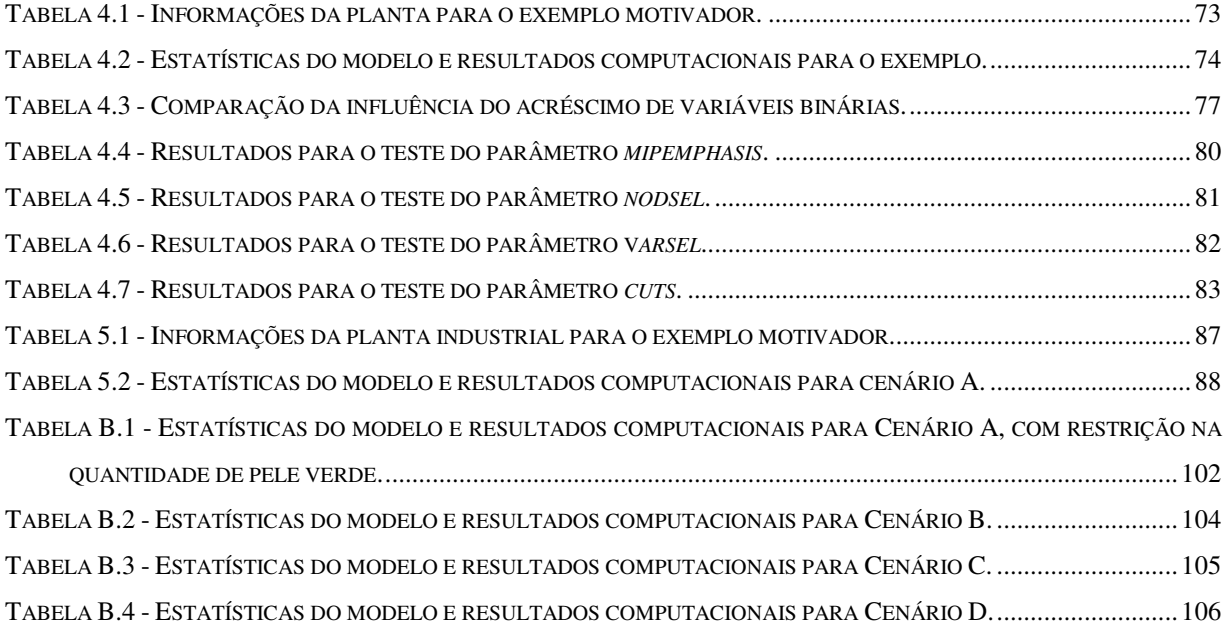

## **LISTA DE SÍMBOLOS**

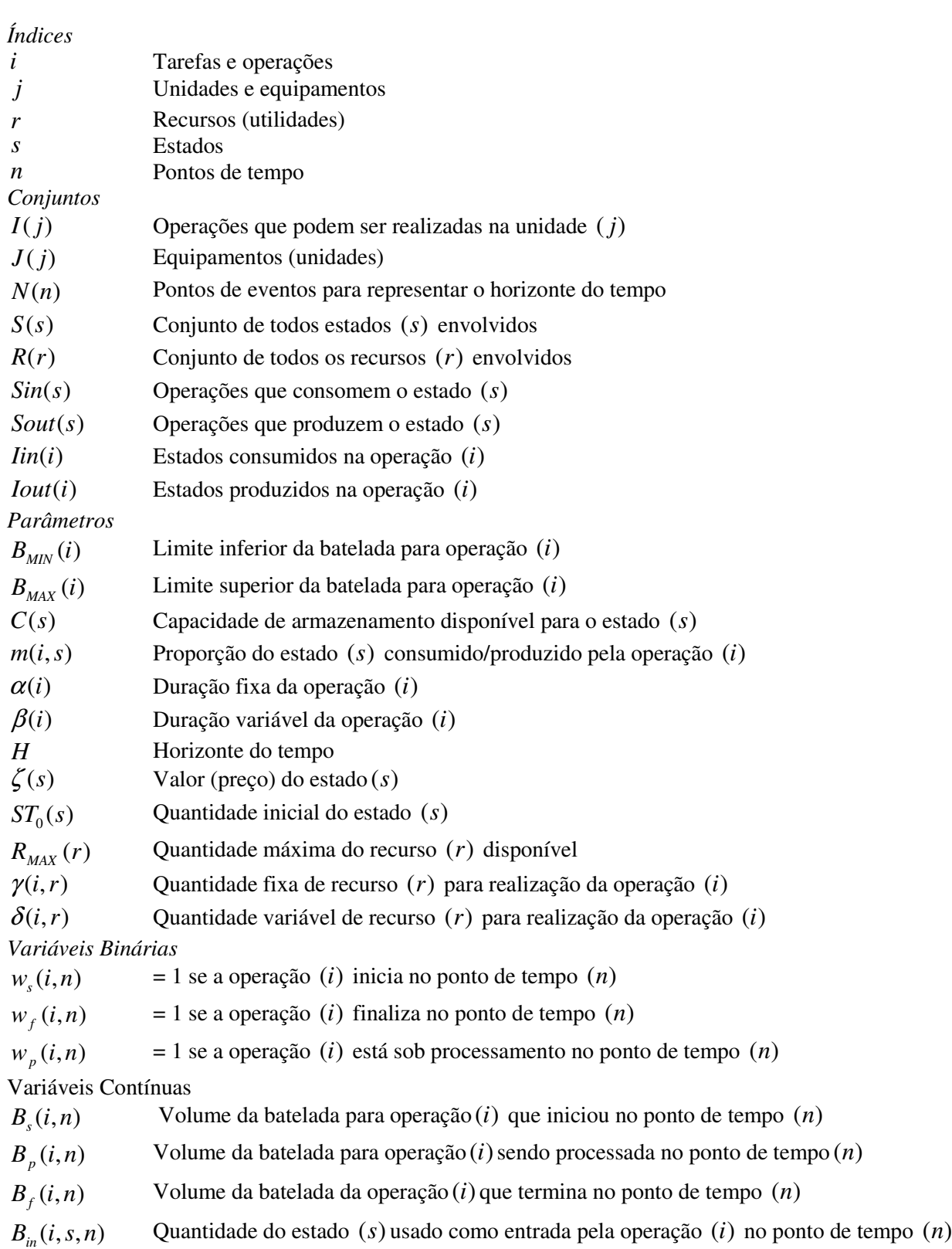

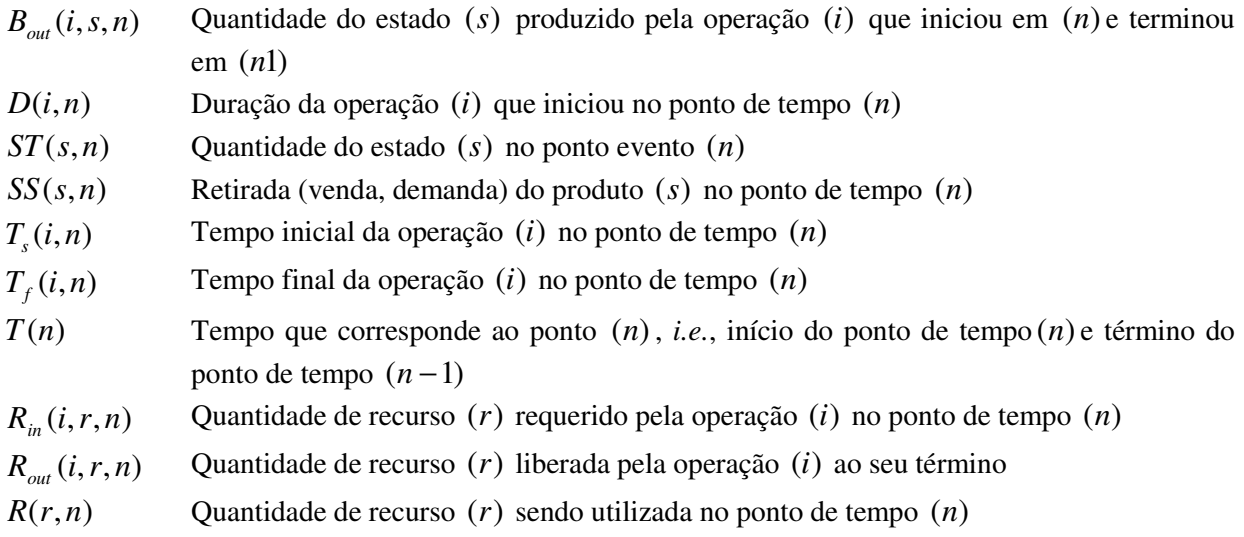

## **SUMÁRIO**

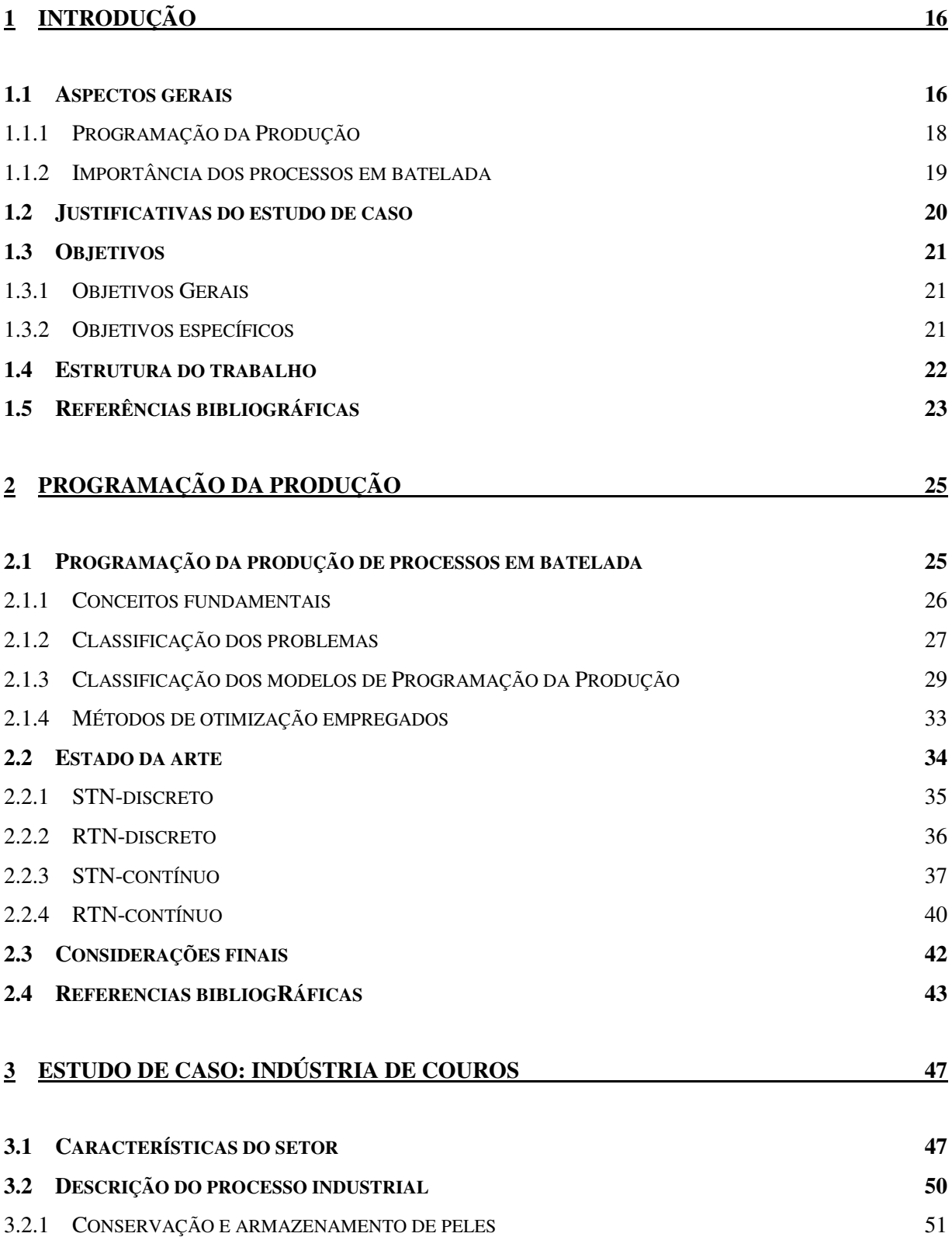

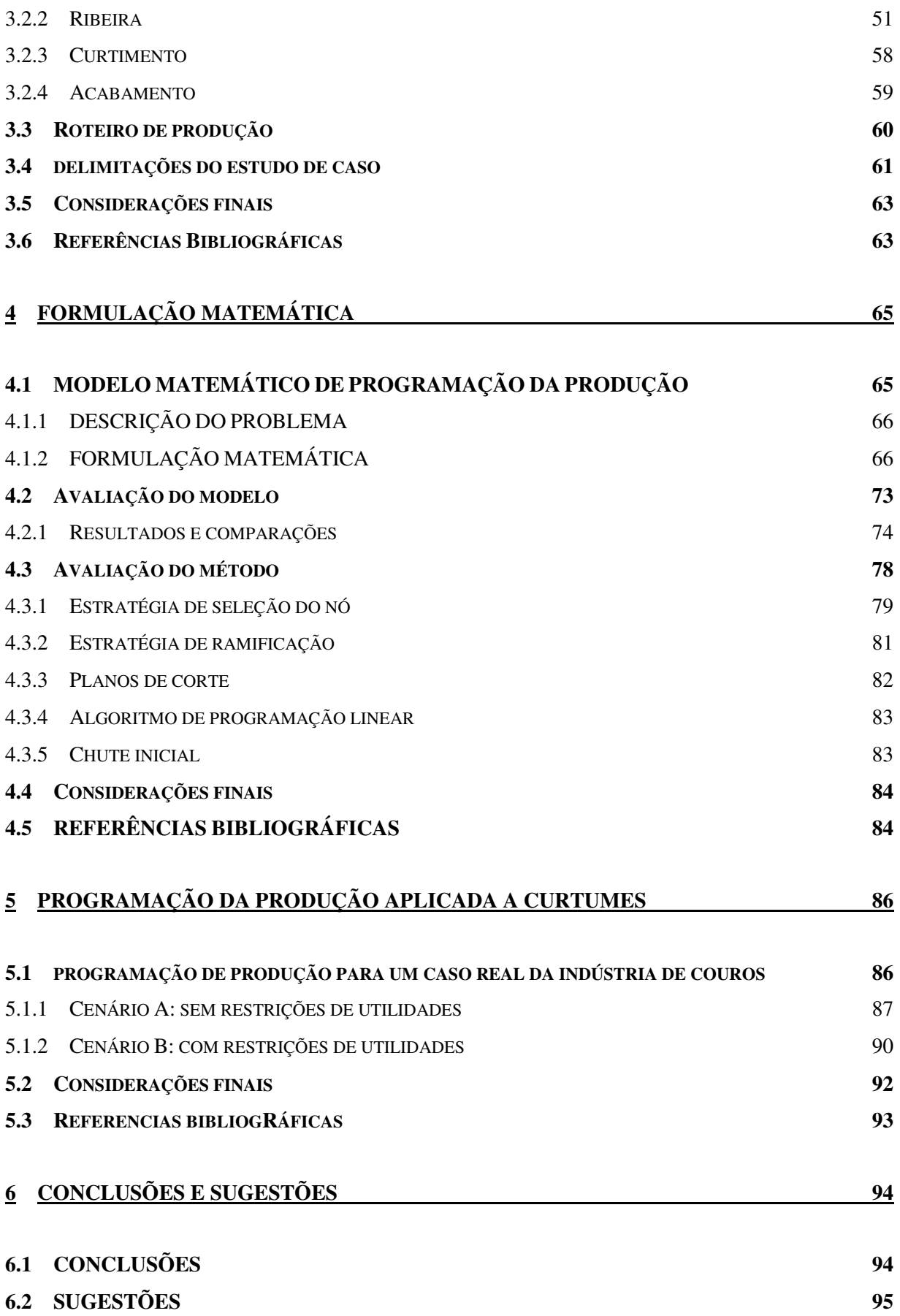

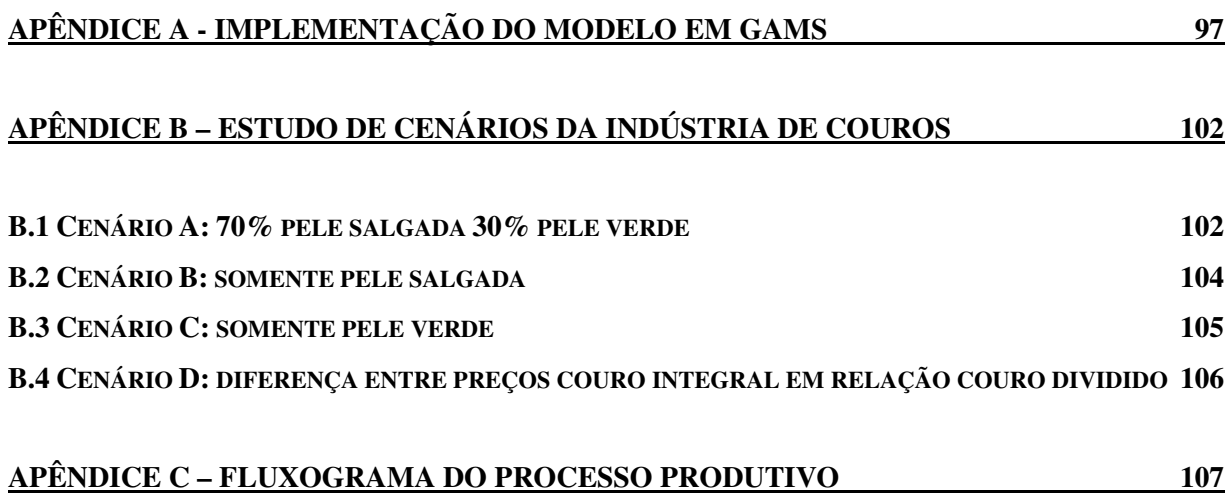

### **1 INTRODUÇÃO**

As empresas vêm presenciando um aumento crescente no grau de exigências do mercado consumidor e também no nível de competitividade dos comércios interno e externo. Em virtude desses fatores, uma forma de sobrevivência para as mesmas é procurar atingir um melhor desempenho global, especialmente no que se refere às variáveis como qualidade, custo e flexibilidade, procurando dessa forma obter uma vantagem competitiva em relação aos concorrentes e conseqüentemente tornando-as atraente para os consumidores.

A indústria de couro emprega, em seu processo de fabricação, tecnologias que ainda conservam alguns traços artesanais. Segundo Análise de Competitividade Setorial e Estratégias de Inserção Internacional promovida pelo Ministério de Desenvolvimento, Indústria e Comércio Exterior, para atender as novas exigências devido à internacionalização de mercados e aumentar a produtividade, alguns dos principais desafios do setor coureiro são: melhorar a qualidade do couro; melhorar a competitividade externa; criar Inteligência Competitiva; gestão ambiental ao longo da cadeia; incentivar formação de cooperativas produtivas e exportadoras de curtumes; linhas de pesquisa para a identificação de novos materiais; qualificação profissional; entre outros.

O presente trabalho de pesquisa tem como principal objetivo a investigação dos métodos de programação de produção em batelada e sua aplicação no setor coureiro como meio de aumentar seu nível competitivo. Esse trabalho apresenta o modelo e os resultados para a programação da produção de uma planta de transformação de peles em couro, onde operações são caracterizadas por modo batelada. A seguir são apresentados a motivação do trabalho, os objetivos do mesmo e a justificativa pela escolha de aplicação na indústria de couro, bem como a proposta de método de trabalho desenvolvido.

#### **1.1 ASPECTOS GERAIS**

A indústria de manufatura tem sido muito estimulada a tornar seus processos de produção mais eficientes devido, principalmente, à competitividade crescente imposta pelas transformações que têm afetado a ordem econômica mundial. Tais empresas vêm sofrendo profundas mudanças no seu setor produtivo no que tange à modernização de seus processos de produção, melhoria da qualidade de seus produtos e racionalização administrativa. Assim, o processo produtivo, que consiste em converter a matéria-prima em produto final, deve ser bem gerenciado para se conseguir entregar o produto final com alta qualidade, dentro do prazo estipulado e com o menor custo possível.

O gerenciamento da produção dentro de uma empresa é responsável pela coordenação de todas as atividades do processo produtivo, desde a aquisição das matérias-primas até a entrega dos produtos. Esse gerenciamento é denominado Planejamento e Controle da Produção (PCP). A estrutura hierárquica de um sistema PCP pode ser dividida em três níveis distintos: planejamento estratégico, planejamento operacional e programação da produção. A programação da produção está contextualizada segundo a Pirâmide de Automação, ilustrada na Figura 1.1.

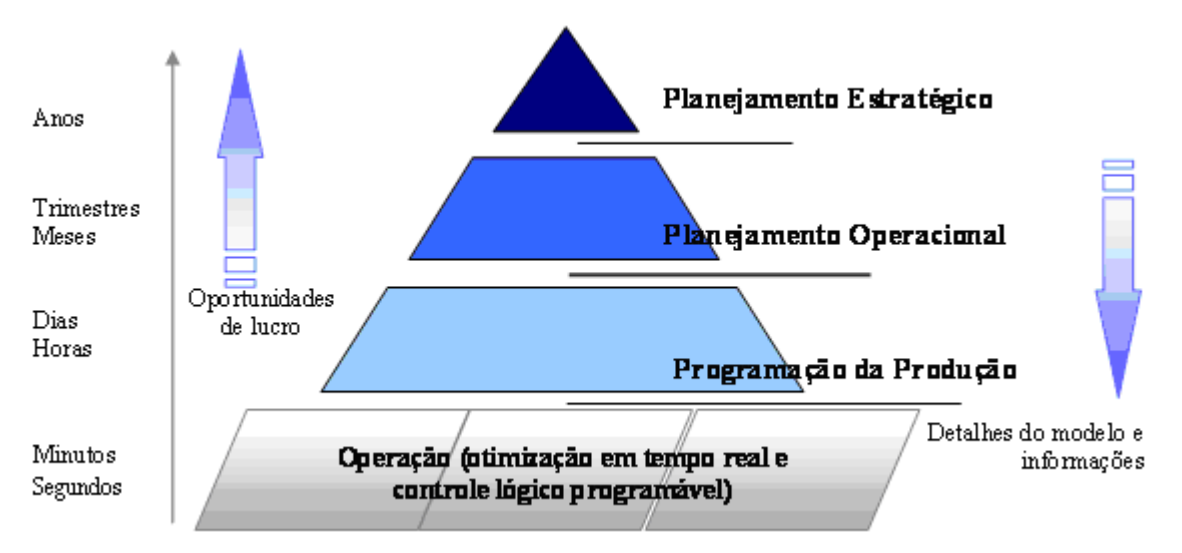

**Figura 1.1 - Pirâmide da automação. Adaptado de http://www.optience.com/scmart/index.asp** 

O planejamento estratégico está relacionado ao mais alto nível de tomada de decisões, onde são definidas as metas globais da empresa e as políticas adequadas para atingi-las, determinando os objetivos da empresa a longo prazo (por exemplo: instalação de fábricas e compra de equipamentos). O planejamento operacional é responsável pela utilização eficiente dos recursos disponíveis a fim de cumprir os objetivos determinados no planejamento estratégico; seu objetivo principal é a efetiva alocação de recursos para satisfazer a demanda, levando em conta os custos envolvidos. Nesta etapa devem ser tomadas as decisões de médio

prazo que afetam a área de produção (por exemplo: plano de produção ao longo de um horizonte de tempo e manutenção de máquinas). Por fim, a programação da produção trata das decisões do dia-a-dia, tendo como função executar os planos definidos anteriormente, ou seja, faz a programação detalhada da produção, que consiste em sincronizar as operações e definir os volumes de trabalho; administrar os estoques, fazer o controle de qualidade, comprar componentes e matérias-primas e programar a distribuição. A questão chave consiste em determinar o tempo inicial das operações, em qual unidade ela irá ocorrer e qual será sua exata duração. Mais abaixo da pirâmide encontram-se os sistemas de controle de processo e otimização que se referem à execução em tempo real, sujeito a um horizonte de tempo de segundos a minutos.

#### **1.1.1 Programação da Produção**

Os problemas de programação visam determinar distribuições ótimas de recursos limitados para satisfazer objetivos dados; mais especificamente, eles tratam de situações onde um número de recursos, tais como homens, materiais e máquinas, estão disponíveis e podem ser combinados para produzir um ou mais produtos. Há, contudo, certas restrições sobre todas ou algumas dessas categorias, isto é, sobre a quantidade total de cada recurso disponível, sobre a quantidade de cada produto manufaturado, sobre a qualidade de cada produto. Mesmo dentro destas restrições, existirão muitas distribuições possíveis. A par de todas as distribuições permissíveis de recursos, é desejável determinar aquela ou aquelas que maximizam ou minimizam alguma quantidade numérica, tal como o lucro ou o custo (HADLEY, 1982).

A atividade de programação é uma das mais complexas no gerenciamento da produção. Primeiro, uma vez que tem que lidar com diversos tipos de recursos simultaneamente. As máquinas terão diferentes capacidades e capacitação; o pessoal terá diferentes habilidades. De maneira mais importante, o número de programações possíveis cresce rapidamente à medida que o número de atividades e processos aumenta (SLACK *et al.*, 1997). Essa complexidade computacional é uma das razões que torna o estudo de problemas de programação da produção tão interessantes para a academia. Eles recaem na classe de problemas *NP-complete*, o que significa que não se conhece algoritmo determinístico que resolva este problema em tempo polinomial; o tempo de execução para alcançar uma solução é, no pior dos casos, uma função exponencial. Freqüentemente, a programação de produção é realizada manualmente, resultando em altos inventários, utilização ineficiente de capital e elevado custo de operação

(HONKOMP *et al.*, 2000; PADILLA, 2003). Um grande número de abordagens de algoritmos e métodos para a solução desses tem sido relatado na literatura, com diferentes graus de sucesso/insucesso. Para Leung (2004) admite-se encontrar uma solução imperfeita, porém eficiente para problemas de programação da produção.

#### **1.1.2 Importância dos processos em batelada**

A competitividade crescente também incentiva a diversificação de produtos, pois aumenta a probabilidade de satisfazer o gosto de seus clientes. Essa diversidade de produtos caracterizando flexibilidade de composto (*mix* de produção), segundo Slack *et al.* (1997), significa a habilidade de fornecer ampla variedade ou compostos de produtos e serviços. A maioria das operações não produz seus produtos ou serviços em volumes altos o suficiente para dedicar todas as partes de suas atividades exclusivamente a um único produto ou serviço. Isso significa que a maioria das partes de qualquer operação terá que processar mais de um tipo de produto ou serviço e, então precisará, às vezes, deixar uma atividade para se dedicar à outra. Por exemplo, em uma planta industrial de polímero, onde dois tipos de poliestireno expansível (EPS) são produzidos em diferentes distribuições de pesos moleculares, tem-se que escolher a receita de polimerização bem como estabelecer o sincronismo entre as polimerizações (WANG *et al*., 2000; SAND e ENGELL, 2004).

Zaccarelli (1987) define os diferentes tipos de indústrias que podem ser classificados, em duas grandes classes, segundo critério operacional: indústrias do tipo contínuo e indústria do tipo intermitente (batelada). Nas indústrias do tipo contínuo, os equipamentos executam continuamente as mesmas operações e, conseqüentemente, o material se move com pequenas interrupções entre uma máquina e outra até chegar ao estoque de produtos acabados. Por outro lado, nas indústrias do tipo intermitente, os equipamentos apresentam variações freqüentes de trabalho, motivados pela diversidade de produtos fabricados ou pelo reduzido tamanho dos lotes fabricados.

Diversas áreas na indústria química utilizam plantas operando em batelada, como por exemplo, a indústria farmacêutica, de alimentos e, em geral, o setor de química fina. Desta forma, torna-se imperativa a implantação de sistemas de gestão de produção e de técnicas que visem à produção otimizada dos diferentes produtos; incluindo a racionalização do uso de equipamentos, produtos intermediários e utilidades.

#### **1.2 JUSTIFICATIVAS DO ESTUDO DE CASO**

Optou-se pelo ramo coureiro como estudo de caso baseados nos seguintes fatores:

*i)* Importância econômica: o setor do couro é de grande importância para a economia do país. Segundo a Associação das Indústrias de Curtumes do Rio Grande do Sul, a produção mundial de couros foi de 329,78 milhões de unidades e a produção brasileira de 41,40 milhões, representando uma participação de 12,55 % do total, a qual vem aumentando desde 1997 quando era de 9,29%. Do total de couros produzidos, 21.89 milhões são exportados. O setor brasileiro gerou um saldo positivo na Balança Comercial superior a US\$ 44.756.851.964 no ano de 2005 (Guia Brasileiro do Couro 2006 - ABQTIC, 2006).

O Rio Grande do Sul é o estado do Brasil com maior número de estabelecimentos de curtimento, seguido de São Paulo. O número de empregos gerados pelo setor no Estado chegou a 16.406 em 2004 (RAIS-DATAMEC/ Ministério do Trabalho, *apud* AICSUL, 2004). Conseqüentemente é o estado brasileiro com maior produção de couros; exportou, no ano de 2005, um total de 65.811.281 kg de couros e peles, equivalente a US\$ 424.252.102, o que corresponde a 20,45% da produção de couros do país (ABQTIC, 2006).

*ii)* Ambientais: a indústria do couro caracteriza-se por empregar grande quantidade de água nas diversas etapas do processo, já que muitas fases do tratamento da pele se realizam em fase aquosa e em regime de batelada. Os processos são alimentados com correntes novas de águas, mesmo para banhos de lavagens, desta forma, há um custo significativo no tratamento desses efluentes, visando o enquadramento nos padrões da legislação. Atualmente, a manufatura ainda segue os processos tradicionais onde se empregam energia, água e produtos químicos de forma não otimizada. Por exemplo, Aquim *et al.* (2004) encontraram, para as operações de ribeira, uma relação de 15 – 25 L de água por kg de pele salgada processada; considerando a produção anual, isso representa um consumo enorme de água.

- *iii)* Organizacional: o setor coureiro está partindo para a padronização de processos, com dados disponíveis e estruturados, sobre fluxos de produção, ordens de serviço e resultados de produção;
- *iv)* De acesso: o acesso ao processo produtivo escolhido e firmada parceria com empresas do setor (cita-se Couros Bom Retiro Ltda.) e possibilidades de modificações industriais;
- *v)* Aspectos ligados à concorrência: as empresas do setor estão procurando alternativas rápidas e baratas para baixar seu custo de produção, aumentando sua competitividade junto às empresas calçadistas e produtoras de artefatos nacionais e internacionais.

#### **1.3 OBJETIVOS**

Esse trabalho enfoca os problemas de tomada de decisão relacionados com a programação da produção, especificamente voltados para o setor coureiro. Nessa seção constam os objetivos gerais e específicos a serem alcançados com a realização da pesquisa.

#### **1.3.1 Objetivos Gerais**

O objetivo geral consiste em identificar um modelo de programação da produção que contemple as características do estudo de caso para, então, obter um plano de trabalho factível. A programação da produção nesse nível consiste nas decisões discretas de seqüenciamento de operações e na determinação do quanto produzir em um horizonte de planejamento finito e de curto prazo, bem como, determinar os níveis de estoque e os recursos necessários.

#### **1.3.2 Objetivos específicos**

Os objetivos específicos encontram-se listados abaixo:

*i)* Pesquisar e estudar os modelos e métodos de programação da produção em batelada para responder as seguintes questões: que representação do tempo utilizar, discreta ou continua? Que representação do fluxo de material utilizar, Rede Estado-Tarefa ou Rede Recurso-Tarefa? Qual método de otimização utilizar para resolução do modelo final?

- *ii)* Identificar as peculiaridades do setor coureiro e caracterizar a planta produtiva de couros. Quais são as restrições operacionais presentes?
- *iii)* Identificar e avaliar o modelo de programação de produção para aplicação no estudo de caso: o desempenho do modelo é satisfatório? As restrições presentes no modelo contemplam as do problema?
- *iv)* Formular o problema: qual é o objetivo do estudo e quais são as restrições do sistema?
- *v)* Construir, implementar e resolver o modelo;
- *vi)* Identificar e avaliar o método de otimização a ser empregado para resolver o modelo de programação da produção;
- *vii)* Testar o modelo para um caso de dimensões reais da indústria de couros, como forma de análise da representatividade do modelo;
- *viii)* Detectar potenciais para melhorias no processo produtivo e existência de gargalos na produção.

A proposta de trabalho para alcançar os objetivos é através da aplicação de técnicas de programação inteira mista, além do processo de resolução do modelo por meio da linguagem de modelagem GAMS (General Algebraic Modeling System), utilizando o pacote CPLEX.

#### **1.4 ESTRUTURA DO TRABALHO**

Esse trabalho consta de seis capítulos, incluindo esse introdutório. No CAPÍTULO 2, preliminarmente á apresentação da metodologia empregada para execução desse trabalho, realiza-se uma revisão conceitual para avaliar o estado da arte de técnicas de programação da produção para processos em batelada. O CAPÍTULO 3 descreve o processo produtivo do estudo de caso, a indústria de couro, caracterizando-o, no intuito de compreender, em um primeiro momento, o funcionamento do processo como um todo. Após a realização da coleta inicial de informações e dados de planta, partiu-se, então, para a fase de aplicação da metodologia, visando os objetivos principais dessa dissertação. A formalização da pesquisa é apresentada no CAPÍTULO 4, onde a formulação matemática é estudada e detalhada; apresenta-se os resultados referentes à implementação dessa para um caso simplificado, com o

qual pôde-se avaliar o método de otimização utilizado. Finalmente, o CAPÍTULO 5 apresenta os resultados obtidos, as considerações assumidas e os problemas encontrados para um caso de dimensão real da indústria de couros. O término desse trabalho, CAPÍTULO 6, contém as conclusões alcançadas e sugestões para futuros trabalhos.

### **1.5 REFERÊNCIAS BIBLIOGRÁFICAS**

- 1) AQUIM, P. M. *et al*. **Balanço de massa nos processos de ribeira e curtimento.** Revista do Couro, 173, 86, 2004.
- 2) ASSOCIAÇÃO DAS INDÚSTRIAS DE CURTUMES DO RIO GRANDE DO SUL (AICSUL). **Boletim Estatístico do Couro 2003**, 2004.
- 3) GUIA BRASILEIRO DO COURO 2006. Associação Brasileira dos Químicos e Técnicos da Indústria do Couro (ABQTIC), 2006.
- 4) HADLEY, G., 1982, **Programação Linear.** Ed. Guanabara Dois S.A., Rio de Janeiro.
- 5) HONKOMP, S. J. *et al*. **The curse of reality why process scheduling optimization problems are difficult in practice.** Comp. and Chem. Eng., 24, 323-328, 2000.
- 6) LEUNG, J. Y-T. **Handbook of scheduling algorithms, models, and performance analysis.** Chapman & Hall/Crc, 2004.
- 7) Ministério de Desenvolvimento, Indústria e Comércio Exterior. **Análise de Competitividade Setorial e Estratégias de Inserção Internacional.** http://www.desenvolvimento.gov.br/arquivo/sdp/proAcao/relResultados/couCalcados2 60304.pdf (acessado em 22 de janeiro de 2007).
- 8) PADILLA, J. C. **Integrated support system for planning and scheduling of batch chemical plants.** Tese de doutorado em Engenharia Química, Universidade Politécnica da Catalúnia, Barcelona, 2003.
- 9) SAND, G.; ENGELL, S. **Modeling and solving real-time scheduling problems by stochastic integer programming**. Comp. and Chem. Eng., 28, 1087-1103, 2004.
- 10) SLACK, N. *et al.* **Administração da Produção**. Edit. Atlas S.A., 1 ed., São Paulo, 1997.
- 11) WANG, K; LÖHL, T.; STOBBE, M.; ENGELL, S. **A genetic algorithm for onlinescheduling of a multiproduct polymer batch plant**. Comp. and Chem. Eng., 24, 393- 400, 2000.
- 12) ZACCARELLI, S. B. **Programação e Controle da Produção**. Edit. Pioneira, 8 ed., São Paulo, 1987.

## **2 PROGRAMAÇÃO DA PRODUÇÃO**

Nas últimas décadas observou-se um destacado desenvolvimento científico na área de programação de produção (*scheduling*) para processos em batelada. Isto porque, devido à tendência de construção de plantas flexíveis e pequenas, que atendam às necessidades de mercado – diminuição dos ciclos de vida dos produtos e aumento na diversificação dos mesmos –, o interesse nos processos de produção em batelada foi renovado.

Esse capítulo tem a finalidade de discutir as questões associadas à programação de produção de processos em batelada. Para tanto, inicialmente é realizada a conceituação da área: conceitos básicos, classificação dos métodos e algoritmos de otimização e, por fim, é apresentado o estado da arte dessa especialidade.

### **2.1 PROGRAMAÇÃO DA PRODUÇÃO DE PROCESSOS EM BATELADA**

Floudas e Lin (2004) definiram programação da produção como um processo de tomada de decisão para determinar *quando*, *onde* e *como* produzir um conjunto de produtos, conhecidas as especificações desses produtos, os recursos disponíveis e o horizonte de tempo de interesse. Para Latre *et al*. (2000), o problema da programação da produção é averiguar se a capacidade da planta e o horizonte de tempo disponível são suficientes para atender à demanda, ou, inversamente, adaptar/negociar a demanda à capacidade de produção da planta e, em segunda instância, verificar se existe algum gargalo que impeça a produção nas quantidades calculadas anteriormente. Este problema surge porque a capacidade da planta não está bem definida, ela depende dos produtos que serão fabricados e especialmente da quantidade a ser produzida de cada produto (*mix* de produção).

Zaccarelli (1987) escreveu:

Programação é a determinação de "quando" deverão ser executadas as operações. Obviamente, essa determinação de "quando" depende do estabelecimento de "quanto" será produzido. A previsão de vendas transforma-se em plano de vendas em função do qual é estabelecido um plano de produção, considerando a capacidade da fábrica, o custo de armazenamento do produto acabado, etc.

Segundo Zaccarelli (1987), o plano de produção consiste em, considerando as vendas ou previsão de vendas, capacidade produtiva da fábrica e política administrativa, fixar quanto será produzido no horizonte de tempo, em termo de produtos finais.

Para processos em batelada, a programação de produção a curto prazo avalia a alocação de um conjunto limitado de recursos sob um horizonte de tempo a fim de manufaturar um ou mais produtos seguindo uma receita em batelada (REKLAITIS, 1995; MÉNDEZ *et al.*, 2006).

#### **2.1.1 Conceitos fundamentais**

O problema de programação da produção que nasce em indústrias de processamento em batelada é um caso especial por refletir produção orientada à receita, onde se observa a existência de conectividade entre equipamentos e unidades de processamento e recursos disponíveis limitados (REKLAITIS, 1995). Nesse contexto, a seguir são listados conceitos fundamentais, a partir dos quais diferentes modelos são desenvolvidos.

- *i)* Tarefas (*tasks*): operações que agem sobre os materiais, *e.g.*, mistura, separação, reação, estoque, transporte, *etc.*;
- *ii)* Receita: roteiro de tarefas, o qual deve ser executado a fim de produzir um produto; o tempo de processamento para cada tarefa e as unidades onde esta pode ser realizada; a quantidade de material necessária para a produção de cada produto;
- *iii)* Recursos (*resources*): qualquer entrada de processo, tal qual matéria-prima, utilidades, energia elétrica, mão de obra, *etc.*, as quais são necessárias para execução da receita;
- *iv)* Estados: matéria-prima, produtos intermediários e produto final;
- *v*) Unidades: equipamentos ou unidades de armazenamento e processamento tanques, reatores, colunas, *etc.*;
- *vi)* Restrições: capacidade, precedência tecnológica, custos, prazo, *etc*.;
- *vii)* Critérios de performance: exemplos típicos de funções objetivos de problemas de programação da produção incluem: minimização do tempo total de produção (*makespan*), maximização dos lucros ou minimização dos custos, entre outros.

Um plano de produção é viável se todas as tarefas podem ser completadas enquanto satisfazem as restrições dadas.

#### **2.1.2 Classificação dos problemas**

Méndez *et al*. (2006) apresentam, em forma de fluxograma, algumas características que devem ser consideradas na programação da produção de processos em batelada e essas acabam por classificar os diferentes tipos de problemas. As diversas classificações que os problemas de programação da produção podem assumir compreendem questões relativas aos equipamentos (fixo ou variável), a política de estoque (estoque intermediário finito ou ilimitado, sem estoque intermediário ou *zero-wait*), ao transporte de material (instantâneo, através de tanques, dutos, *etc.*), complexidade (multiproduto ou multipropósito) entre outras. Abaixo será discutida a classificação referente à complexidade do processo, pois se trata de uma questão pertinente ao estudo de caso que será discutido posteriormente.

#### *2.1.2.1 Característica da complexidade do processo*

A complexidade do processamento está relacionada basicamente com o número de etapas de processamento associadas à produção de cada tarefa ou item. Segundo Mendez *et al.*  (2006), na prática os processos em batelada são seqüenciais, processos de estágio único ou múltiplo, onde uma ou várias unidades trabalham em paralelo em cada estágio. Entretanto, na medida em que as receitas de produção se tornam mais complexas (como, por exemplo, reciclo de material, mistura e/ou separação de correntes), estruturas arbitrárias devem ser consideradas. A Figura 2.1 esboça o segmento do fluxograma, apresentado por Mendez *et al.* (2006), referente a essa categoria.

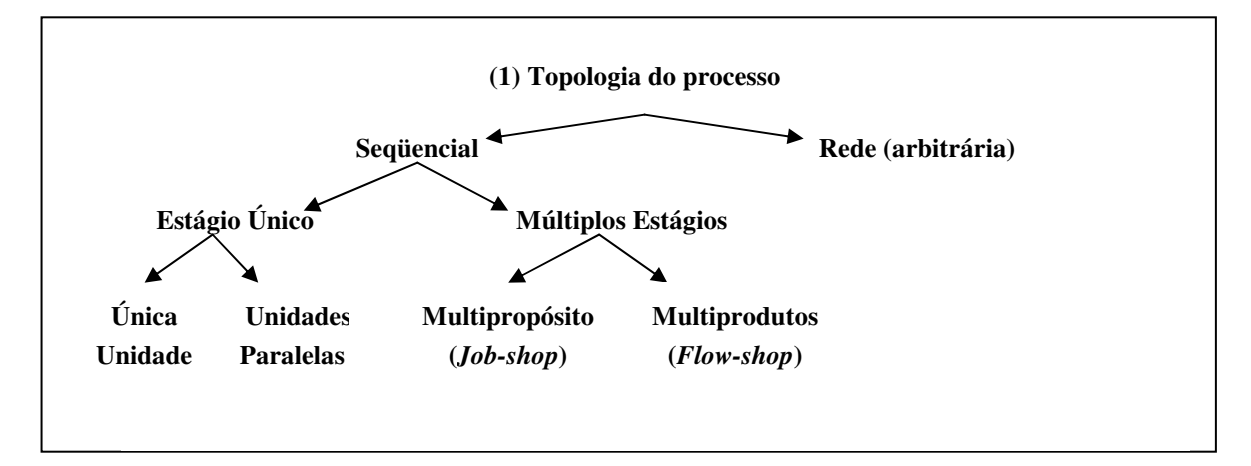

**Figura 2.1 - Classificação dos problemas de programação da produção, segundo critério da complexidade do processo. Adaptado de Mendez** *et al***. (2006).** 

#### *Único estágio*

Estágio único e um processador: essa é a forma mais simples do problema. Todas as tarefas requerem um único passo no processamento, que deve ser executado em um único processador (máquina ou operário). Estágio único e processadores paralelos: é similar ao problema anterior, exceto que cada tarefa requer um único passo de processamento, que pode ser executado em qualquer um dos processadores paralelos existentes.

#### *Múltiplos estágios*

No caso de múltiplos estágios, cada tarefa requer processamento em um conjunto de processadores distintos, onde tipicamente existe uma severa ordem de precedência operacional a ser obedecida nas etapas de processamento de cada tarefa. As soluções viáveis são aquelas que satisfazem as relações de precedência. Quanto ao tipo de planta, elas podem ser multiproduto (*flow shop*) ou multipropósito (*job shop)*, conforme mostrado na Figura 2.2 e na Figura 2.3, respectivamente. Em plantas multiproduto, todos os produtos requerem todos os estágios seguindo a mesma seqüência de operações e nas plantas multipropósito, nem todos os produtos requerem todos os estágios e/ou seguem a mesma seqüência.

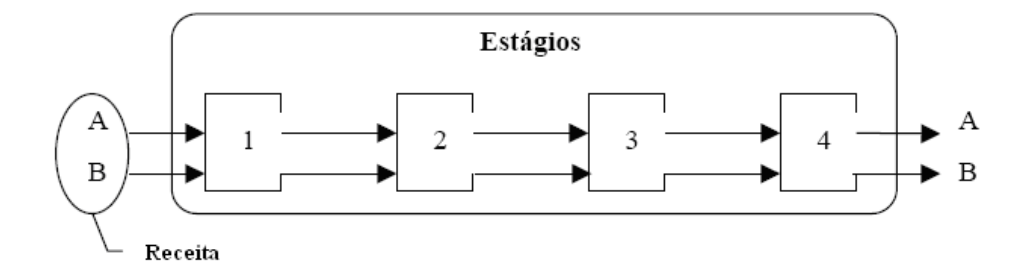

**Figura 2.2 - Representação de uma planta multiproduto.** 

A flexibilidade de seqüência refere-se à possibilidade de alternar a seqüência de operações em um produto, levando em consideração as restrições e especificações de seu projeto. A flexibilidade de unidades relaciona-se à possibilidade de uma operação poder ser executada em mais de uma unidade (reator, tanque, máquinas etc.). A flexibilidade de roteamento (ou de rotas alternativas) refere-se à capacidade do sistema de manufatura de permitir, simultaneamente, a flexibilidade de máquinas e seqüência.

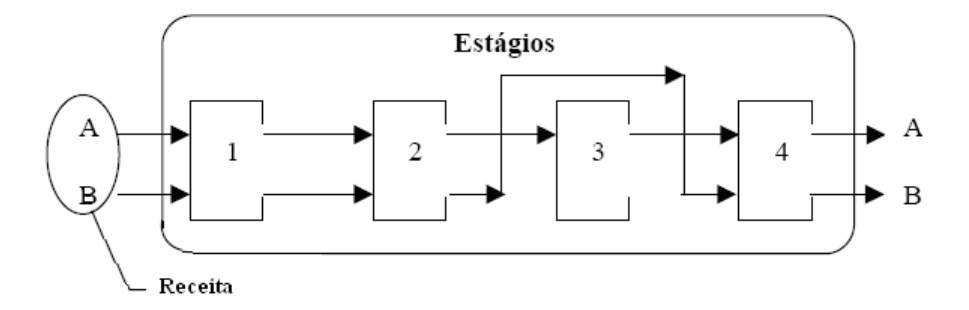

**Figura 2.3 - Representação de uma planta multipropósito.** 

#### **2.1.3 Classificação dos modelos de Programação da Produção**

Novamente, Méndez *et al*. (2006) apresentam em forma de fluxograma os critérios que dividem os modelos de programação da produção. A representação do *tempo* e do *fluxo de material* são dois critérios fundamentais e, portanto, discutidos a seguir.

#### *2.1.3.1 Representação do tempo*

Uma questão chave no desenvolvimento de modelos de programação de produção é a escolha da representação do tempo. O tempo pode ser descrito através de forma discreta ou contínua. Uma comparação entre ambas as representação encontra-se em Floudas e Lin (2004). Abaixo, segue uma discussão dessas abordagens.

#### *Representação discreta do tempo*

Na representação discreta do tempo, o horizonte da programação é dividido em intervalos fixos e conhecidos, normalmente de igual duração (Figura 2.4a). A duração (∆T) desses intervalos deve ser escolhida de modo que todos os tempos de processamento (duração das operações) sejam múltiplos de ∆T. Todos os eventos (como o início ou fim de uma operação) acontecem nas fronteiras desses intervalos de tempo.

A principal vantagem da representação discreta é a referência a uma escala de tempo comum para todas as operações que competem pelos recursos compartilhados, tais como os equipamentos. Isto possibilita a formulação das várias restrições existentes nos problemas de programação da produção de maneira direta e simples.

Segundo Floudas e Lin (2004), a limitação principal nas formulações discretas do tempo é que elas correspondem a uma aproximação do horizonte de tempo, bem como a um aumento desnecessário do tamanho do modelo, já que se faz necessário um grande número de intervalos de tempo suficientemente pequenos a fim de conseguir a exatidão requerida. Isto geralmente resulta em problemas combinatoriais de tamanho intratável, especialmente para problemas reais, e, conseqüentemente, limitando sua aplicação. Além disso, há um decréscimo da qualidade da resolução quando o processo apresenta operações com tempos de processamento muito discrepantes entre si, uma vez que o intervalo é uniforme para todas as etapas do processo.

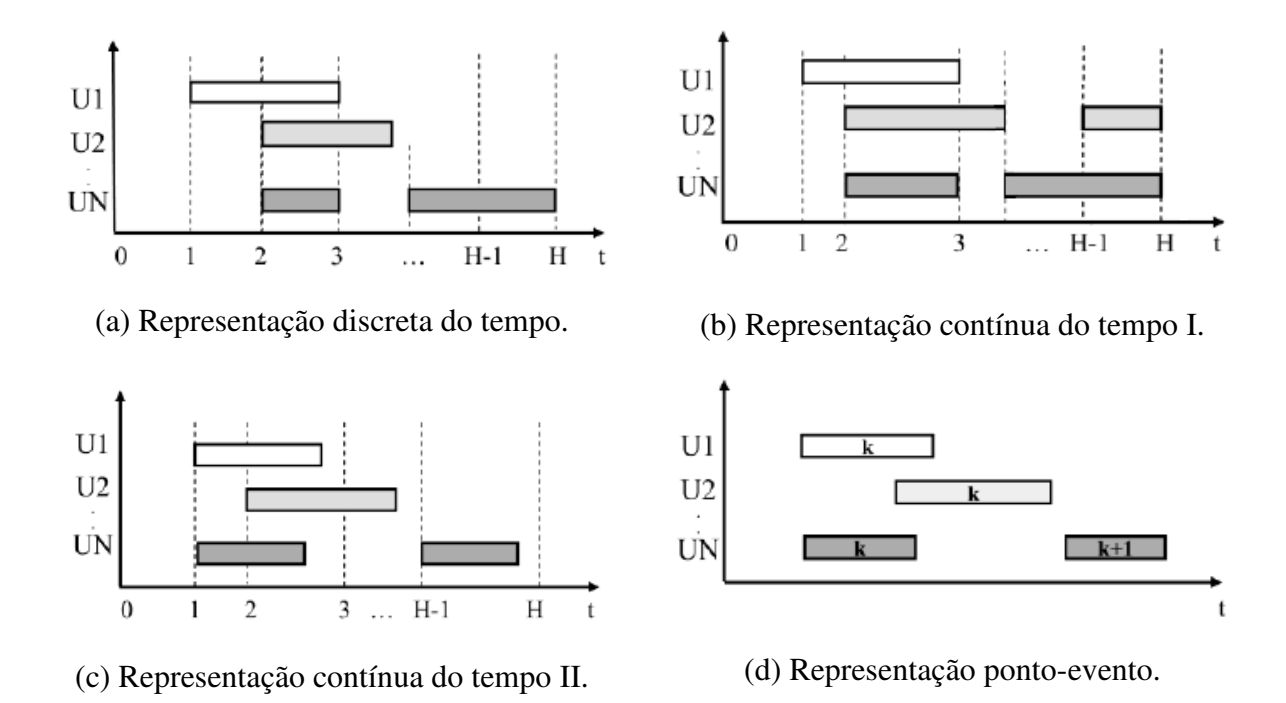

**Figura 2.4 - Representações alternativas do domínio do tempo.** 

#### *Representação continua do tempo*

 $\overline{a}$ 

Para contrapor as dificuldades acima, duas abordagens para representações contínuas do tempo foram propostas onde o horizonte de tempo é dividido em um número fixo de intervalos de duração variável e desconhecida, entretanto, comum para todas as unidades. A primeira introduz um conjunto de eventos ou pontos de tempo que são usados para representação de todas as tarefas e unidades no domínio do tempo, conforme ilustrado na Figura 2.4b e na Figura 2.4c. Essas formulações são denominadas de modelo baseado em evento global<sup>1</sup>. Na representação contínua I (Figura 2.4b), cada tarefa deve iniciar e finalizar

<sup>&</sup>lt;sup>1</sup> "global event based models", aqui traduzido como "modelo baseado em evento global".

 $\overline{a}$ 

exatamente sobre um ponto de tempo, enquanto na representação contínua II (Figura 2.4c) a tarefa deve iniciar sob um ponto de tempo, mas não necessariamente finalizar sob outro ponto de tempo.

A segunda abordagem contínua é a representação ponto-evento (Figura 2.4d), desenvolvida por Ierapetritou e Floudas (1998), na qual os intervalos de tempo não são comuns a todas as unidades. Nessa, o horizonte de tempo é dividido em um número de eventos, cuja escala difere para cada unidade, permitindo tarefas correspondentes ao mesmo ponto-evento, mas em diferentes unidades, acontecerem em tempos diferentes, sujeitas às restrições de seqüenciamento. Esta é mais genérica e rigorosa representação, denotada por: modelo baseado em evento específico por unidade<sup>2</sup>.

Embora resulte em modelos mais enxutos, formulações com representação contínua do tempo são computacionalmente caras devido à grande brecha de integração<sup>3</sup>. Tais formulações têm a vantagem de ser mais exatas do que as discretas, especialmente em relação a processos com equipamentos contínuos (*e.g.* linhas de empacotamento) e operações com tempo de processamento dependentes do volume da batelada. (SCHILLING e PANTELIDES, 1999).

As formulações contínuas resultam em problemas de programação matemática de menores dimensões, uma vez que o número de variáveis discretas presentes no modelo depende do número real de eventos no plano de produção, ao invés do número de pontos na escala discreta do tempo. Entretanto, isso não implica que estas formulações necessariamente correspondem a formulações mais "fáceis" de resolução; outros fatores, tais como brecha de integração, têm efeito muito significativo na complexidade computacional. De fato, muitos trabalhos em programação de produção estão associados a desenvolvimento de técnicas e algoritmos mais sofisticados de otimização que alcancem uma solução em tempo computacional razoável (SCHILLING e PANTELIDES, 1996; PINTO e GROSSMANN, 1997).

<sup>&</sup>lt;sup>2</sup> "unit-specific event based models", aqui traduzido como "modelo baseado em evento específico por unidade". <sup>3</sup> "integrality gap", aqui traduzido como brecha de integração. A brecha de integração pode ser definida como a distância entre o limite inferior (melhor solução inteira) e o limite superior (melhor valor da função objetivo para o LP-relaxado). Se o algoritmo finaliza, o número de nós ativos irá para zero e a brecha de integração também irá para zero. A brecha de integração fornece um parâmetro de qualidade da solução, por exemplo: se a brecha de integração for de 5% para um problema de maximização, então, sabe-se que a solução ótima verdadeira não é maior do que 5% da solução corrente.

#### *2.1.3.2 Representação do fluxo de material*

Quando as receitas de produção se tornam complexas e/ou diferentes produtos possuem receitas de produção com pouca similaridade, uma rede de processamento é utilizada para representar a seqüência de produção.

O conceito, originalmente introduzido por Kondili *et al.* (1993 *apud* MENDEZ *et al.*, 2006), de Redes Estado-Tarefa (*State-Task Network* – STN) é capaz de descrever as principais características de processos reais de produção em batelada envolvendo volume variável de batelada, estoques compartilhados, fluxo de material cíclico, etc. Trata-se de uma representação em forma de grafo que consiste de três elementos: *i)* nós que representam os estados (matérias-primas, produtos intermediários e produtos finais), *ii)* nós que representam as tarefas (operações do processo, *i.e.*, estágios de transformação) e *iii)* setas que representam o fluxo de material. Os estados são caracterizados por círculos e representam matérias-primas, materiais intermediários e produtos e as tarefas são denotadas por retângulos e representam uma operação, como se observa na Figura 2.5. Cabe notar que o grafo STN representa apenas a receita de fabricação; não inclui a alocação de tarefas a processadores, podendo existir várias alocações possíveis como é corrente em plantas multipropósito.

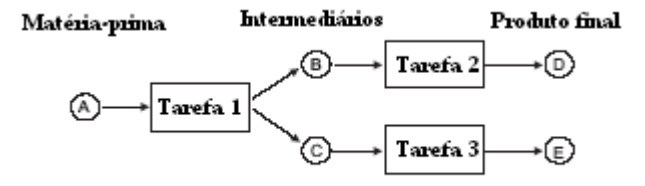

**Figura 2.5 - Representação da Rede Estado-Tarefa.** 

Pantelides (1993, *apud* MENDEZ *et al.*, 2006) estendeu a representação STN para uma Rede de Recurso-Tarefa (*Resource-Task Network* - RTN), a qual uniformiza o tratamento do equipamento e materiais como recursos que são consumidos/produzidos no início/término de uma tarefa. Isso implica que uma unidade é 'alocada' durante realização de uma tarefa. Além dos recursos materiais, também denotados por círculos, há a representação dos equipamentos, denotados por elipses. Tarefas executadas em diferentes unidades são, nesse caso, tratadas como diferentes tarefas.

Exemplificando através da Figura 2.6, uma tarefa consome produtos intermediários A e B para produzir C. O que difere da representação STN é que a tarefa também 'consome' o Reator A. Quando a tarefa finaliza, ela 'produz' o mesmo Reator A. Adicionalmente, outros recursos podem ser consumidos/produzidos como, *e.g.*, operadores ou utilidades.

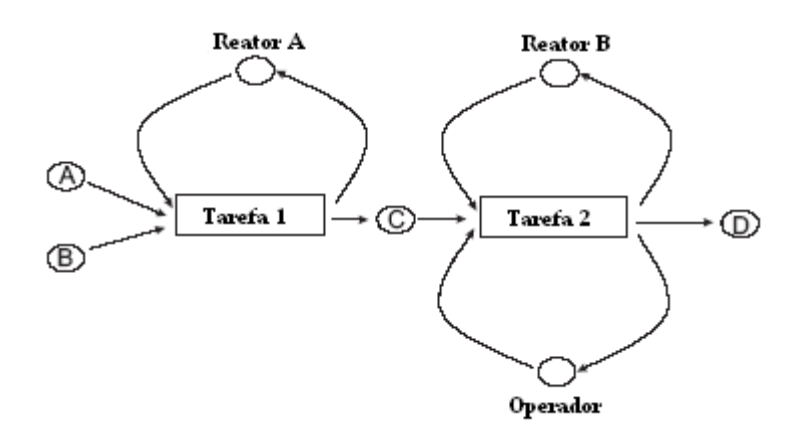

**Figura 2.6 - Representação da Rede Recurso-Tarefa.** 

#### **2.1.4 Métodos de otimização empregados**

Uma das razões que torna o estudo de problemas de programação da produção tão interessantes para a academia é devido à complexidade computacional, pois eles recaem na classe de problemas *NP-complete*, cujo tempo de execução para alcançar uma solução é, no pior dos casos, uma função exponencial. Um grande número de algoritmos e métodos para a solução desses têm sido relatados na literatura, com diferentes graus de sucesso/insucesso. Esses podem ser classificados em três categorias principais: programação matemática, heurísticas e metaheurísticas.

Os métodos de programação matemática, também chamados de *métodos exatos*, são técnicas rigorosas de otimização que visam resolver um problema de programação inteira mista (MIP) do modelo proposto. Os métodos exatos são computacionalmente caros e podem ser inviáveis devido à "explosão combinatória" de um modelo de grande escala; precisam de uma boa estimativa inicial da solução do problema, e podem ficar presos em mínimos locais (caso do MINLP). Sínteses do desenvolvimento nessa área foram publicadas por Burkard e Hatzl (2005), para problemas MILP, Grossmann e Kravanja (1995) e Grossmann (2002), para problemas MINLP, onde as aplicações, limitações e potencial são discutidos.

As técnicas heurísticas, do tipo clássico, não resolvem de fato o problema de otimização, mas objetivam encontrar soluções "boas" rápida e confiavelmente, através de uma seqüência de passos. Essas soluções podem ser utilizadas, por exemplo, como ponto de partida para algoritmos mais avançados, como os meta-heuristicos. Métodos puramente heurísticos incorporam pouca informação do sistema de equações, e conseqüentemente não são os mais eficientes do ponto de vista computacional (especialmente nos contornos da solução onde métodos determinísticos são capazes de resolver o problema). Blömer e Günther (2000) e Burkard e Hatzl (2006) são exemplos de trabalhos de programação da produção utilizando técnicas heurísticas.

A última categoria, os algoritmos metaheurísticos ou a nova geração de algoritmos heurísticos, inclui normalmente o recozimento simulado (SA; LATRE *et al.*, 2000), a busca tabu (TS; CAVIN *et al.*, 2004) e o algoritmo genético (GA; MURATA *et al.*, 1996; LÖHL *et al*, 1988; WANG *et al*, 2000; ARBIZA *et al.*, 2006). Mais recentemente, surgiram os métodos: enxame de partículas (PSO; EBERHART e KENNEDY, 1995) e colônia de formigas (ACO; DORIGO *et al.*, 1996; JAYARAMAN *et al.*, 2000). Esses iniciam com uma população de soluções iniciais que evolui progressivamente, não necessariamente de modo uniforme, através da iteração com seus elementos, buscando a melhora na qualidade da função objetivo.

#### **2.2 ESTADO DA ARTE**

Recapitulando, a questão central na problemática da programação da produção é averiguar *i)* a seqüência ótima das operações através das unidades disponíveis; *ii)* a quantidade de material sendo processada em cada intervalo de tempo e em cada unidade; *iii)* o tempo de processamento de cada operação em cada unidade, para que satisfaça as exigências de demanda.

 Os dados conhecidos para responder as questões acima são: *i)* a receita da produção; *ii)* as unidades disponíveis e seus limites de capacidade; *iii)* a capacidade de armazenamento para cada material; *iv)* o horizonte de tempo sob consideração. As restrições impostas ao problema são quanto à: duração de cada operação, balanço de massa, alocação, capacidade das unidades, capacidade de armazenamento e seqüência das operações.

 As contribuições mais significativas para o desenvolvimento de um modelo, que incorpore os principais atributos da programação da produção em batelada, são discutidas abaixo.

#### **2.2.1 STN-discreto**

De acordo com a convenção STN, diversos conceitos que se relacionam com tarefas, como continuidade no domínio do tempo, duração das tarefas e interações estado-tarefa, são desenvolvidos para construção da formulação matemática, como blocos de equações: de alocação, balanço de massa, sincronismo temporal, volume da batelada e limites de utilidades. Um dos trabalhos mais relevantes para modelos de programação da produção, baseados em representação discreta do tempo, foi apresentado por Kondili *et al.* (1993 *apud* MENDEZ *et al.*, 2006). Utilizando a representação STN, introduzida pelos próprios, como supracitado, Kondili *et al*. formularam um modelo MILP, no qual variáveis binárias indicam se uma tarefa inicia em uma unidade específica no início de cada período de tempo:  $W_{ijt} = 1$  se a tarefa *i* é processada na unidade  $j \in J_i$  e iniciada no período de tempo *t*; caso contrário  $W_{ijt} = 0$ . As variáveis contínuas compreendem: volume da batelada,  $B_{ii}$ , inventário de cada estado,  $S_{st}$ , e disponibilidade de recursos para cada período de tempo, *Rrt* .

As restrições de precedência, que determinam a ordem com que as tarefas são realizadas nas diversas unidades disponíveis, são asseguradas nessa formulação por meio de uma equação de balanço de material em torno de cada estado, em cada período de tempo. As demais restrições estão associadas à capacidade e utilização de equipamentos; esta última para evitar sobreposição de bateladas. O modelo gerado é relativamente grande devido aos intervalos de tempo.

O trabalho de Kondili *et al.* forneceu a base para outros desenvolvimentos, a partir da formulação STN-discreta. Shah *et al.* (1993 *apud* BURKARD e HATZL, 2005) modificaram as restrições de alocação e intervieram na relaxação do problema de programação linear de modo a acelerar o método *branch and bond*. Mais recentemente, Rodrigues *et al.* (2000) utilizaram o conceito de janelas de tempo e restrições de propagação para otimizar a performance numérica. As janelas de tempo de processamento originam um conjunto de novas restrições, as quais permitiram resolver o problema original em tempo computacional mais curto.
As vantagens das formulações STN-discreta recaem no modelo de característica simples e que avaliam uma ampla variedade de problemas de programação da produção; a performance computacional é razoável, pois a brecha de integração é pequena (MENDEZ *et al.*, 2006). Enquanto as desvantagens dizem respeito à representação aproximada do tempo, que pode ocasionar soluções não ótimas ou inviáveis, ao significativo aumento do modelo para horizontes de tempo longos e, por fim, ao volume da batelada que é uma variável do modelo apesar do tempo de processamento da cada tarefa ser uma constante.

#### **2.2.2 RTN-discreto**

Um modelo similar ao STN-discreto pode ser observado em Pantelides (1994 *apud* MENDEZ *et al.*, 2006), entretanto mais compacto porque utiliza a representação RTN. A fim de descrever diferentes tipos de recursos de uma maneira uniforme, essa abordagem exige apenas três classes de restrições (alocação, balanço de recursos e operacionais) em função de três tipos de variáveis, definindo apenas a alocação de tarefa,  $W_i$ , o volume da batelada,  $B_i$ , e a disponibilidade do recurso,  $R<sub>rt</sub>$ . Mendez *et al.* (2006) destacam que esse modelo reduz o problema de programação da produção em batelada a um simples problema de balanço de recursos, realizado a cada período de tempo. A eliminação do sub-índice (*j*), referente à unidade, da variável de alocação,  $W_{it}$ , recai na suposição de que cada tarefa pode ser executada em uma unidade de processamento singular.

A maior vantagem da formulação baseada na representação RTN em relação à STN envolve plantas de processo onde existem equipamentos idênticos, pois a formulação RTN introduz uma única variável binária, ao invés de múltiplas variáveis usadas em modelos STN, para representar o mesmo tipo de unidade. Porém, o tamanho do modelo e complexidade depende do número de intervalos fixos de tempo.

Ambas as representações RTN e STN discretas fornecem uma estrutura genérica para equacionar uma ampla variedade de problemas de programação da produção, entretanto também geram modelos MILP com um grande número de variáveis binárias. Mais recentemente, observa-se o desenvolvimento de modelos onde o tempo é representado por variáveis contínuas, na tentativa de superar as limitações dos modelos discretos.

#### **2.2.3 STN-contínuo**

#### *2.2.3.1 Modelo baseado em evento global*

Mockus e Reklaitis (1997) apresentaram um dos primeiros trabalhos, baseado na representação STN, para elaboração de um modelo onde o tempo foi representado por variáveis continuas para programação da produção em batelada. Utilizando a representação contínua do tempo I (Figura 2.4b), os eventos representam o início e/ou término de uma tarefa, os períodos de tempo representam a extensão temporal entre eventos consecutivos, enquanto uma árvore tridimensional de variáveis binárias conecta um evento de início com outro de término. O problema resultante é programação inteiro misto não linear (MINLP); as nãolinearidades surgem do balanço de material e restrições de capacidade e alocação, rendendo a não-convexidade ao modelo. Os autores obtiveram a solução através de um algoritmo de otimização global. Entretanto, há ressalvas de que a performance dependa do tipo de problema. Essa formulação reduz-se a STN-discreta se os incrementos de tempo forem uniformizados. Posteriormente, Mockus e Reklaitis (1999a) estenderam a formulação para considerar situações onde co-existem processos contínuos e em batelada.

Lee *et al*. (2001) descreveram um modelo baseado na representação STN-contínuo para processos em batelada e contínuo, no qual foram introduzidos três tipos de variáveis binárias para relacionar início, processo e término de eventos de cada tarefa. O novo tipo de variável binária (de processo) inter-relaciona a tarefa, a unidade e o domínio do tempo. O modelo final é do tipo MINLP e sua forma linearizada requer um número menor de variáveis do que as formulações prévias.

Giannelos e Georgiadis (2002) desenvolveram um modelo STN-contínuo, do tipo MILP, onde inicialmente se parte de uma escala não uniforme do tempo, entretanto a definição de restrições de duração acaba por uniformizar a escala transformando a um modelo baseado em evento global. A monotonicidade do tempo é garantida unicamente pelas restrições de duração das tarefas. As equações que representam os tempos iniciais e finais das tarefas que produzem/consomem o mesmo estado foram, respectivamente, forçadas a igualdade, o que ocasiona em soluções sub-ótimas, como observado por Shaik *et al.* (2006).

Maravelias e Grossmann (2003) apresentaram um novo modelo MILP, onde utilizam uma representação híbrida do tempo: a representação I (Figura 2.4b) é utilizada para tarefas que produzem um estado que prontamente é transferido para outra unidade enquanto a representação II (Figura 2.4c) é utilizada para todas as outras tarefas, *i.e.,* as tarefas podem finalizar no decorrer do período de tempo. Os autores demonstraram que utilizando a representação híbrida chega-se a mesma solução que para representação I, entretanto utilizando um menor número de pontos de tempo. Uma nova classe de restrições foi equacionada para incluir explicitamente as utilidades de processo no modelo, abrindo a possibilidade de impor limites de uso de algum determinado recurso, por exemplo, água de resfriamento disponível em quantidade limitada no horizonte de tempo em questão. Os autores também formularam novas restrições que reduzem a relaxação do problema de programação linear (LP).

#### *2.2.3.2 Modelo baseado em evento específico por unidade*

A fim de obter uma maior flexibilidade nas decisões temporais e, ao mesmo tempo, evitar um aumento do número de pontos de tempo, Ierapetritou e Floudas (1998) propuseram uma nova formulação, MILP, para modelos de programação da produção em batelada a curto prazo. A originalidade consiste do conceito de ponto-evento, os quais representam a seqüência de instantes de tempo localizados ao longo de um eixo de uma unidade; cada ponto-evento representando o início de uma tarefa ou utilização de uma unidade. A idéia básica é ilustrada na Figura 2.4d. A localização dos pontos de eventos difere para cada unidade, permitindo que diferentes tarefas iniciem em momentos distintos em diferentes unidades para o mesmo pontoevento. No modelo proposto, restrições temporais associadas a diversas atividades que acontecem no plano de produção (*e.g.*, seqüenciamento da mesma operação na mesma unidade, seqüenciamento de diferentes operações na mesma unidade, seqüenciamento de diferentes operações em diferentes unidades) são equacionadas explicitamente.

Outra particularidade consiste na dissociação tarefa-unidade: eventos da tarefa )(*i* são dissociados dos eventos da unidade (*j*). Isto é conseguido pela consideração de variáveis diferentes para representar os eventos da tarefa (o começo da tarefa), denotada como  $W_{in}^s$ , e os eventos da unidade (o começo da utilização da unidade), denotados como  $Y_{in}^s$ . Se o evento da tarefa (*i*) começar no ponto do evento (*n*) então,  $W_{in}^s = 1$ , caso contrário é zero. Se o evento da unidade (*j*) ocorrer no ponto do evento (*n*), então  $Y_{in}^s = 1$ , se não é zero. Essa simplificação ocasionou o uso de um menor número de pontos associados ao eixo temporal do que as

propostas anteriores e, portanto, reduzindo o tamanho da brecha de integração, característico de formulações contínuas, e reduzindo o tempo para alcançar uma solução ótima.

A representação de tempo baseada em evento específico por unidade também pode ser encontrada nos trabalhos: Vin e Ierapetritou (2000), Lin *et al.* (2002) e Janak *et al.* (2004). Nesse último, o modelo ganhou sua versão mais genérica. Janak *et al.* (2004) estenderam o modelo para considerar outras características de plantas multipropósito/multiprodutos como: diferentes políticas de armazenamento; restrições relativas à utilização de recursos, além das restrições de utilização de equipamentos presentes e volume variável da batelada bem como do tempo de processamento (função do volume). O modelo passa a incluir variáveis binárias para associar o término de tarefas,  $W_{in}^f$ , e define uma variável contínua para indicar a condição de uma tarefa estar (ou não) ativa em cada ponto-evento,  $W_{in}$ : tarefa (*i*) estará ativa no pontoevento  $(n)$  se essa iniciou antes ou sob o ponto-evento  $(n)$  e não finalizou antes desse evento; desse modo, tarefas podem ocorrer sobre vários pontos-eventos, ao invés de iniciar e finalizar sob o mesmo ponto-evento. A formulação resultante persiste sendo do tipo MILP.

Em Maravelias e Grossmann (2003) há uma comparação entre a abordagem de representação contínua do tempo II e a abordagem de ponto-evento. Observando os planos de produção da Figura 2.7, o primeiro requer quatro intervalos comuns de tempo (Figura 2.7a), enquanto o segundo requer apenas dois eventos (*k* e *k+1*, Figura 2.7b). Portanto, a abordagem ponto-evento resulta em um modelo mais enxuto (com menor número de variáveis inteiras) e de resolução em um tempo computacional menor. Entretanto, tal formulação não é tão genérica quanto às demais formulações contínuas e, de fato, elimina soluções viáveis, conforme discussão em Maravelias e Grossmann (2003).

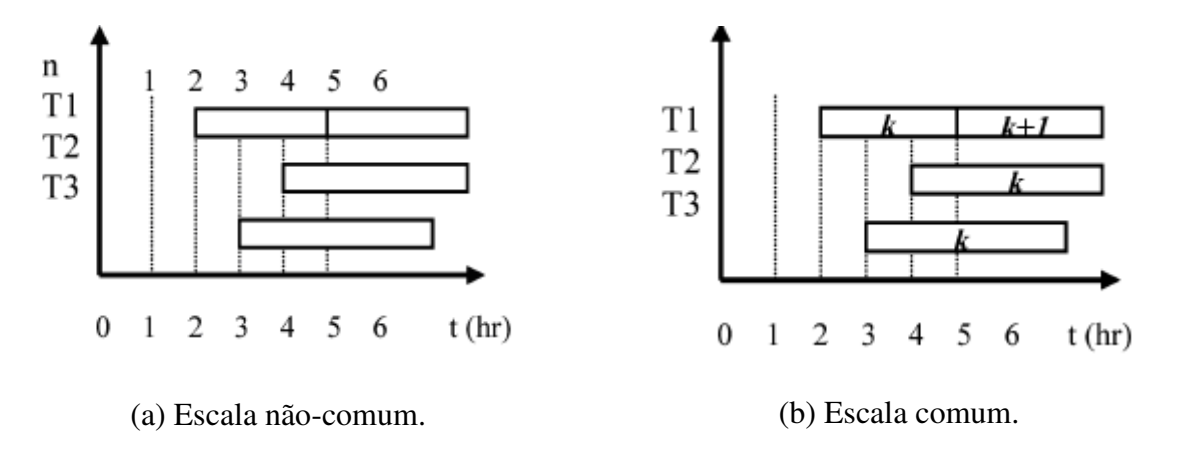

**Figura 2.7 - Escala comum** *versus* **escala não-comum dos pontos de tempo.** 

#### *2.2.4.1 Modelo baseado em evento global*

Zhang e Sargent (1996) apresentaram um modelo MINLP baseado na representação RTN; consideraram o tempo de processamento de uma tarefa não apenas por um parâmetro fixo, como também função linear do volume da batelada. O modelo inclui dois tipos de variáveis binárias: um que estabelece a existência de um evento para o início de cada tarefa e outro que estabelece o evento de término de cada tarefa. Devido a não-convexidade do modelo, aplicaram linearização exata para obtenção de MILP que exibiu uma ampla brecha de integração e conseqüentemente de difícil resolução utilizando métodos convencionais (para a época) de resolução de MILP. As variáveis chaves dessa formulação incluem: *T<sup>k</sup>* , variável contínua que define o sincronismo do evento; *Wijk* , variável binária associada ao início da tarefa (*i*) no período (*k*) na unidade (*j*);  $X_{ijkk}$ <sup>*ikk*</sup> variável binária ativada se a tarefa (*i*) inicia em  $T_k$  na unidade (*j*) e é completada em  $T_k$ .

Schilling e Pantelides (1996) apresentaram uma formulação matemática genérica, a partir da representação contínua do tempo I (Figura 2.4b), com um maior número de restrições temporais ativas do que as formulações antecedentes, tal qual Zhang e Sargent (1996). Inicialmente os autores definem a duração dos períodos de tempo como sendo as principais variáveis, ao invés dos tempos absolutos na fronteira do período. Em seguida, utilizam variáveis binárias  $W_{\mu\nu}$  para assumirem valor unitário caso a tarefa (*i*) inicie no período (*k*) e esteja ativa durante o período  $(k') \geq (k)$ . Técnicas de linearização exata foram aplicadas para remoção das não-linearidades que surgiram pelo produto das variáveis binárias pelas contínuas. Da formulação contínua origina-se um problema MILP com grande brecha de integração; os autores desenvolveram um algoritmo *branch and bound*, onde a etapa de ramificação é realizada sob ambas as variáveis contínuas e inteiras. Castro *et al.* (2001), a partir da representação contínua do tempo II (Figura 2.4c), propuseram a relaxação da restrição temporal presente nessa formulação para obter um modelo matemático menos degenerativo: de acordo com Schilling e Pantelides (1996) se uma tarefa inicia no ponto  $(k)$  e finaliza no ponto (k<sup>'</sup>), o tempo de processamento dessa é a diferença entre o tempo absoluto do intervalo entre os dois pontos. Todavia, Castro *et al.* (2001) equacionaram essa restrição de maneira que a diferença entre os pontos  $(k)$  e  $(k')$  fosse igual ou maior que o tempo de

 $\overline{a}$ 

processamento, *i.e.*, permitindo o armazenamento finito do material pela própria unidade de processamento.

Listando-se as vantagens dos modelos contínuos temos: habilidade de trabalhar com os tempos de processamento que variam conforme o volume da batelada; significativa redução da dimensão do modelo, pois o número mínimo de pontos de tempo pré-definidos é muito menor que os intervalos de tempo para modelos discretos. Em contrapartida, como mencionado por Zhang e Sargent (1996), para todas as formulações baseadas em eventos globais, a estimação e o ajuste dos números de eventos ou de pontos de tempo ) (*n* é crucial. Uma subestimação pode ocasionar soluções sub-ótimas ou mesmo problemas inviáveis, enquanto sobreestimar resulta em problemas de escala demasiada. A escolha desse número não só define o tamanho e complexidade do modelo, como também a qualidade da solução, sendo determinado iterativamente: inicia-se com um número pequeno de pontos e vai-se aumentando até não observar-se melhora na função objetivo.

Uma vez que os pontos de tempo não são fixos, são variáveis de decisão do problema de otimização e, portanto restrições que associem (igualem) esses pontos com os tempos iniciais (ou finais) de uma tarefa são necessárias. Essas restrições são do tipo *big-M<sup>4</sup>* e resultam em relaxações pobres do problema de programação linear.

Mendez *et al.* (2006) concluíram que ambos os modelos STN-contínuo e RTNcontínuo, baseados em evento global, são suficientemente genéricos. Eles são capazes de facilmente descrever uma variedade de funções objetivo, tais como maximização do lucro e minimização do tempo total de produção (*makespan*). Entretanto, eventos que acontecem durante o horizonte de tempo, como múltiplos prazos e recepção de matéria-prima, são mais difíceis de implementar, uma vez que a exata posição do ponto de tempo é desconhecida.

<sup>4</sup> Uma técnica para solução de problemas de programação linear; variáveis artificiais são associadas a um coeficiente de custo, cujo número é muito grande,  $M$ , por exemplo,  $M = 10^{35}$ . Ver EDGAR e HIMMELBLAU (1998).

#### **2.3 CONSIDERAÇÕES FINAIS**

Nessa seção foram apresentadas as principais contribuições na área relacionada com os objetivos dessa dissertação de mestrado: programação da produção em batelada a curto prazo. As classificações de acordo com a representação do fluxo de material e com a representação do tempo foram usadas para destacar os principais desenvolvimentos na área.

Concluiu-se que a representação do tempo é crucial, pois impacta no número de variáveis inteiras e na convexidade do problema de otimização. Enquanto nos modelos discretos, o horizonte de tempo é dividido em um número de intervalos de tempo de duração fixa e conhecida, nos modelos contínuos o horizonte de tempo é dividido em intervalos desiguais e de duração desconhecida (variáveis de decisão do problema de otimização). Ambas as representações STN e RTN são empregadas com sucesso, o que importa é o modelo final que resulta dos balanços de material e das restrições temporais.

Observou-se que trabalhos recentes não apenas sintetizam os progressos da área (MENDEZ *et al.*, 2006; FLOUDAS e LIN, 2005), como também trazem estudos comparativos das diferentes abordagens de modelagem (SHAIK *et al*., 2006, MARAVELIAS e GROSSMANN, 2006). Ainda, encontram-se compilações dos métodos de otimização especificamente desenvolvidos para problemas de programação da produção (GROSSMANN e KRAVANJA, 1995, BURKARD e HATZL, 2005). Entretanto, o estudo e aperfeiçoamento de modelos para programação de produção em batelada persistem com o intuito de obtenção de uma estrutura genérica que equilibre soluções boas e viáveis com o desempenho computacional. Alguns desafios consistem em: *i)* desenvolvimento de modelos matemáticos que reduzam ou até eliminem a brecha de integração; *ii)* programação de produção para processos contínuos e batelada para médio e longo prazo; *iii)* incorporar as incertezas relativas ao tempo de processamento, a demanda, a falha ou quebra de equipamentos e *iv)* integração com projeto, controle e planejamento da produção (FLOUDAS e LIN, 2004).

O modelo apresentado por Maravelias e Grossmann (2003) mostrou-se o mais genérico. As restrições explícitas para recursos tornam-se instrumentos para futura análise de consumo de água. No capítulo seguinte será discutido o estudo de caso – Indústria de Couro – e posteriormente o detalhamento do modelo será apresentado.

# **2.4 REFERENCIAS BIBLIOGRÁFICAS**

- 1) ARBIZA, M. J. ; *et al.* **Metaheuristic multiobjective optimization approach for the scheduling of multiproduct batch chemical plants**. J. Cleaner Production, 12, 2006.
- 2) BLÖMER, F.; GÜNTHER, H. **LP-based heuristics for scheduling chemical batch processes**. International Journal of Production Research, 38, 1029–1051, 2000.
- 3) BURKARD, R. E.; HATZL, J. **Review, extensions and computational comparison of MILP formulations for scheduling of batch processes.** Comp. and Chem. Eng., 29, 1752–1769, 2005.
- 4) BURKARD, R. E.; HATZL, J. **A complex time based construction heuristic for batch scheduling problems in the chemical industry**. European Journal of Operational Research, 174, 1162-1183, 2006.
- 5) CASTRO, P.; BARBOSA-PÓVOA, A.P.F.D; MATOS, H.A. **An improved RTN continuous-time formulation for the short-term scheduling of multipurpose batch plants.** Ind. and Eng. Chem. Res.*,* 40, 2059 – 2068, 2001.
- 6) CAVIN, L.; *et al.* **Multi-objective process design in multi-purpose batch plants using a Tabu Search optimization algorithm**. Comp. and Chem. Eng., 28, 459–478, 2004.
- 7) DORIGO, M.; MANIEZZO; V.; COLORNI, A. **Ant System: Optimization by a Colony of Cooperating Agents.** IEEE Transactions on Systems, Man, and Cybernetics – Part B, 26, 1-13, 1996.
- 8) EBERHART, R.; KENNEDY, J. **A new optimizer using Particle Swarm Theory**. 6<sup>th</sup> International Symposium on Micro Machine and Human Science.
- 9) EDGAR, T. F.; HIMMELBLAU, D. M. **Optimization of Chemical Processes.** McGraw-Hill, 413-421, 1988.
- 10) FLOUDAS, C. A.; LIN, X. **Continuous-time versus discrete-time approaches for scheduling of chemical processes: a review**. Comp. and Chem. Eng., 28, 2109–2129, 2004.
- 11) GIANNELOS, N. F.; GEORGIADIS, M. C. **A simple new continuous-time formulation for short-term scheduling of multipurpose batch processes**. Ind. and Eng. Chem. Res*.*, 41, 2178– 2184, 2002.
- 12) GROSSMANN, I. E.; KRAVANJA, Z**. Mixed-integer nonlinear programming techniques for process systems engineering.** Comp. and Chem. Eng., 19, Sup1, 189- 204, 1995**.**
- 13) GROSSMANN, I. E. **Review of nonlinear mixed-integer and disjunctive programming techniques.** Optimization and Engineering, 3, 227-252, 2002.
- 14) HONKOMP, S. J. *et al*. **The curse of reality why process scheduling optimization problems are difficult in practice.** Comp. and Chem. Eng., 24, 323-328, 2000.
- 15) IERAPETRITOU, M. G, FLOUDAS, C. A. **Effective continuous-time formulation for short-term scheduling. 1-Multipurpose batch processes**. Ind. Eng. Chem*.,* 37, 4341- 4359, 1998.
- 16) JANAK, S. L.; LIN, X.; FLOUDAS, C. A. **Enhanced continuous-time unit-specific event-based formulation for short-term scheduling of multipurpose batch processes: resource constraints and mixed storage policies.** Ind. Eng. Chem. Res., 42, 2516, 2004.
- 17) JAYARAMAN, V. K.; *et al.* **Ant colony framework for optimal design and scheduling of batch plants**. Comp. and Chem. Eng., 24, 1901–1912, 2000.
- 18) LATRE, L. G.; RODRIGUES, L. C. A.; RODRIGUES, M. T. M. **Planejamento e Programção de Produção em Plantas Multipropósito Operando em Batelada na Indústria Química.** Gestão da Produção, v7, n3, p283-304, 2000.
- 19) LEE, K.; PARK, H. I.; LEE, I. **A novel nonuniform discrete time formulation for short-term scheduling of batch and continuous processes.** Ind. Eng. Chem. Res., 40, 4902-4911, 2001.
- 20) LIN, X.; FLOUDAS, C. A.; MODI, S.; JUHASZ, N. M. **Continuous-time optimization approach for medium-range production scheduling of a multiproduct batch plant**. Ind. and Eng. Chem. Res., 41, 3884 – 3906, 2002.
- 21) LÖHL, T.; SCHULZ C.; ENGELL S. **Sequencing of batch operations for a highly coupled production process: Genetic algorithms versus mathematical programming.** Comp. and Chem. Eng., 22, S579 – S585, 1988.
- 22) MARAVELIAS, C. T.; GROSSMANN, I. E. **New general continuous-time state-task network formulation for short-term scheduling of multipurpose batch plants**. Ind. Eng. Chem. Res., 42, 3056 -3074, 2003.
- 23) MARAVELIAS, C. T.; GROSSMANN, I. E. **On the relation of continuous- And discrete-time state-task network formulations.** AIChE Journal 52, 843-849, 2006.
- 24) MÉNDEZ, C. A. *et al*. **State-of-the-art review of optimization methods for short-term scheduling of batch processes**, Comp. Chem. Eng., 30, 913, 2006.
- 25) MOCKUS, L.; REKLAITIS, G. V. **Mathematical programming formulation for scheduling of batch operations based on nonuniform time discretization.** Comp. Chem. Eng., 21, 1147-1156, 1997.
- 26) MOCKUS, L.; REKLAITIS, G. V. **Continuous time representation approach to batch and continuous process scheduling. 1. MINLP formulation.** Ind. and Eng. Chem. Res*.,* 38, 197 – 203, 1999a.
- 27) MURATA, T.; ISHIBUCHI, H.; TANAKA, H. **Genetic algorithms for flowshop scheduling problems**. Comp. Ind. Eng., 30, 1061-1071, 1996.
- 28) PINTO, J. M.; GROSSMANN, I. E. **A logic-based approach to scheduling problems with resource constraints.** Comp. and Chem. Eng., 21, 801 – 818, 1997.
- 29) REKLAITIS, G. V. **Scheduling approaches for the batch process industries**. ISA Transactions 34, 349 – 358, 1995.
- 30) RODRIGUES, M. T. M.; LATRE, L. G.; RODRIGUES L. C. A. **Production Planning Using Time Windows for Short-Term Multipurpose Batch Plants Scheduling Problems** Ind. Eng. Chem. Res., 39, 3823-3834, 2000.
- 31) SCHILLING, G.; PANTELIDES, C. C. **A simple continuous-time process scheduling formulation and a novel solution algorithm.** Comp. and Chem. Eng.*,* 20, S1221 – S1226, 1996.
- 32) SCHILLING G.; PANTELIDES C.C. **Optimal periodic scheduling of multipurpose plants**. Comp. and Chem. Eng. 23, 635–655, 1999.
- 33) SHAIK, M. A.; JANAK, S. L.; FLOUDAS, C. A. **Continuous-time models for shortterm scheduling of multipurpose batch plants: a comparative study.** Ind. Eng. Chem. Res., 45, 6190-6209, 2006.
- 34) VIN, J. P.; IERAPETRITOU, M. G. **A new approach for efficient rescheduling of multiproduct batch plants**. Ind. and Eng. Chem. Res., 39, 4228 – 4238, 2000.
- 35) WANG, K; LÖHL, T.; STOBBE, M.; ENGELL, S. **A genetic algorithm for onlinescheduling of a multiproduct polymer batch plant**. Comp. and Chem. Eng., 24, 393- 400, 2000.
- 36) ZACCARELLI, S. B. **Programação e controle da produção**. Edit. Pioneira, 8 ed., São Paulo, 1987.
- 37) ZHANG, X.; SARGENT R.W.H. **The optimal operation of mixed production facilities - a general formulation and some approaches for the solution**. Comp. Chem. Eng, 20, 897-904, 1996.

# **3 ESTUDO DE CASO: INDÚSTRIA DE COUROS**

Devido ao fato do emprego de técnicas de programação de produção ser um assunto extenso e com possibilidade de várias aplicações, escolheu-se apenas a indústria de couros para se desenvolver o trabalho. Essa escolha foi feita em função de fatores ambientais, organizacionais, de acesso, de importância econômica e de aspectos ligados à concorrência, como mencionado na introdução do trabalho.

Desse modo, esse capítulo destina-se a apresentação do estudo de caso: Indústria de Couros. Inicialmente é feita uma identificação do setor onde características são levantadas e o processo tradicional de fabricação de couros é descrito. Posteriormente, aspectos ambientais são argumentados e um roteiro de produção, baseado na prática do curtume Couros Bom Retiro Ltda., é relatado. Finalmente, é apresentado o detalhamento do problema que se pretende solucionar, com as simplificações assumidas.

# **3.1 CARACTERÍSTICAS DO SETOR**

O Brasil possui um dos maiores rebanhos bovino do mundo, com cerca de 192,50 milhões de cabeças, também ocupa lugar de destaque na produção mundial de couros, representando 12,55% em 2004 (FAO/CNPC, *apud* AICSUL, 2004). Conforme dados do Guia Brasileiro do Couro 2006 as exportações de couros e peles (situação física em kg) no mês de dezembro de 2005 apresentaram aumento de 9% em relação ao exportado em dezembro de 2004. Esse panorama demonstra que a indústria de couros passa atualmente por um momento de crescimento, o que demanda investimentos, tanto em equipamentos industriais como em pesquisas, visando ao estabelecimento de estratégias eficazes e que assegurem a continuidade deste crescimento (AZEVEDO, 2001).

Os curtumes estão inseridos em diferentes cadeias produtivas, como, por exemplo, a calçadista, a de vestuário, a moveleira ou a automotiva (estofamentos). Da cadeia produtiva (Figura 3.1**)** temos que os curtumes se abastecem de matéria-prima em frigoríficos e abatedouros, considerada subproduto do abate de animais para produção de carne. Segundo Fensterseifer (1995), o poder de barganha dos curtumes junto aos frigoríficos é muito pequeno e a matéria-prima é de baixa qualidade. Entre os problemas ocasionados na pecuária e no abate citam-se: parasitas (bernes, carrapatos, bicheiras), marcação a fogo, arames farpados e maus tratos. Fensterseifer (1995) acrescenta que há necessidade do desenvolvimento de um programa de conscientização em todos os níveis, principalmente junto aos pecuaristas e frigoríficos, mostrando o quanto se deixa de ganhar em virtude da má qualidade da matériaprima pele.

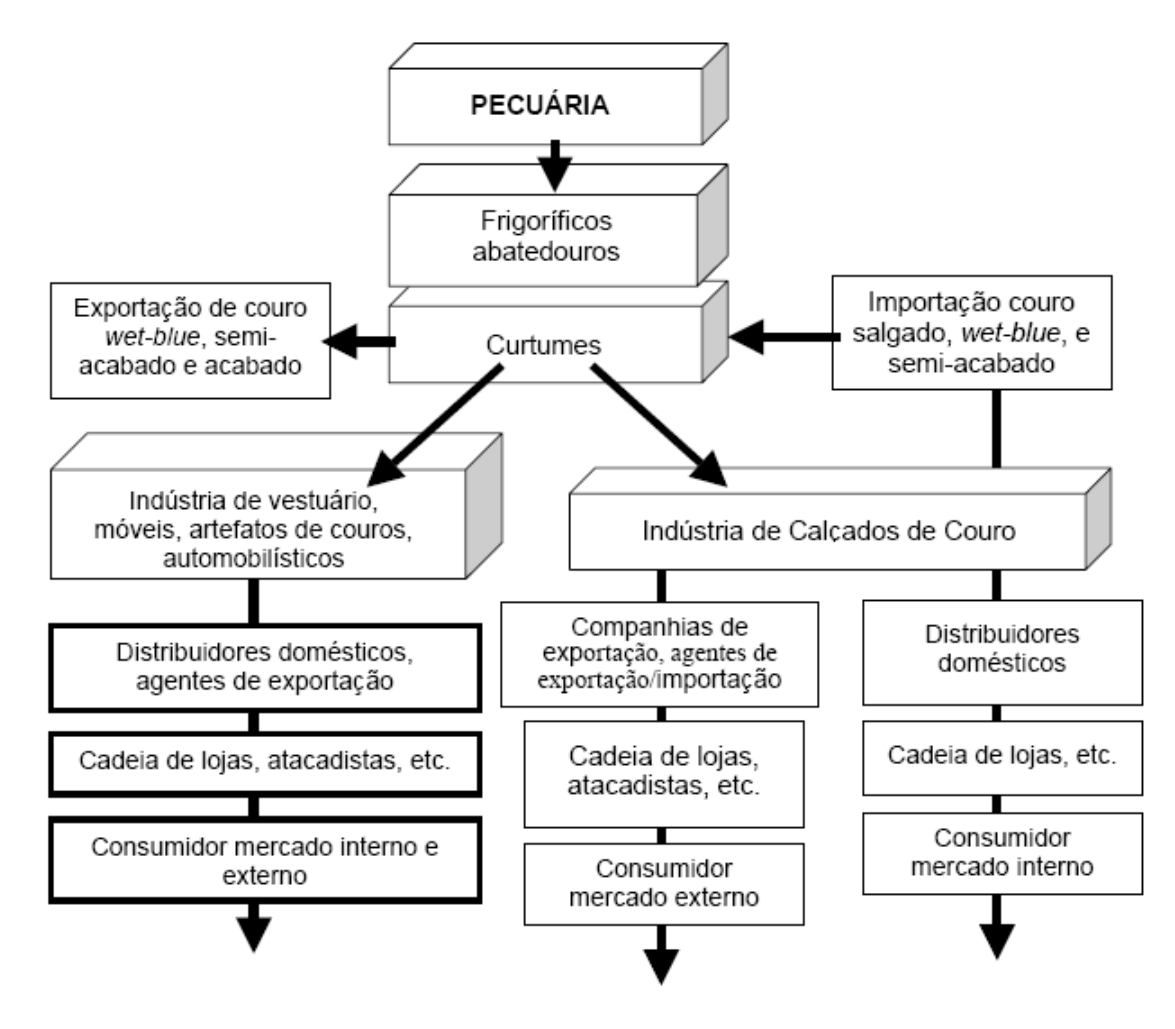

**Figura 3.1 - Cadeia produtiva do couro.**  Fonte: FENSTENSEIFER, 1995, pg. 25.

Geralmente, são empresas de constituição familiar e de capital nacional. Entretanto, apesar do grande número de curtumes localizados no Estado, poucas unidades de grande porte, que lidam com grandes volumes, detêm parcela considerável da produção (Fenstenseifer, 1995). Conforme Trein (2000), o setor coureiro como um todo, enfrenta problemas na sua produção, destacando-se: *i)* o *layout*, tipicamente de processo, é pouco alterado e atualizado, apesar da variabilidade existente entre o *mix* de artigos produzidos, sem ter a convicção de que o modelo utilizado é o mais adequado e eficiente; *ii)* o uso intensivo de mão-de-obra e a relativa baixa mecanização dos processos aumentam a variabilidade dos processos; *iii)* o ciclo de vida dos produtos é sazonal, repetitivo e curto; pelo fato do uso intensivo da mão de obra e da variabilidade do *mix* de produtos, o sistema produtivo pode não chegar à "maturidade", pois a curva de aprendizagem leva mais tempo para chegar ao patamar de estabilidade que o tempo de durabilidade do ciclo de vida do produto.

Uma caracterização apropriada da indústria está relacionada às etapas do processamento do couro. Segundo o Diagnóstico da Cadeia Produtiva do Couro e Calçado, elaborado em março de 2001, pelo Fórum de Competitividade da Cadeia Produtiva Couro-Calçado, do Ministério de Ciência e Tecnologia, temos que: a) curtume integrado: industrializa peles cruas até o couro acabado; b) curtume de *wet-blue*<sup>5</sup>: industrializa peles cruas até o estágio de piqueladas<sup>6</sup> ou curtidos (*wet-blue*); c) curtume acabado: industrializa couros *wet-blue* até couro semi-acabado e ou acabado e d) curtume de acabamento: industrializa couros semi-acabados até acabados.

Dessa caracterização de curtumes pode-se identificar que o couro sofre um processo contínuo na sua industrialização, permitindo sua comercialização em diferentes estágios, e que estes estágios apresentam níveis de agregação de valor diferentes, fator que explica a presença no mercado nacional e internacional de couros piquelados, pré-curtidos, *wet-blue*, semiacabados e couros acabados, sendo esta também sua respectiva escala de agregação de valor.

Segundo Gutterres (2004), a definição do processo produtivo está relacionada com a matéria-prima pele, artigo final ao qual o couro acabado será destinado, fatores econômicos e de produtividade e qualidade do meio ambiente. A qualidade do couro aliada as exigências do mercado e da moda, também influenciam as técnicas empregadas, já que existem muitas possibilidades e alternativas de insumos químicos, equipamentos industriais, formulações e fluxo de produção que podem ser empregados.

 $\overline{a}$ 

<sup>&</sup>lt;sup>5</sup> "wet-blue" devido ao aspecto úmido e azulado do couro após o curtimento ao cromo.

<sup>&</sup>lt;sup>6</sup> pele em estágio piquelada é a pele que foi processada até a etapa de píquel.

#### **3.2 DESCRIÇÃO DO PROCESSO INDUSTRIAL**

O processamento de peles com a finalidade de obtenção de couros envolve uma série de etapas que intercalam operações químicas e mecânicas; as características químicas da pele são alteradas de acordo com o objetivo de cada operação, enquanto ocorre eliminação de subprodutos a base de proteínas. Segundo Gutterres (2004), a diversificação dos itens – matéria-prima, produto final e processo produtivo empregado – fazem com que a fabricação do couro seja complexa e variada. O processo de transformação de peles em couros é normalmente dividido em três etapas principais: ribeira, curtimento e acabamento. O acabamento, por sua vez, é usualmente dividido em "acabamento molhado", "préacabamento" e "acabamento final". O fluxo de produção pode ser descrito através de fluxogramas de acordo com a Figura 3.2.

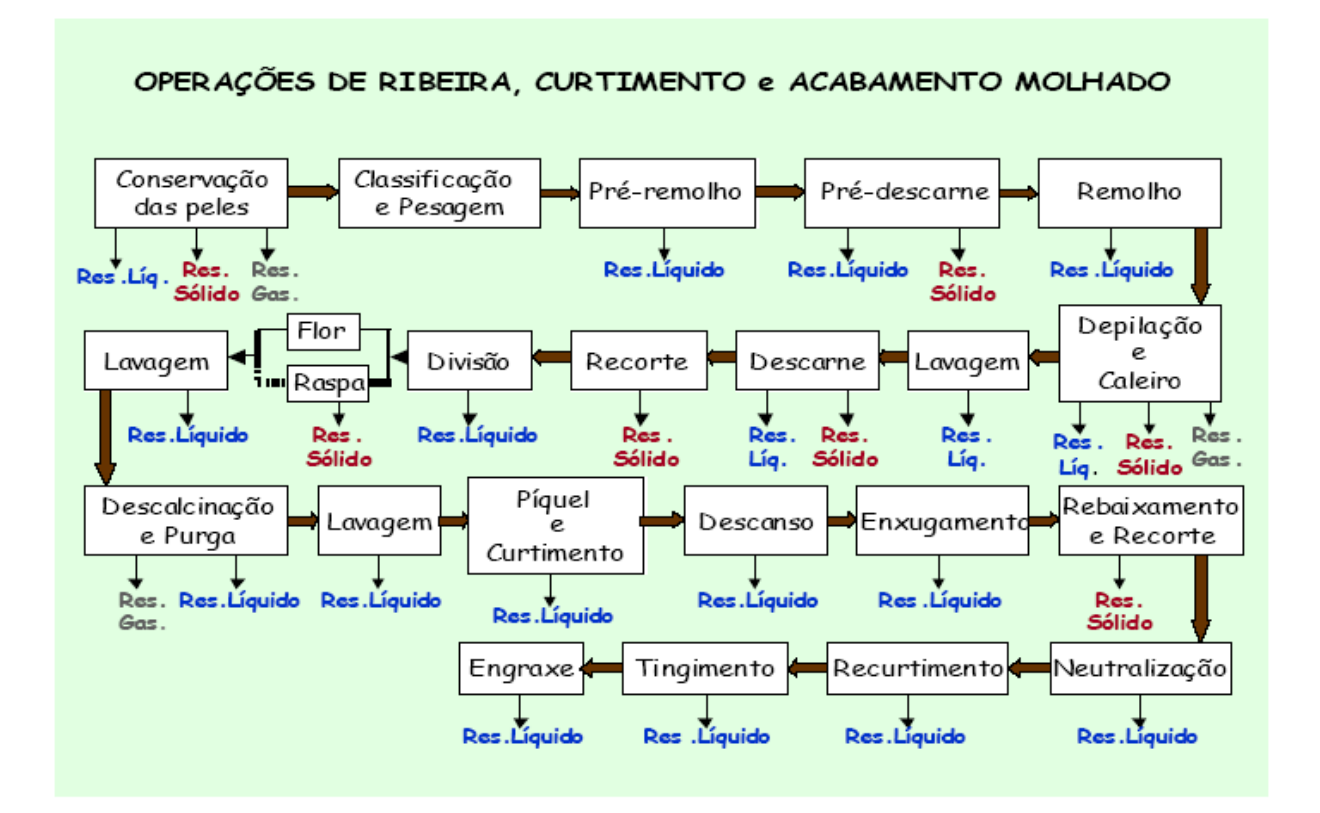

**Figura 3.2 - Fluxograma ilustrativo do processo tradicional Fonte: PACHECO, 2005, pg. 15.** 

#### **3.2.1 Conservação e armazenamento de peles**

A pele, em seu estado natural, constitui-se num substrato protéico com um conteúdo de água entre 60 e 70% e, como todo material muito hidratado de origem animal, é putrescível. Ao ser retirada do animal ela deveria ser imediatamente industrializada, o que não ocorre na prática, pois o curtume se encontra em uma zona urbana e os abatedouros, geralmente, em zonas rurais. Portanto é necessário conservá-la adequadamente para que possa ser transportada ao curtume e industrializada com os menores danos possíveis. Segundo Hoinacki *et al.* (1994), os métodos de conservação existentes podem ser divididos em dois grupos: os que não utilizam sal (secagem, irradiação, resfriamento e liofilização) e os que utilizam sal (salga a seco e salmouragem), sendo o mais comumente utilizado a conservação por salga.

Quando o tempo entre o abate e o processamento das peles para curtimento é curto menor do que 6 a 12 horas, dependendo da temperatura - estas podem ser armazenadas sem nenhum pré-tratamento (PACHECO, 2005) ou apenas com o emprego de fungicidas e bactericidas para inibir o desenvolvimento bacteriano.. Neste caso, as peles são denominadas "verdes" e seu peso é de 35-40 kg por unidade. As peles salgadas apresentam boa resistência aos microrganismos, porém o sal provoca a desidratação das peles, eliminando água e parte das proteínas solúveis, resultando em um peso de 20-30 kg por pele.

#### **3.2.2 Ribeira**

Esta macro-etapa tem por finalidades a limpeza e a eliminação das diferentes partes e substâncias das peles que não irão constituir os produtos finais - os couros -, bem como preparar sua matriz de fibras colagênicas (estrutura protéica a ser mantida), para reagir adequadamente com os produtos químicos das etapas seguintes, o curtimento e o acabamento (PACHECO, 2005). Em geral, a seqüência de procedimentos realizada na ribeira compreende: pré-remolho, pré-descarne, remolho, depilação, caleiro, desencalagem, purga e píquel. A conceituação dos processos pode ser encontrada em trabalhos clássicos de autores como: Adzet *et al*. (1985), Heidemann (1993), Hoinacki *et al*. (1994), Gutterres (2004) e manual do curtidor da BASF (2005).

Normalmente, as etapas de processo que envolve tratamento químico em meio aquoso das peles (chamados "banhos"), para sua limpeza ou para condicionamento de suas fibras, bem como algumas etapas intermediárias de lavagem com água, são realizadas em equipamentos chamados fulões,- cilindros horizontais fechados, normalmente de madeira, dotados de

dispositivos para rotação em torno de seu eixo horizontal, com porta na superfície lateral para carga e descarga das peles, bem como para adição dos produtos químicos. Na ribeira, as etapas em fulões são pré-remolho, remolho, depilação e caleiro, lavagens, desencalagem, purga e píquel.

A seguir são comentadas as etapas presentes na ribeira.

#### *3.2.2.1 Pré-remolho*

Promove limpeza e hidratação inicial da pele em estado de conservação por salga. O pré-remolho faz-se necessário para que a próxima etapa, o pré-descarne, seja realizada com a pele já úmida para que não sofra danos. Já nessa etapa do processo é possível notar que as características da matéria-prima começam a ser alteradas. A hidratação progressiva é iniciada e a remoção do sal é bastante evidente.

#### *3.2.2.2 Pré-descarne*

A etapa de pré-descarne é realizada mecanicamente pelo emprego de uma máquina descarnadeira e tem por objetivo a eliminação dos materiais aderidos ao carnal, como tecido adiposo e resto de tecido muscular do animal. Algumas das vantagens de realizar o prédescarne estão associadas à padronização dos processos de ribeira, melhoria na penetração de produtos químicos e a valorização dos subprodutos, sebo e proteína, da hipoderme que podem ser empregados na obtenção de óleos de engraxe ou em ração animal (AQUIM, 2004).

#### *3.2.2.3 Remolho*

 $\overline{a}$ 

O remolho pode ser conceituado como processo de limpeza e reidratação das peles (MOREIRA *et al.*, 2003; AQUIM, 2004). Nesse processo se objetiva restaurar ao máximo a condição natural de inchamento da pele, remover sujidades, proteínas solúveis e agentes de conservação e condicionar a pele às etapas subseqüentes. O remolho é uma etapa de suma importância para o couro. De acordo com Adzet (1985), um remolho mal feito ou insuficiente pode ocasionar sérios inconvenientes para os processos seguintes, resultando em problemas de qualidade para o couro. Alguns dos problemas são: manchas, flor solta<sup>7</sup> e couro armado<sup>8</sup>. Isto

<sup>&</sup>lt;sup>7</sup> "Flor solta" é a denominação do problema do desprendimento da camada termostática (flor) da camada reticular inferior, ocasionando problemas posteriores de rugas e descolamento do acabamento.

<sup>8</sup> Couro armado é um couro mais denso, rígido.

é explicado pelo fato de todos os produtos químicos, utilizados na depilação, curtimento e tingimento, penetrarem na pele por meio da água. Assim, nas zonas da pele mal remolhada a água não penetra tão facilmente como nas zonas bem remolhadas onde são depositadas maiores quantidades de produtos.

Segundo Moreira *et al*. (2003), vários fatores influenciam no remolho, a saber:

- *i)* Qualidade da água: dureza e conteúdo de matéria orgânica. Os íons que conferem dureza à água são capazes de reagir com as fibras colagênicas causando intumescimento indesejável e, também, reagir com a gordura da pele formando precipitados, resultantes de sabões insolúveis. Por outro lado, elevada quantidade de material orgânico na água significa alto teor de bactérias, o que acarreta perda de substância dérmica da pele.
- *ii)* Temperatura: o aumento de temperatura favorece a velocidade de dissolução do sal assim como a hidratação das fibras da pele. Não obstante, observa-se que o aumento da temperatura do banho de remolho aumenta a quantidade de substância dissolvida da pele. Porém, a utilização de banho de remolho de alta duração e/ou temperaturas superiores a 25 ºC prejudica a qualidade das peles, pois provoca contração das fibras colagênicas e aumento da atividade bacteriana.
- *iii*) Volume do banho: para peles frescas deve-se utilizar de 100 a 200% de água em relação ao peso das peles; para as peles salgadas, o fulão deve conter entre 100-300% o peso seco das peles. O emprego de quantidade insuficiente de água dificulta a abertura das fibras e, por conseqüência, as etapas seguintes. Por outro lado, o excesso de água acarreta um considerável desperdício.
- *iv)* Movimentação do banho: a fim de garantir uma reidratação uniforme sem danos à estrutura fibrosa, deve ser conduzido de forma lenta: uma a quatro rotações por minuto.
- *v)* Tempo: o aumento do tempo de remolho proporciona uma reidratação mais uniforme de todas as partes da pele, mas apresenta desvantagens como: redução da capacidade de produção, favorecimento do ataque bacteriano, além da saturação do banho quanto à sujidade.

Produtos químicos também são normalmente empregados para acelerar o processo de remolho. Esses podem ser listados: tensoativos, álcalis, enzimas, sais neutros, ácidos, précurtentes e bactericidas.

#### *3.2.2.4 Depilação e caleiro*

Depilação e caleiro são processos que se destinam à remoção dos pêlos e a retirada da camada epidérmica (camada superior que protege a pele, conforme se verifica na Figura 3.3), através da adição de produtos químicos. Simultaneamente, ocorre um afrouxamento das fibras de colagênio, deixando-as intumescidas (inchadas). Normalmente, o trabalho começa com a adição concentrada dos agentes depilantes e, após, complementa-se o banho com uma solução de cal (MOREIRA *et al*., 2003).

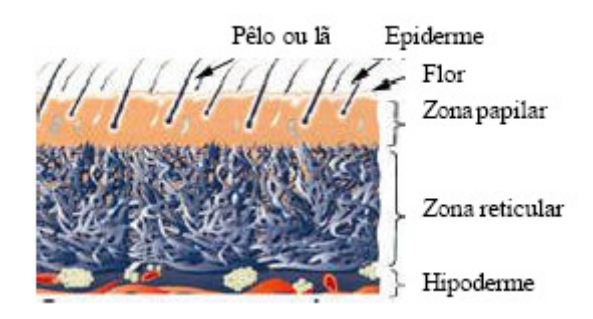

**Figura 3.3 - Ilustração das camadas da pele. Fonte: AQUIM, 2004, pg. 7.** 

O método mais difundido para a realização destes processos é conhecido como sistema cal-sulfeto no qual é empregado sulfeto de sódio para destruir os pelos e a epiderme. Para que haja um inchamento, intumescimento da pele e desdobramento das fibras é empregada a cal, que em água é convertido em hidróxido como fonte de álcali, elevando o pH do meio. A indicação deste agente de caleiro baseia-se na baixa solubilidade do mesmo, evitando-se concentrações muito elevadas de hidroxilas no meio de reação. A espessura da pele caleirada possui praticamente o dobro da espessura da pele no estado de cura com sal (HOINACKI *et al*., 1994).

Segundo Moreira *et al*. (2003), vários fatores influenciam no caleiro, a saber:

*i)* Temperatura: o aumento de temperatura favorece a velocidade de dissolução do sal assim como a hidratação das fibras da pele. Não obstante se observa que o aumento da temperatura do banho de remolho aumenta a quantidade de substância dissolvida da pele. Porém, a utilização de banho de remolho de alta duração e a temperaturas superiores a 25ºC, prejudica a qualidade das peles, pois provoca contração das fibras colagênicas e aumento da atividade bacteriana.

- *ii)* Volume do banho: a quantidade de água nesse processo tem dois efeitos de grande importância: a concentração dos produtos no banho e o inchamento da pele. A concentração dos produtos é diminuída à medida que se aumenta o volume de água. O volume de banho empregado é da ordem de 160% a 200 %, excluídos a lavagem final.
- *iii)* Movimentação do banho: a fim de garantir uma reidratação uniforme sem danos à estrutura fibrosa, a agitação deve ser conduzida de forma lenta: uma a quatro rotações por minuto.
- *iv)* Tempo: o aumento do tempo de remolho proporciona uma reidratação mais uniforme de todas as partes da pele, mas apresenta desvantagens como: redução da capacidade de produção, favorecimento do ataque bacteriano, além da saturação do banho quanto à sujidade.

## *3.2.2.5 Descarne*

O descarne é uma operação mecânica que retira da parte interna da pele restos de gordura, carne e outros constituintes remanescentes após a etapa prévia de pré-descarne. Esses resíduos representam uma verdadeira barreira à penetração dos produtos químicos a serem empregados nas etapas seguintes, retardando sobremaneira os processos de curtimento quando não removidos corretamente.

O processo de descarne consiste em passar a pele por meio de um cilindro de borracha e outro de lâminas helicoidais. A pele circula em sentido contrário a este último cilindro, que está ajustado para pressionar à pele, de maneira a assegurar o corte (ou eliminar definitivamente) só do tecido subcutâneo (gordura e/ou carne) aderido a ela. A máquina que realiza essa operação é denominada descarnadeira; a Figura 3.4 ilustra um diagrama dos elementos essenciais.

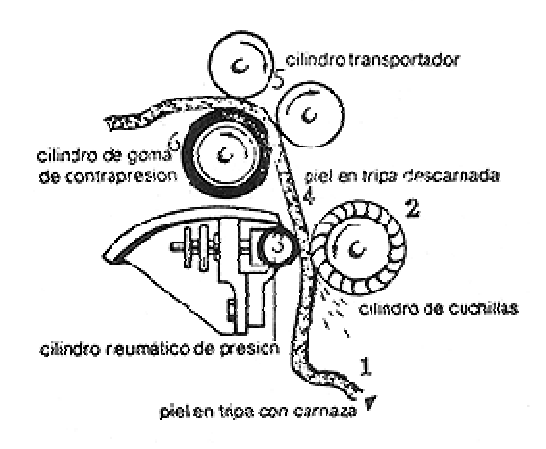

#### **Figura 3.4 - Esquema ilustrativo da máquina de descarnar. Fonte: http://www.cueronet.com.**

#### *3.2.2.6 Divisão*

 $\overline{a}$ 

A divisão tem por finalidade dividir as peles em duas ou mais camadas paralelas à flor, em toda a sua área, para possibilitar o seu aproveitamento racional. A camada superior (parte nobre), que continha os pêlos, é denominada flor e a camada inferior é denominada raspa (HOINACKI, 1994). Aquim (2004) ressaltou que em alguns casos, a divisão não é efetuada ou é realizada em outros momentos como: antes do caleiro, após o píquel ou após o curtimento ao cromo. Em qualquer caso, podem ser observadas vantagens e desvantagens, sejam do ponto de vista da racionalização do trabalho dentro do curtume, ou da qualidade e das propriedades do couro assim obtido.

Na etapa de divisão começa a se distinguir os produtos finais: a raspa pode seguir processamento, como a flor, produzindo-se couros para aplicações secundárias, ou pode simplesmente ser um subproduto, normalmente vendido para terceiros (PACHECO, 2005). Com a parte nobre são produzidos artigos como: napas<sup>9</sup>, nubucks<sup>10</sup>, floaters<sup>11</sup> e estampados. Da parte inferior (menos nobre) normalmente são produzidos artigos chamados de camurção $12$ e designados geralmente para a confecção de calçados.

<sup>&</sup>lt;sup>9</sup> Napas são considerados os couros usualmente curtidos ao cromo que se caracterizam pela maciez, flor integral (não lixada) com um acabamento e toque bem suave. No caso da napa calçado, a mesma é utilizada na confecção de calçados.

<sup>&</sup>lt;sup>10</sup> Nubuck é o tipo de couro usualmente curtido ao cromo, tingido, usado principalmente para cabedais, lixado no lado da flor para conferir uma superfície aveludada e suave.

<sup>&</sup>lt;sup>11</sup> Floater são os couros batidos com acabamento sem brilho e com efeito característico.

 $12$  Camurção é a camurça de grande espessura que identifica os couros afelpados.

O funcionamento da máquina de dividir baseia-se na ação de rolos de transporte em conjunto com o movimento da navalha. Os rolos de transporte conduzem à pele de tal forma que a mesma seja obrigada a entrar em contato, de frente, com a navalha, que se movimenta transversalmente na horizontal, sendo então a pele dividida em duas partes. A Figura 3.5 identifica os principais constituintes da máquina.

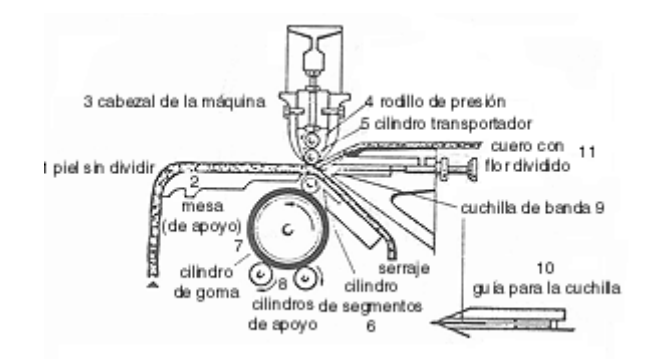

**Figura 3.5 - Esquema ilustrativo da máquina de dividir. Fonte: http://www.cueronet.com.** 

#### *3.2.2.7 Desencalagem e Purga*

O objetivo da desencalagem é eliminar o cal presente na pele e reverter seu inchamento. Durante o processo, o pH é ajustado para a penetração do curtente no processo de curtimento. A purga, que se realiza no banho da desencalagem, é a etapa de limpeza fina das peles ou tripas através da remoção de restos de pêlos, materiais queratinosos, entre outros.

Segundo Moreira *et al*. (2003), vários fatores influenciam na desencalagem, a saber:

- *i)* Temperatura: a elevação da temperatura facilita a retirada da água da tripa e atua no sentido de aumentar a solubilidade de alguns sais formados. A solubilidade da cal decresce levemente.
- *ii)* Volume do banho: O aumento da concentração de produto no banho facilita a difusão das substâncias desencalantes. Em geral o processo inicia com grande volume de banho para a primeira parte e, após, esgota-se o banho e se agrega pouca quantidade de água para a desencalagem química. Se a purga for adicionada neste banho da desencalagem, agrega-se mais água quente com a adição da purga, para facilitar a atuação enzimática desta.
- *iii)* Espessura da pele: O aumento da espessura da tripa eleva o tempo requerido para o término do processo. Desta forma peles que não sofreram a operação de divisão requerem tempo maior para a desencalagem.
- *iv)* Tempo: O tempo está relacionado a outros fatores como a espessura da pele, o volume de banho, a temperatura empregada e o agente desencalante.
- *v)* Movimentação do banho: Este facilita a difusão, porém devido ao intumescimento da pele deve-se evitar o excesso de atrito, que poderá danificar as mesmas. Nessa etapa tem-se maior velocidade de rotação do fulão do que nas anteriores, ao redor de 8 rpm.
- *vi)* Quantidade de desencalante: é definida pela relação existente entre o poder desencalante do produto e a quantidade de cálcio a remover.
- *vii)* Dureza da água: Valores elevados de dureza da água empregada no processo dificultam este pela reação dos íons responsáveis pela dureza com os agentes desencalantes.

#### *3.2.2.8 Píquel*

 O píquel é o processo que antecede o curtimento propriamente dito, realizado com sal e ácido. O píquel complementa a etapa anterior e deixa as peles com a acidez própria para o curtimento.

## **3.2.3 Curtimento**

Segundo Moreira *et al*. (2003) o conceito de curtimento pode ser entendido como a estabilização da estrutura da pele, mais especificamente do colagênio da pele, mediante modificações estruturais, que garantem à pele imputrescibilidade. A etapa de curtimento, também realizada nos fulões, é a que proporciona a estabilização química da pele uma vez que os agentes curtentes fixam-se nas fibras de colagênio estabilizando-as através de ligações cruzadas. Pode ser classificado em três tipos principais: mineral, vegetal e sintético.

O curtimento mineral utiliza sais de cromo para a estabilização da pele, obtendo-se o couro conhecido como wet-blue por sua aparência azulada e manutenção de sua umidade. No curtimento vegetal, os curtentes são taninos vegetais, que também estabilizam quimicamente as peles, obtendo-se o couro conhecido como "atanado", por sua cor de vários tons de ocre à

castanho, característica dos taninos. Por fim, no curtimento sintético são empregados curtentes, em geral orgânicos (taninos sintéticos), que proporcionam um curtimento uniforme e aumentam a penetração de outros curtentes, como os taninos vegetais. Os taninos sinéticos propiciam uma coloração mais clara e um melhor tingimento posterior. Geralmente, são mais caros, relativamente aos outros curtentes e são mais usados como auxiliares de curtimento (PACHECO, 2005).

#### **3.2.4 Acabamento**

Essa etapa abrange uma série de tratamentos pelos quais a pele curtida é submetida, a fim de conferir as propriedades e características que se deseja obter no artigo final: couro.

#### *3.2.4.1 Acabamento molhado*

O acabamento molhado, na Figura 3.2, corresponde às etapas desde descanso e enxugamento até desacidulação, recurtimento, tingimento e o engraxe. Estas etapas visam complementar o curtimento principal anterior, bem como conferir algumas propriedades físicas e mecânicas desejáveis aos couros, como: cor básica, resistência à tração, impermeabilidade, maciez, flexibilidade, toque e elasticidade.

Descanso, enxugamento, rebaixamento e recorte são operações físico-mecânicas, enquanto as demais são banhos realizados em fulões.

#### *3.2.4.2 Secagem e pré-acabamento*

Compreende as operações de estiramento e secagem até a impregnação, sendo que nesta última, aplicam-se produtos na forma de emulsão de polímeros termoplásticos em máquinas específicas, para proporcionar a firmeza de flor do couro. Essas operações têm a finalidade de dar algumas das propriedades físicas e de superfície finais aos couros.

#### *3.2.4.3 Acabamento final*

O acabamento final é o conjunto de etapas que confere ao couro apresentação e aspecto definitivo. Compreendem a aplicação de várias camadas de preparações com produtos à base de resinas, pigmentos, corantes, agentes auxiliares (normalmente em água), prensagens e medição.

## **3.3 ROTEIRO DE PRODUÇÃO**

O roteiro de produção relatado a seguir consta de informações referentes ao curtume Couros Bom Retiro Ltda.. Entretanto, os problemas enfrentados são comuns a vários outros curtumes.

Após o recebimento e pesagem da matéria-prima ocorre uma classificação para conferência da qualidade, sendo os seguintes critérios de avaliação: presença de furos, raias, anomalias como recortes e pontas mal recortadas, quantidade de gordura e estado geral de conservação (no caso de recebimento de pele salgada).

As peles são marcadas durante inspeção de qualidade/recebimento, visando rastreabilidade durante o processo e como produto final. Finalizados o recebimento, inspeção de qualidade, marcação e contagem, o passo seguinte consiste em definir o peso a ser carregado em cada fulão com auxilio de empilhadeira. A totalização da carga é feita de acordo com o tamanho e o peso das peles, definindo qual fulão mais apropriado em função da capacidade. Após o carregamento do fulão, as etapas de processamento (remolho, depilação e caleiro) são iniciadas sendo que o descarregamento apenas acontece ao término do caleiro; diz-se *tombar* o fulão.

Entretanto, em alguns curtumes há diferenciação entre fulão para etapa de remolho em relação a fulão para etapa de depilação/caleiro. Os fulões destinados ao remolho, nesses casos são maiores.

Definidos carga e fulão, a receita da produção e a requisição de insumos são obtidas. O fluxo de adição dos insumos químicos e os tempos de cada etapa são controlados pelo técnico responsável – *fuloneiro*. As peles salgadas requerem inicialmente o processo de remolho para remoção do sal, enquanto as peles verdes são prontamente depiladas/caleiradas. As etapas de remolho, depilação e caleiro são realizadas, no curtume em estudo, no mesmo fulão.

Após o término do processo de caleiro, o fulão é, então, tombado; as peles seguem às etapas de descarne e divisão que ocorrem em máquinas específicas. A carga do fulão é deposta ao chão enquanto um operador dispõe as peles em um guincho, chamado *aéreo*, que através de um sistema mecânico-pneumático realizará o transporte das peles até a descarnadeira.

Imediatamente após o descarne e facilitado pela queda da pele já aberta diretamente em cima da mesa utilizada para recorte e classificação, ocorre o processo de recorte de aparas e

classificação das peles. A classificação considera os seguintes critérios: espessura, limpeza da flor e tamanho e define as peles para produção de couro integral. Estas não passam pela etapa de divisão, mas são encaminhadas ao transportador aéreo, para posterior abastecimento do fulão de curtimento.

As peles classificadas para a próxima etapa, a divisão, são dispostas sobre uma mesa localizada a dois metros da divisora. Essa operação de divisão é muito importante, pois em caso de mal executada pode produzir peles grossas ou finas em demasia.

A operação de divisão solicita um contingente de operadores: na entrada da máquina divisora é difícil conseguir trabalhar com menos de três homens, enquanto que na saída, no mínimo o mesmo número de pessoas é imprescindível (HOINACKI, 1994).

Após a divisão as peles são penduradas no gancho do transportador aéreo que abastecerá os fulões e simultaneamente fará a pesagem de cada pele. As etapas posteriores – desencalagem, purga, píquel e curtimento – também são realizadas em fulões e iniciada a operação de desencalagem em um determinado fulão a pele segue até o término do curtimento na mesma unidade.

Com o propósito de ilustração, o Apêndice C contém um fluxograma do processo produtivo pertencente ao curtume Couros Bom Retiro Ltda.

## **3.4 DELIMITAÇÕES DO ESTUDO DE CASO**

As questões levantadas acima estão baseadas na linha de produção do curtume Couros Bom Retiro Ltda., entretanto, não são exclusivas a este. A aplicação da metodologia de programação da produção segue as orientações bem como parâmetros da planta e condições operacionais dessa empresa, particularmente da unidade instalada no município de Roca Sales (RS). Essa unidade tem capacidade de produção de 140.000 m² por mês, e realiza a produção desde a ribeira até o acabamento, caracterizando-se como curtume integral.

Conforme descrito nas etapas de processamento, dependendo do produto almejado, diferentes formulações e tempo de processamento são necessários. Com inúmeros tipos de fluxos existentes, particulares a cada tipo de artigo, ocorrem dificuldades no planejamento dos deslocamentos internos que variam a cada tipo de processo solicitado, sugerindo um estudo do plano de produção para a análise de eficiência e otimização da produção.

Desse modo, elaborou-se, nesse trabalho, um estudo de caso baseado na problemática enfrentada pela indústria de couros, que contempla as etapas de ribeira, do remolho ao curtimento. Abaixo, na Figura 3.6, consta a representação da Rede Estado-Tarefa, onde se percebe que o fluxo de material se distingue a partir da etapa de classificação. Estima-se que 30% da matéria-prima descarnada seja classificada para produção de couro integral. Ainda se estipula a geração de 15% de resíduo (restos de gordura, carne e outros) na etapa de descarne.

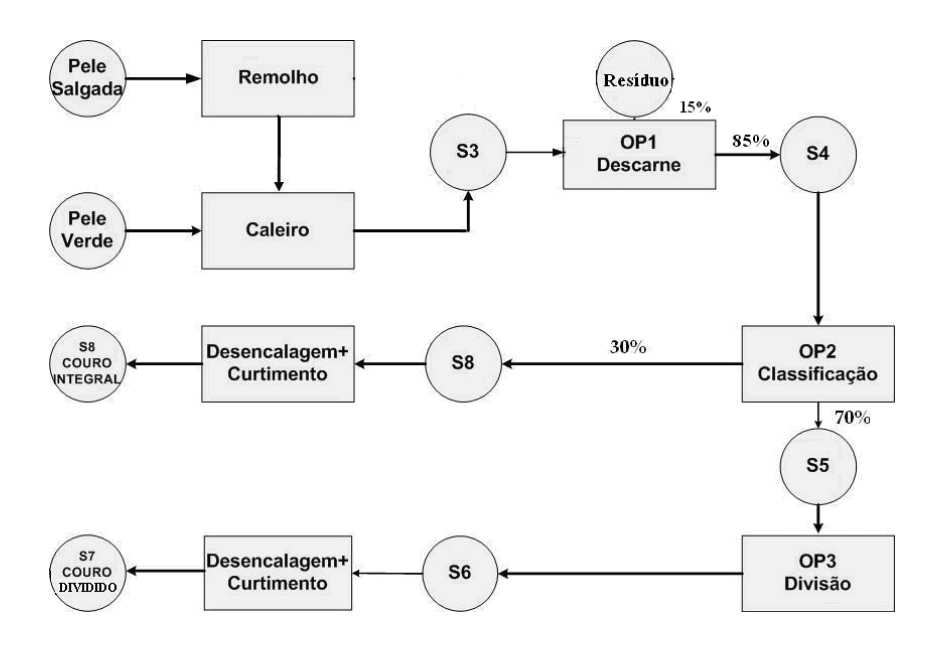

**Figura 3.6 - Representação da Rede Estado-Tarefa do estudo de caso (***s1* **- pele salgada;** *s2* **- pele verde;** *s3* **- pele caleirada;** *s4* **- pele descarnada;** *s5* **– intermediário;** *s6* **- pele dividida;** *s7* **couro dividido;** *s8* **- pele integral;** *s9* **- couro integral;** *s10* **– Resíduo).** 

Para peles salgadas, faz-se necessário a etapa de remolho, previamente ao caleiro, para remoção de sal. Conforme descrição dos processos e parâmetros que os influenciam, couros integrais, devido à espessura, requerem tempos de desencalagem e curtimento mais longos, portanto, representa-se, na Rede Estado-Tarefa, como uma operação distinta da desencalagem e curtimento do couro dividido.

# **3.5 CONSIDERAÇÕES FINAIS**

O detalhamento do processo de transformação de peles em couro foi discutido, destacando alguns parâmetros de processo que influenciam no equacionamento do problema de programação da produção que se pretende resolver. Observa-se que o estudo de caso apresenta características de planta multipropósito: a rota da produção do couro integral diverge da rota de produção do couro dividido na etapa de classificação. Observam-se também características de processos em batelada nas operações realizadas em fulões.

A partir dessas observações optou-se pela metodologia proposta por Maravelias e Grossmann (2003), conforme a revisão bibliográfica descrita no CAPÍTULO 2, para estudo e obtenção de um plano de trabalho exeqüível.

# **3.6 REFERÊNCIAS BIBLIOGRÁFICAS**

- 1) ADZET, A.; MASANELLA, G. E.; ESCUDERO, R. L.; *et al*. **Química Tecnica de Teneria**. Barcelono, 1985.
- 2) AQUIM, P. M.. **Balanço de massa dos processos de ribeira e curtimento**. Dissertação de Mestrado em Engenharia Química, Universidade Federal do Rio Grande do Sul, Porto Alegre, 2004.
- 3) ASSOCIAÇÃO DAS INDÚSTRIAS DE CURTUMES DO RIO GRANDE DO SUL (AICSUL). **Boletim Estatístico do Couro 2003**, 2004.
- 4) AZEVEDO, P. F. **Competitividade da cadeia de couro e calçados**. Ministério do Desenvolvimento Indústria e Comércio Exterior. Brasília, 2001.
- 5) BASF. **Vade-mécum do Curtidor**. 5 ed., Alemanha, 2005.
- 6) FENSTERSEIFER, Jaime E. (org.) **O Complexo Calçadista em Perspectiva: Tecnologia e Competitividade**. Porto Alegre: Ortiz, 1995.
- 7) GUIA BRASILEIRO DO COURO 2006. Associação Brasileira dos Químicos e Técnicos da Indústria do Couro (ABQTIC), 2006.
- 8) GUTTERRES, M. **Apostilas de Tecnologia do Couro.** Programa de Pós-Graduação em Engenharia Química, Universidade Federal do Rio Grande do Sul, Porto Alegre, 2004.
- 9) HEIDEMANN, E. **Fundamentals of leather manufacturing**. Edit Eduard Roether KG, Alemanha, 1993.
- 10) HOINACKI, E.; MOREIRA, M. V.; KIEFER, C. G. **Manual Básico de Processamento do Couro.** SENAI/RS, Porto Alegre, 1994.
- 11) MANUAL DE RIBEIRA COUROS BOM RETIRO LTDA. 2006
- 12) MARAVELIAS, C. T.; GROSSMANN, I. E. **New general continuous-time state-task network formulation for short-term scheduling of multipurpose batch plants**. Ind. Eng. Chem. Res., 42 (13), 3056 -3074, 2003.
- 13) Ministério de Desenvolvimento, Indústria e Comércio Exterior. **Análise de Competitividade Setorial e Estratégias de Inserção Internacional.** http://www.desenvolvimento.gov.br/arquivo/sdp/proAcao/relResultados/couCalcados2 60304.pdf (acessado em 22 de janeiro de 2007).
- 14) MOREIRA, M. V.; TEIXEIRA, R. C. Estado da arte tecnológico em processamento do couro: revisão bibliográfica no âmbito internacional. Centro Nacional de Tecnologias Limpas –CNTL/SENAI-RS, Porto Alegre, 2003.
- 15) PACHECO, J. W. F. **Curtumes. Companhia de Tecnologia em Saneamento Ambiental – CETESB**, São Paulo, 2005. Disponível em: http://www.cetesb.sp.gov.br.
- 16) TREIN, F. A. **Análise e melhoria de layout de processo na indústria de beneficiamento de couro**. Dissertação de Mestrado em Engenharia de Produção, Universidade Federal do Rio Grande do Sul, Porto Alegre, 2001.

# **4 FORMULAÇÃO MATEMÁTICA**

Esse capítulo tem a finalidade de descrever e avaliar o modelo e a metodologia que serão utilizados, posteriormente, para obtenção de um plano de produção factível para aplicação em uma planta de curtumes. O modelo utilizado baseia-se em Maravelias e Grossmann (2003), pois, conforme supracitado na revisão bibliográfica, possui características que abrangem vários aspectos do estudo de caso e possibilita trabalhos futuros na inserção de restrições relativas ao reaproveitamento de correntes de processo. Após a descrição da formulação matemática, são apresentados e discutidos os resultados obtidos, a partir da implementação do modelo no ambiente de otimização GAMS 22.2, de um exemplo simplificado da indústria de couro. O propósito foi avaliar esse modelo segundo a performance, devido às restrições adicionais propostas, bem como, fazer uma análise crítica de alguns parâmetros do algoritmo de programação inteira mista presentes no pacote CPLEX 10.0.

# **4.1 MODELO MATEMÁTICO DE PROGRAMAÇÃO DA PRODUÇÃO**

O modelo proposto por Maravelias e Grossmann (2003) baseia-se na abordagem Rede Estado-Tarefa e se destina aos problemas de programação de produção em batelada em geral: considera as restrições relativas aos recursos (utilidades), volume variável das bateladas, várias políticas de estoque (estoque intermediário ilimitado ou finito, específico ou compartilhado, ou ainda sem estoque intermediário), mistura ou divisão de bateladas e a dependência do seqüenciamento em tempos de troca de campanha. As características dessa formulação são:

- Representação contínua do tempo, com escala comum para todas as unidades;
- Restrições de alocação são expressas utilizando variáveis binárias definidas apenas para operações e não para unidades (dissociação unidade-operação);
- Tempo de início das operações são eliminados, portanto, restrições de continuidade de tempo (monotonocidade) são usadas apenas para os tempos finais das operações;

 Uma nova classe de inequações lógicas que melhoram a relaxação LP é adicionada à formulação MILP.

Segundo os autores, comparada com outras formulações STN-contínuas, o modelo proposto é mais rapidamente resolvido. Enquanto, comparada com a formulação direcionada a eventos, esta é mais generalizada, uma vez que considera as utilidades além dos equipamentos. Tal formulação é capaz de abranger a maioria dos diversos aspectos encontrados em processos em batelada (MENDEZ *et al.*, 2006).

#### **4.1.1 DESCRIÇÃO DO PROBLEMA**

Assume-se que as seguintes informações são conhecidas: *(i)* horizonte de tempo, fixo ou variável; *(ii)* as unidades e estoques disponíveis, juntamente com suas capacidades; *(iii)* as utilidades disponíveis e seus limites superiores; *(iv)* a receita de produção (balanço de material e requerimentos de utilidades); *(v)* os tempos de processamento das operações; *(vi)* a quantidade de matéria-prima disponível e *(vii)* preços das matérias-prima e produtos finais (quando a função objetivo for a maximização da produção). Por conseguinte, o objetivo é determinar: *(i)* seqüência e duração das operações que são realizadas em cada unidade; *(ii)* o volume da batelada de cada operação; *(iii)* a alocação dos recursos nas diversas unidades disponíveis (inventário dos produtos intermediários nos respectivos estoques) e *(iv)* a quantidade de matéria-prima adquirida (compra) e a grandeza da demanda de produto (venda).

# **4.1.2 FORMULAÇÃO MATEMÁTICA**

#### *4.1.2.1 Função objetivo*

A função objetivo apresentada na equação (4.1) diz respeito à maximização da produção dos produtos que, paralelamente à manufatura, estão sendo vendidos ao mercado, representados pela demanda,  $SS(s, n)$ .

$$
\max \sum_{n} SS(s, n) \cdot \zeta(s) \qquad \qquad \forall n, s = products \qquad (4.1)
$$

A função objetivo está sujeita as restrições apresentadas na seqüência.

#### *4.1.2.2 Restrições de alocação*

 $\overline{a}$ 

As restrições de alocação asseguram que em cada unidade (*j*), no período de tempo (*n*), apenas uma operação (*i*) seja executada ( $i \in I(j)$ ), onde  $I(j)$ é o subconjunto de operações que podem ser realizadas na unidade (*j*). Essa classe de restrições envolve dois tipos de variáveis binárias de alocação, observáveis nas equações  $(4.1)$  e  $(4.2)^{13}$ :

$$
w_s(i,n) = \begin{cases} 1 & \text{se o evento da operação (i) iniciá no ponto de tempo (n) \\ 0 & \text{caso contrário} \end{cases} \tag{4.1}
$$

$$
w_f(i,n) = \begin{cases} 1 & \text{se o evento da operação (i) finaliza no ponto de tempo (n)} \\ 0 & \text{caso contrário} \end{cases} \tag{4.2}
$$

A principal restrição de não-coexistência de operações em um determinado equipamento é equacionada em (4.3). As restrições expressas em (4.4) e (4.5) asseguram que toda operação que inicia tem que terminar, enquanto as restrições (4.6) e (4.7) reforçam a condições de que não mais de uma operação pode iniciar ou finalizar, respectivamente, em uma unidade específica em qualquer ponto de tempo.

$$
\sum_{i \in I(j)} \sum_{n' \le n} \left( w_s(i, n') - w_f(i, n') \right) \le 1 \qquad \forall j \in J, \forall n \in N \tag{4.3}
$$

$$
\sum_{n\langle n} \left( w_s(i,n') \right) - \sum_{n\leq n} \left( w_f(i,n') \right) \geq 0 \qquad \forall \ i \in I(j), \ \forall \ j \in J, \forall \tag{4.4}
$$

$$
\sum_{n} \big( w_{s}(i,n) \big) = \sum_{n} \big( w_{f}(i,n) \big) \qquad \forall i \in I(j), \forall j \in J \tag{4.5}
$$

$$
\sum_{i \in I(j)} (w_s(i, n)) \le 1 \qquad \forall j \in J, \forall n \in N \qquad (4.6)
$$
\n
$$
\sum_{i \in I(j)} (w_s(i, n)) \le 1 \qquad \forall j \in J, \forall n \in N \qquad (4.7)
$$

$$
\sum_{i \in I(j)} \left( w_f(i, n) \right) \le 1 \qquad \forall j \in J, \forall n \in N \tag{4.7}
$$

<sup>&</sup>lt;sup>13</sup> Uma terceira variável binária é utilizada na dedução do modelo:  $w_p(i,n)$ , para associar a execução da operação *i*)( no período de tempo (*n*). Entretanto, essa é eliminada pela relação  $w_{n}(i, n) = \sum_{i} w_{i}(i, n') - \sum_{i} w_{i}(i, n')$   $i \in I(j), \forall j, \forall n$ *n n f*  $\sum_{n \le n} w_s(i,n') - \sum_{n' \le n} w_f(i,n') \quad i \in I(j), \forall j, \forall j$  $(i, n) = \sum_{i} w_{i}(i, n') - \sum_{i} w_{i}(i, n')$   $i \in I(j), \forall j,$  $\overline{\mathbb{R}^n}$   $\overline{\mathbb{R}^n}$ . Maiores detalhes são encontrados em Maravelias e Grossmann (2003).

Ressalta-se aqui a característica da formulação de dissociação unidade-operação: se um evento (*i*) pode ser realizado em ambas as unidades: (*j*) e (*j*'), então duas operações: (*i*) e  $(i')$  são definidas (realizável na unidade  $(j)$  e realizável na unidade  $(j')$ , respectivamente).

#### *4.1.2.3 Restrições de início e término de eventos*

A restrição (4.8) unicamente determina que nenhuma operação possa iniciar ao final do horizonte de tempo, enquanto a (4.9) determina que nenhuma operação possa finalizar no ponto de tempo igual a zero.

$$
w_s(i,n) = 0 \qquad \qquad \forall i \in I, \ n = |N| \quad (4.8)
$$

$$
w_f(i,n) = 0 \qquad \forall i \in I, n = 1 \quad (4.9)
$$

$$
B_{\text{MIN}}(i) \cdot w_s(i, n) \le B_s(i, n) \le B_{\text{MAX}}(i) \cdot w_s(i, n) \qquad \forall i \in I, \forall n \in N \quad (4.10)
$$

$$
B_{\text{MIN}}(i) \cdot w_f(i, n) \le B_f(i, n) \le B_{\text{MAX}}(i) \cdot w_f(i, n) \qquad \forall i \in I, \forall n \in N \quad (4.11)
$$

$$
B_{MIN}(i) \cdot \left( \sum_{n \le n} \left( w_s(i, n') \right) - \sum_{n \le n} \left( w_f(i, n') \right) \right) \le B_p(i, n) \le \forall i \in I, \forall n \in N \quad (4.12)
$$
  
\n
$$
B_{MAX}(i) \cdot \left( \sum_{n \le n} \left( w_s(i, n') \right) - \sum_{n \le n} \left( w_f(i, n') \right) \right)
$$
  
\n
$$
B_s(i, n-1) + B_p(i, n-1) = B_p(i, n) + B_f(i, n) \qquad \forall i \in I, \forall n \in N \quad (4.13)
$$
  
\n
$$
B_m(i, s, n) = m(i, s) \cdot B_s(i, n) \qquad \forall i \in I, \forall n \in N, \forall s \in S_m(i) \quad (4.14)
$$

$$
B_{out}(i, s, n) = m(i, s) \cdot B_f(i, n)
$$
  
\n
$$
\forall i \in I, \forall n \in N, \forall s \in S_{out}(i) \quad (4.15)
$$
  
\n
$$
B_{out}(i, s, n) \le B_{out}(i)
$$
  
\n
$$
\forall i \in I, \forall n \in N, \forall s \in S_{out}(i) \quad (4.16)
$$

$$
B_{in}(t, S, n) \leq B_{MAX}(t) \cdot m(t, S) \cdot w_s(t, n) \qquad \qquad \forall \ t \in I, \forall \ n \in N, \forall \ s \in S_{in}(t) \tag{4.10}
$$

$$
B_{_{out}}(i,s,n) \leq B_{_{MAX}}(i) \cdot m(i,s) \cdot w_f(i,n) \qquad \qquad \forall i \in I, \forall n \in N, \forall s \in S_{_{out}}(i)
$$

$$
\forall i \in I, \forall n \in N, \forall s \in S_{out}(i) \quad (4.17)
$$

#### *4.1.2.4 Restrições referentes à capacidade das unidades*

As equações (4.10), (4.11) e (4.12) impõe limites superiores e inferiores ao volume da batelada: quantidade mínima de material,  $B_{MN}(i)$ , a fim da unidade (*j*) iniciar o processo da operação (*i*) no ponto de tempo (*n*), e a capacidade máxima da unidade (*j*),  $B_{MAX}$  (*i*), quando executando a operação (i). A restrição (4.13) força o volume da batelada que iniciou,  $B_s(i,n)$ , o volume da batelada em processamento,  $B_p(i,n)$ , e o volume da batelada que finalizou,  $B_f(i, n)$ , a serem iguais para mesma operação.

A quantidade de material (*s*) consumida,  $B_{in}(i, s, n)$ , ou produzida,  $B_{out}(i, s, n)$ , pela operação (*i*) no período de tempo (*n*) é calculada através das equações (4.14) e (4.15), respectivamente, onde  $m(i, s)$  é a proporção do estado (*s*) consumido/produzido pela operação )(*i* . Os limites máximos são reafirmados pelas equações (4.16) e (4.17). Essas últimas não são necessárias, entretanto reduzem o tempo computacional (MARAVELIAS E GROSSMANN, 2003).

#### *4.1.2.5 Balanço de Material*

O balanço de material garante a restrição de precedência tecnológica, na medida em que quantifica o consumo de matéria-prima e a geração dos produtos intermediários, necessários para execução da etapa subseqüente, determinando, assim, a ordenação das diversas operações pertencentes à receita de produção. Esse é fornecido pela equação (4.18): a quantidade do estado (*s*) no ponto de tempo  $(n)$ ,  $ST(s, n)$ , é igual aquela no período  $(n-1)$ ajustada a qualquer quantidade consumida ou produzida entre os pontos de tempo (*n* − l) e  $(n)$  e a quantidade requerida pelo mercado no período  $(n)$  dentro do horizonte de tempo *H*. A equação (4.19) refere-se ao primeiro período de tempo, onde  $ST_0(s)$  é a quantidade inicial do estado  $(s)$ .

A equação (4.20) representa a disponibilidade de máxima estocagem para cada estado  $(s)$  a cada período de tempo  $(n)$ .

$$
ST(s,n) + SS(s,n) = ST(s,n-1) + \sum_{i \in SO(s)} (B_{out}(i,s,n)) + \forall s \in S, n \in N, n \ge 1 \quad (4.18)
$$
  

$$
- \sum_{i \in SU(s)} (B_{in}(i,s,n))
$$
  

$$
ST(s,n) = ST_0(s) + \sum_{i \in SO(s)} (B_{out}(i,s,n)) - \sum_{i \in SU(s)} (B_{in}(i,s,n)) \forall s \in S, n \in N, n = 1 \quad (4.19)
$$
  

$$
ST(s,n) \le C(s) \qquad \forall s \in S, \forall n \in N \quad (4.20)
$$

As equações (4.21) – (4.24) são referentes às utilidades de processo. As restrições representam, respectivamente: a quantidade de utilidade (*r*) consumida pela operação (*i*) que inicia no ponto de tempo  $(n)$ ,  $R_{in}(i, r, n)$ ; a quantidade de utilidade  $(r)$  liberada no ponto de tempo  $(n)$ ,  $R_{out}(i, r, n)$ ; a quantidade total da utilidade  $(r)$ ,  $R(r, n)$ , disponível para realização

das diversas operações no ponto de tempo (*n*), e o limite superior de disponibilidade do recurso  $(r)$ ,  $R_{MAX}(r)$ .

Os parâmetros  $\gamma(i, r)$  e  $\delta(i, r)$  representam uma grandeza fixa da utilidade por operação e uma parcela variável que depende do volume da batelada sendo processada.

$$
R_{in}(i,r,n) = \gamma(i,r) \cdot w_s(i,n) + \delta(i,r) \cdot B_s(i,n) \qquad \forall i \in I, \forall n \in N, \forall r \in R \quad (4.21)
$$

$$
R_{out}(i,r,n) = \gamma(i,r) \cdot w_f(i,n) + \delta(i,r) \cdot B_f(i,n) \qquad \forall i \in I, \forall n \in N, \forall r \in R \quad (4.22)
$$

$$
R(r,n) = R(r,n-1) - \sum_{i} R_{out}(i,r,n-1) + \sum_{i} R_{in}(i,r,n) \qquad \forall n \in N, \forall r \in R \quad (423)
$$
  

$$
R(r,n) \le R_{MAX}(r) \qquad \forall n \in N, \forall r \in R \quad (4.24)
$$

#### *4.1.2.6 Restrição de Duração*

A duração de cada operação,  $D(i, n)$ , é calculada pela equação (4.25). Essa restrição expressa a dependência do tempo de execução da operação (*i*) na unidade (*j*) com a quantidade de material sendo processada. Os parâmetros  $\alpha(i)$  e  $\beta(i)$  representam, respectivamente, termos fixo e variável do tempo de processamento operação (*i*) na unidade ( *j*). A duração, portanto, também é afetada pelo desacoplamento unidade-tarefa.

$$
D(i,n) = \alpha(i) \cdot w_s(i,n) + \beta(i) \cdot B_s(i,n) \qquad \forall i \in I, \forall n \in N \qquad (4.25)
$$

$$
\sum_{i \in I(j)} \sum_{n} \left( D(i, n) \right) \le H \tag{4.26}
$$

$$
\sum_{i \in I(j)} \sum_{n \ge n} \left( D(i, n') \right) \le H - T(n) \qquad \forall j \in J, \forall n \in N \tag{4.27}
$$

$$
\sum_{i \in I(j)} \sum_{n' \le n} \Big( \alpha(i) \cdot w_f(i, n') + \beta(i) \cdot B_f(i, n') \Big) \le T(n) \qquad \forall j \in J, \forall n \in N \tag{4.28}
$$

A equação (4.26) estabelece que a soma da duração de todas as operações, realizadas em uma unidade específica (j), não exceda o horizonte de tempo pré-estabelecido, *H*, como acontece na Figura 4.1 a.

Entretanto, apesar da restrição (4.26) ser aplicada efetivamente para todo o horizonte de tempo, ela não abrange cada período de tempo, isto é, quando a soma dos tempos de processamento das operações, designadas para iniciar na unidade  $(j)$  no ponto de tempo  $(n)$  e finalizar em  $(n+1)$ ), for maior que  $T(n+1) - T(n)$ , como se observa na Figura 4.1 b.

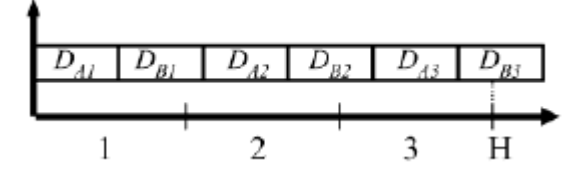

(a) Sem as restrições (4.26) – (4.28).

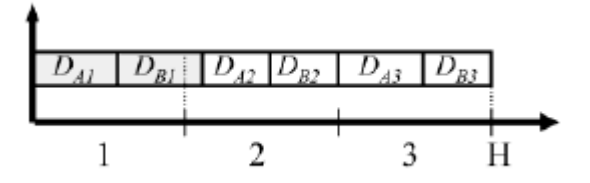

(b) Com a restrição (4.26); sem as restrições (4.27) e (4.28).

| D.<br>$ D_{\alpha_1} $ | $D_{\mu}$ , $D_{\mu}$ , $D_{\mu}$ | $\Box D_{\scriptscriptstyle RZ}$ |  |
|------------------------|-----------------------------------|----------------------------------|--|
|                        |                                   |                                  |  |

(c) Com as restrições (4.26) – (4.28).

**Figura 4.1 - Ilustração do efeito das restrições (4.26) – (4.28) na solução do modelo.** 

O resultado da adição das restrições (4.27) e (4.28) é certificar que a mesma condição da restrição (4.26) seja satisfeita para todos os períodos de tempo, de acordo com a Figura 4.1 c. A equação (4.27), portanto, é adicionada para restringir a soma dos tempos de processamento de todas as operações iniciadas na unidade  $(i)$  após  $T(n)$  a ser menor do que a quantidade do tempo restante (*i.e.*,  $H − T(n)$ ). A restrição (4.28), por sua vez, restringe a soma dos tempos de processamento das operações finalizadas na unidade (*j*) antes de  $T(n)$  a ser menor que  $T(n)$ .

As restrições (4.26) – (4.28) são adicionadas com o objetivo de acelerar a resolução e tornar a estrutura da formulação mais rigorosa.

#### *4.1.2.7 Restrições de seqüenciamento*

Um elemento importante dos modelos matemáticos de programação de produção é o conjunto de restrições de seqüenciamento. Estas promovem a conexão entre as variáveis de
tempo inicial e tempo final das operações e as variáveis binárias  $w_s(i,n)$  e  $w_f(i,n)$ . As restrições de sequenciamento descrevem as condições: operação *(i)* a ser realizada novamente na mesma unidade (j); operação (i') a ser realizada na mesma unidade (j); operação (i') a ser realizada em uma outra unidade (*j*') e a conclusão de operações prévias (operações são realizadas consecutivamente de acordo com a receita de produção).

O tempo final da operação,  $T_f(i, n)$ , é calculado através das restrições do tipo big-M:  $(4.29)$  e  $(4.30)$ , que são ativas apenas se a operação  $(i)$  iniciou no ponto de tempo  $(n)$ , *i.e.*,  $w_s(i, n) = 1$ . A restrição (4.31), do tipo big-M, reforça a condição de que a variável  $T_f(i, n)$ , de uma operação (*i*), permanece constante até a próxima ocorrência da operação (*i*). A restrição (4.32) é utilizada para reforçar os quesitos: *i*)  $T_f(i,n)$  é sempre maior ou igual a *T*<sub>*f*</sub> (*i*,*n* − 1) *e ii*) o incremento na variável *T*<sub>*f*</sub> (*i*,*n*), quando uma operação (*i*) ocorre no período (*n*), deve ser tão expressivo quanto a duração da mesma.

A eliminação da variável associada ao tempo inicial da operação,  $T_s(i,n)$ , é alcançada pela igualdade (4.33).

$$
T_f(i,n) \le T_s(i,n) + D(i,n) + H \cdot (1 - w_s(i,n)) \qquad \forall i \in I, \forall n \in \{4.29\}
$$

$$
T_f(i,n) \ge T_s(i,n) + D(i,n) - H \cdot (1 - w_s(i,n)) \qquad \forall i \in I, \forall n \in \{4.30\}
$$

$$
T_f(i,n) - T_f(i,n-1) \le H \cdot w_s(i,n) \qquad \forall i \in I, \forall n \in \{4.31\}
$$

$$
T_f(i,n) - T_f(i,n-1) \ge D(i,n) \qquad \forall i \in I, \forall n \in \{4.32\}
$$

$$
T_s(i,n) = T(n) \qquad \qquad \forall i \in I, \forall n \in \mathcal{A}
$$
\n
$$
(4.33)
$$

Se a operação (*i*) não iniciou no ponto de tempo  $(n)$ , seu tempo final é condicionado à igualdade com a variável  $T_f(i, n-1)$ , através das equações (4.34) e (4.35). Por fim, as equações (4.36) e (4.37) asseguram a continuidade da variável  $T_f(i, n)$ .

$$
T_f(i, n-1) \le T(n) + H \cdot (1 - w_f(i, n)) \qquad \forall i \in I, \forall n \in (4.34)
$$

$$
T_f(i, n-1) \ge T(n) - H \cdot (1 - w_f(i, n)) \qquad \forall i \in I, \forall n \in (4.35)
$$

$$
T_f(i,n) \ge T_f(i,n-1) \qquad \forall i \in I, \forall n \in (4.36)
$$

$$
T_f(i,n) \ge T_s(i,n) \qquad \qquad \forall i \in I, \forall n \in (4.37)
$$

#### *4.1.2.8 Restrições quanto ao seqüenciamento dos períodos de tempo*

As equações (4.38) e (4.39) definem o tempo de início e término, respectivamente, do horizonte de tempo, enquanto a inequação (4.40) estabelece o seqüenciamento dos pontos de tempo.

$$
T(n) = 0 \qquad \qquad n \in N, n = 1 \qquad (4.38)
$$

$$
T(n) = H \qquad \qquad n \in N, n = |N| \qquad (4.39)
$$

*T*(*n* + )1 ≥*T*(*n*) ∀ *n* ∈ *N* (4.40)

### **4.2 AVALIAÇÃO DO MODELO**

Nessa seção propõe-se avaliar o modelo previamente descrito, empregando uma planta simplificada, com sete unidades de processamento, para o estudo de caso apresentado na seção 3.4. As características dessa planta constam na Tabela 4.1. Atribui-se um preço aos produtos devido ao objetivo de maximização de produtos.

O volume máximo de processamento,  $B_{MAX}$  (*i*), foi considerado 80% da capacidade do fulão, enquanto o volume mínimo da batelada,  $B_{MIN}(i)$ , foi considerado 75% do volume máximo.

**Tabela 4.1 - Informações da planta para o exemplo motivador.** 

| Unidade              | Capacidade | Adequabilidade ( $i \in I(j)$ )          | Tempo de     |
|----------------------|------------|------------------------------------------|--------------|
|                      | (t)        |                                          | processo (h) |
| Fulão 1              | 16         | remolho (PA), caleiro (PB)               | 5, 14        |
| Fulão 2              | 16         | remolho (PA), caleiro (PB)               | 5, 14        |
| Descarnadeira        | 16         | descarne                                 | 3            |
| Máquina para dividir | 16         | divisão                                  | 3            |
| Classificadora       | 16         | classificação                            | 3            |
| Fulão 3              | 10         | desencalagem/curtimento:                 | 18,9         |
|                      |            | couro integral (PC), couro dividido (PD) |              |
| Fulão 4              | 7          | desencalagem/curtimento:                 | 9            |
|                      |            | couro dividido (PD)                      |              |
| $s - Estados$        | C(s)       | $ST_0(s)$                                | $\zeta(s)$   |
| 1 - Pele salgada     | ilimitado  | ilimitado                                | 0,0          |

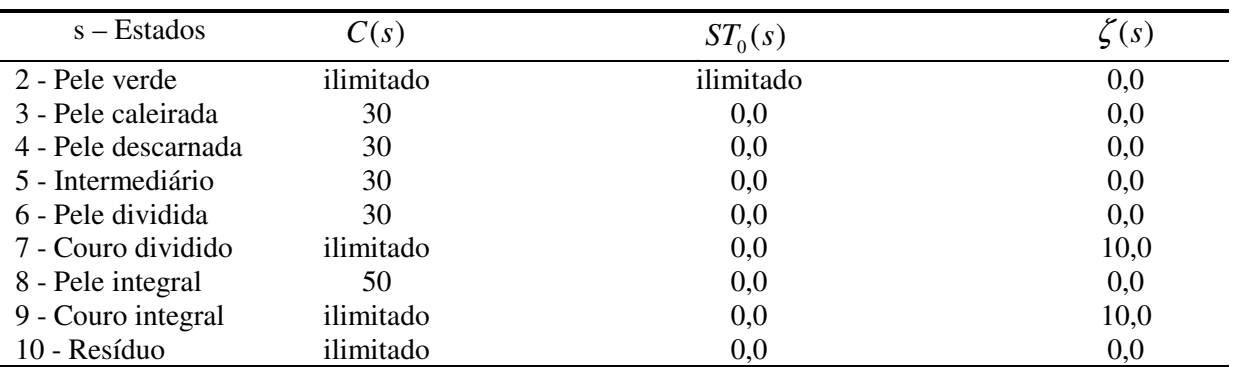

#### **4.2.1 Resultados e comparações**

.

O exemplo motivador foi solucionado para dois horizontes de tempo: 48*h* e 60*h*; para o caso de maximização da produção. A estatística do modelo e os resultados computacionais, utilizando ambiente GAMS 22.2/CPLEX  $10.0^{14}$  para solução do modelo matemático, são observados na Tabela 4.2, para ambos os horizontes de tempo. As restrições relativas aos recursos não são aplicadas nesse caso, enquanto a restrição (4.31) foi removida, pois quando incluída o otimizador não encontrava solução inteira viável. A remoção dessa equação apenas afetou o valor da variável  $T_f(i, n)$ , que passou, para alguns pontos de tempo, a exceder o horizonte de tempo.

| Pontos de                   | Tempo   |        |              |                           | Variáveis        | Variáveis |            |           |  |  |  |
|-----------------------------|---------|--------|--------------|---------------------------|------------------|-----------|------------|-----------|--|--|--|
| tempo(n)                    | CPU(s)  | Nós    | <b>RMILP</b> | <b>MILP</b>               | <b>Discretas</b> | Contínuas | Restrições | Não-zeros |  |  |  |
| Horizonte de tempo = 48 $h$ |         |        |              |                           |                  |           |            |           |  |  |  |
| 8                           | 2.98    | 390    | 315,32       | 178,30                    | 160              | 987       | 2245       | 8677      |  |  |  |
| 9                           | 36,48   | 6683   | 350,50       | 178,30                    | 180              | 1110      | 2523       | 10271     |  |  |  |
| 10                          | 123,72  | 16752  | 391,82       | 232,07                    | 200              | 1233      | 2801       | 11975     |  |  |  |
| 11                          | 1831,92 | 218633 | 420,95       | 232,07                    | 220              | 1356      | 3079       | 13789     |  |  |  |
|                             |         |        |              | Horizonte de tempo = 60 h |                  |           |            |           |  |  |  |
| 10                          | 152,53  | 21149  | 476,36       | 314,30                    | 200              | 1233      | 2801       | 11975     |  |  |  |
| 11                          | 145,98  | 11523  | 515,26       | 375,70                    | 220              | 1356      | 3079       | 13789     |  |  |  |
| 12                          | 7375,83 | 671679 | 545,54       | 375,70                    | 240              | 1479      | 3357       | 15713     |  |  |  |

**Tabela 4.2 - Estatísticas do modelo e resultados computacionais para o exemplo.** 

Os resultados obtidos através da programação de produção são tradicionalmente apresentados na forma de gráfico de Gantt, onde se pode visualizar o período e a duração de

 $\overline{a}$ 

<sup>14</sup> Estação de trabalho PENTIUM 4, 3.0 GHz, 2 GB RAM.

cada operação distribuída nas diversas unidades da planta industrial. A Figura 4.2 e Figura 4.3 ilustram as soluções para o estudo de caso de 48*h* analisado, a primeira para dez pontos de tempo e a segunda para onze pontos de tempo; percebe-se que a qualidade da solução é apenas ligeiramente diferente.

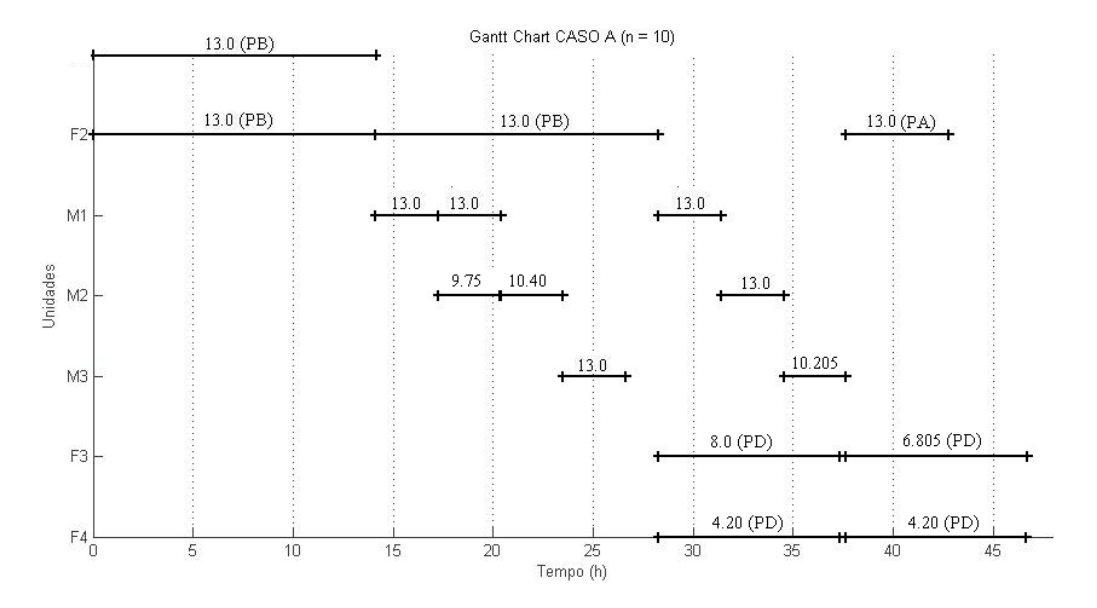

**Figura 4.2 - Gráfico de Gantt para n = 10 e H = 48h.** 

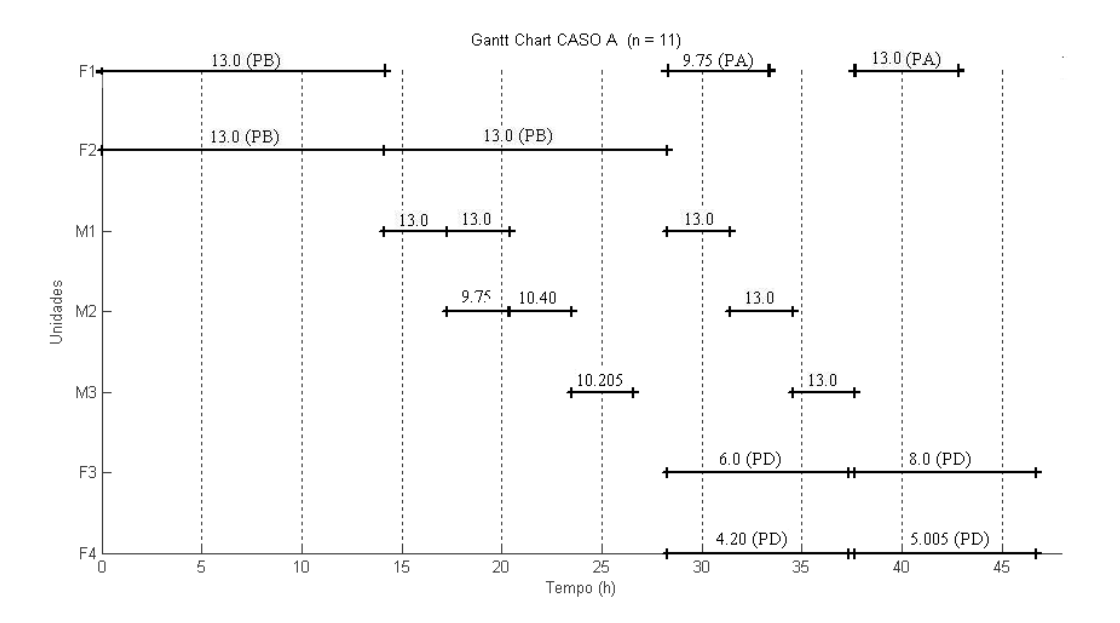

**Figura 4.3 - Gráfico de Gantt para n = 11 e H = 48h.** 

O mesmo exemplo foi novamente considerado, unicamente com o horizonte de tempo estendido para 60*h*. O gráfico de Gantt é apresentado na Figura 4.4

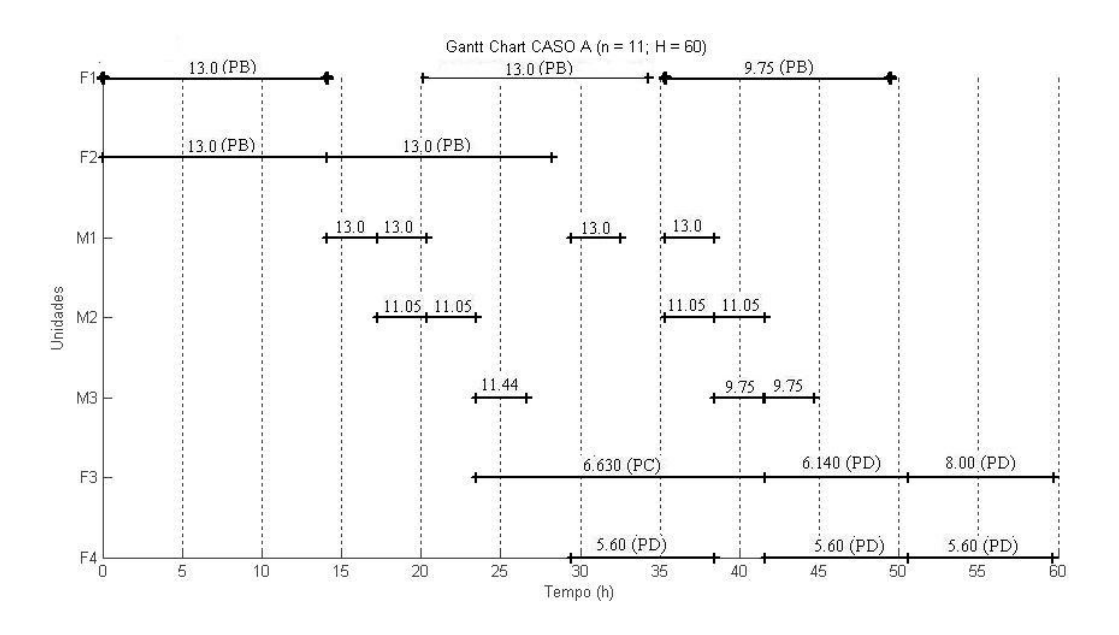

**Figura 4.4 - Gráfico de Gantt para n = 11 e H = 60h.** 

Observa-se que o número de pontos de tempo em modelos STN/RTN é uma escolha muito importante para a qualidade da solução final. Conforme prática de vários autores, partese com um número pequeno e vai-se aumentando gradativamente até a solução ótima não sofrer melhora. No primeiro cenário  $(H = 48h)$ , com dez pontos de tempo consegue-se solução inteira ótima em tempo de execução breve. O acréscimo de mais um ponto de tempo não apresentou melhora na solução e ocasionou demora no retorno da mesma. Acima de doze pontos de tempo, o tempo de execução é afetado significativamente, por vezes ocasionando erro por esgotamento de memória disponível para armazenamento dos nós.

A dimensão do problema, traduzida pelo número de variáveis binárias, é um fator determinante e incontestável para o aumento do custo computacional de solução dos problemas de programação de produção. Essa é aumentada devido à adição de operações (*i*) e/ou unidades (*j*), como consequência do processo e/ou capacidade da planta, ou ainda incremento de números de pontos de tempo (*n*), para atingir a qualidade da solução final desejada.

O estudo de caso apresentado na Tabela 4.1 contém dez variáveis binárias do tipo operação )(*i* . O incremento de um ponto de tempo aumenta em 20 variáveis binárias a dimensão do problema, conforme a Tabela 4.2, pois ocorre o aumento da dimensão das

variáveis  $w_s(i, n)$  e  $w_f(i, n)$ . Em contrapartida, o incremento de uma variável binária do tipo operação )(*i* , no momento em que se disponibiliza o fulão 4 para a realização da desencalagem e curtimento do couro integral, além do couro dividido, refletiu no incremento de 2 variáveis binárias, 10 variáveis contínuas e 20 equações, para cada ponto de tempo. A Tabela 4.3 estabelece a comparação entre esses dois casos, para o horizonte de tempo de 60*h*. O aumento do número de pontos de tempo reflete nas restrições de alocação e balanço de material, enquanto o aumento do número de operações afeta apenas aquelas associadas com alocação, não alterando os balanços de material.

|                 | Pontos de | Tempo   |            | Variáveis | Variáveis |            |           |
|-----------------|-----------|---------|------------|-----------|-----------|------------|-----------|
|                 | tempo(n)  | CPU(s)  | <b>Nós</b> | Discretas | Contínuas | Restrições | Não-zeros |
|                 | 10        | 152,5   | 21149      | 200       | 1233      | 2801       | 11975     |
| Adição de $(n)$ | 11        | 146,0   | 11523      | 220       | 1356      | 3079       | 13789     |
|                 | 12        | 7375,83 | 671679     | 240       | 1479      | 3357       | 15713     |
|                 | 10        | 162,5   | 10229      | 220       | 1333      | 3003       | 13082     |
| Adição de $(i)$ | 11        | 412.8   | 31887      | 242       | 1466      | 3301       | 15068     |
|                 | 12        | 34550,7 | 2585097    | 264       | 1599      | 3599       | 17175     |

**Tabela 4.3 - Comparação da influência do acréscimo de variáveis binárias.** 

Para os exemplos acima o tempo de execução mostrou-se moderado, evidenciando agilidade na resolução do modelo, e a solução final é coerente com a prática: o processamento de peles verde é mais interessante em termos de tempo total de produção e para horizontes de tempo curtos não se viabiliza o processamento de couro integral, uma vez que os preços dos produtos são iguais. Outras discussões com relação à programação de produção do estudo de caso serão verificadas no próximo capítulo.

As restrições adicionais (equações (4.26) - (4.28)), propostas por Maravelias e Grossmann (2003), foram avaliadas. Para o exemplo, cujo horizonte de tempo é de 60h e *n* = 11, a remoção dessas ocasionou aumento de 1867% no tempo de execução: originalmente foram 2,43 min, após a remoção das equações foram 45,35 min. Observou-se alteração na solução relaxada: de 515,26 para 696,15. Todavia, a solução ótima inteira foi encontrada com 248767 nós.

 $\overline{a}$ 

A seleção de um sistema flexível de modelagem, bem como a seleção de pacotes adequados nos quais o modelo gerado possa ser solucionado, é uma questão crítica na obtenção de resultados valiosos em aplicações de modelagem. Para aplicações em programação matemática, o GAMS (*General Algebraic Modeling System*; BROOKE, 1992) é frequentemente utilizado para sistemas de modelagem de alto-nível com diversos atributos elaborados para resolução de modelos complexos. O ambiente permite ao usuário construir modelos de grande escala e o sistema foi projetado especialmente para modelagem de problemas de otimização: lineares, não-lineares e inteiro misto. Outra linguagem de modelagem frequentemente utilizada, para os semelhantes tipos de aplicações, é o AMPL (FOURER, 2002).

O GAMS contém diversos pacotes opcionais com diferentes graus de desempenho e características. Para problemas MILP, os pacotes disponíveis são CPLEX (ILOG, S.A.), XPRESS (Dash Optimization Ltd), OSL (IBM) e LINDO (LINDO Systems S.A.)<sup>15</sup>. Segundo Biegler e Grossmann (2004), todos têm alcançado resultados impressionantes nas suas capacidades de solução. Eles utilizam técnicas *branch and bound* baseadas em programação linear. O pacote mais utilizado para resolução de problemas de programação de produção, entretanto, tem sido o CPLEX.

A técnica *branch and bound* é um algoritmo enumerativo, cuja estrutura de resolução baseia-se na construção de uma árvore de pesquisa onde os nós representam os problemas candidatos e os ramos representam as novas restrições que devem ser consideradas. Por intermédio dessa árvore, todas as soluções inteiras da região viável do problema são enumeradas de modo implícito ou explícito, o que garante que todas as soluções ótimas serão encontradas. A estrutura geral apresenta três fundamentos: separação, relaxação e sondagem: *i)* separação do problema *P* em um conjunto de subproblemas {*SP<sup>k</sup>* }de forma que a solução de *P* possa ser obtida através da solução dos subproblemas; *ii)* relaxação dos subproblemas candidatos para resolução como LP; *iii)* sondagem das soluções-candidatas e obtenção da

<sup>&</sup>lt;sup>15</sup> O Departamento de Engenharia Química (UFRGS) detém a licença completa apenas do pacote CPLEX, portanto esse trabalho restringe-se a esse.

solução do problema a partir das soluções dos subproblemas. A conceituação do algoritmo pode ser encontrada nos trabalhos: Edgar e Himmelblau (1988), Floudas (1995) e Secchi (2001).

Um aspecto frustrante da técnica *branch and bound* é que o processo de solução pode continuar por muito tempo após a melhor solução já ter sido encontrada. A árvore gerada durante a otimização pode ser tão grande quanto 2*<sup>n</sup>* nós, onde *n* é o número de variáveis binárias. Através de extensa experimentação, os pacotes de programação inteira vêm com parâmetros de otimização determinados pelo fabricante (*default*), que funcionam bem para a maioria dos problemas. Entretanto, como destacado no trabalho de Atamtürk e Savelsbergh (2005), não existe uma solução que seja efetiva para a todos os problemas. E para tanto, os sistemas de programação inteira permitem ao usuário a alteração desses parâmetros *default*, para melhor se adequarem ao problema de interesse.

Nos itens subseqüentes, o impacto de alguns parâmetros que influenciam diretamente o algoritmo *branch and bound*, são avaliados segundo a performance computacional: tempo de execução, número de nós e valores para brecha de integração, para o exemplo ilustrado na Figura 4.4 (60*h* e *n*=11).

#### **4.3.1 Estratégia de seleção do nó**

Otimizar um modelo de programação inteira mista envolve: *i)* encontrar sucessivamente melhoria nas soluções inteiras viáveis que satisfaçam as restrições e as condições de integralidade, enquanto *ii)* trabalha em direção a comprovação de que nenhuma outra solução melhor exista. O CPLEX oferece o parâmetro *mipemphasis* que permite ao usuário indicar a preferência entre encontrar a melhor solução mais rapidamente ou encontrar a solução ótima comprovada. A coluna da esquerda na Tabela 4.4 lista as opções para esse parâmetro.

Com a opção *balanced*, CPLEX trabalha tanto em direção a comprovação do ótimo, quanto em encontrar soluções viáveis de qualidade durante a otimização, procurando um equilíbrio entre esses objetivos. Quando ajustado a alternativa *feasibility*, CPLEX favorece a identificação de soluções viáveis no início da otimização, a análise da comprovação do ótimo não é prioritária. Com a alternativa *optimality*, menos ênfase é aplicado para encontrar soluções viáveis rapidamente. Com a opção *bestbound*, maior ênfase é aplicada em provar a otimalidade exclusivamente através do melhor limite, de modo que a detecção de soluções

viáveis ao longo da otimização se torne quase incidental. Por fim, com a opção *hiddenfeas*, CPLEX trabalha ainda mais duramente para encontrar soluções factíveis de qualidade, que se encontravam "escondidas".

A Tabela 4.4 apresenta os resultados obtidos a partir da otimização do exemplo, para cada opção do parâmetro em estudo. Em todas as otimizações, a mesma e única solução ótima relaxada foi encontrada. Observou-se, entretanto, que apenas a opção *feasibilty* reportou a comprovação do ótimo para o problema inteiro, enquanto as demais reportaram a existência de oito soluções inteiras. A opção *bestbound* utilizou um tempo de execução muito além das demais, pois realiza uma análise mais minuciosa do modelo, todavia não acrescentou nenhuma outra informação a respeito do problema.

| Opção                                                    | Tempo CPU $(s)$ | <b>Nós</b>                                    | GAP absoluto | GAP Relativo $(\%)$ |  |
|----------------------------------------------------------|-----------------|-----------------------------------------------|--------------|---------------------|--|
| balanced*                                                | 146,0           | 11523                                         | 0,0295       | 0,0078              |  |
| feasibility                                              | 89,0            | 7904                                          | 0,00         | 0,00                |  |
| optimality                                               | 163,1           | 15499                                         | 0,0355       | 0,0094              |  |
| <i>bestbound</i>                                         | 1172,1          | 2687                                          | 0,0373       | 0,0099              |  |
| hiddenfeas                                               | 246,5           | 17284                                         | 0,0348       | 0,0093              |  |
| $*D_{\alpha}f_{\alpha}$ $\cdots$ $*D_{\alpha}f_{\alpha}$ |                 | $f^{\phi \text{timo}} - f^{\phi \text{timo}}$ |              |                     |  |

**Tabela 4.4 - Resultados para o teste do parâmetro** *mipemphasis***.** 

 $*$ *Defautl***;**  $GAP_{abs} = f^{otimo} - f^{oimo}$ <sub>nó</sub>  $GAP_{rel} = \frac{f^{oimo} - f^{oimo} - f^{oimo}}{f^{oimo} - f^{oimo}}$ *ótimo nó corrente ótimo rel f*  $GAP_{rel} = \frac{f^{jtime} - f^{jtime}}{f^{jtime}}$ 

Definido o escopo: viabilidade ou otimalidade, existem no CPLEX quatro alternativas para selecionar os candidatos da árvore binária que darão seqüência à exploração pelo ótimo. Na técnica de busca em primeira profundidade (*depth-first search*), o nó selecionado é o mais recentemente criado. Segundo Secchi (2001), essa técnica tem como característica uma maior facilidade de re-otimização e compactação de informação, mas pode requerer um número elevado de subproblemas. A busca em melhor limite (*best-bound search*) seleciona o nó com o melhor valor da função objetivo associado ao LP-relaxado para proceder a busca pelo ótimo; essa técnica resulta em um menor número de subproblemas, mas apresenta maior heterogeneidade no caminho para o ótimo (SECCHI, 2001). A busca em melhor estimativa (*best-estimate search*) seleciona o nó com a melhor estimativa para o valor da função objetivo inteira que se poderia obter se todas as restrições inteiras fossem removidas. O quarto parâmetro (*alternate best-estimate search*) é uma variação da busca em melhor estimativa.

Os resultados para cada alternativa de seleção de nó constam na Tabela 4.5. A solução reportada com a utilização da técnica busca em melhor limite, parâmetro *default* do CPLEX, foi a única cujo ótimo não foi comprovado, apenas foram satisfeitas as tolerâncias; todavia, o relatório constatou a existência de oito soluções inteiras. Conforme esperado, a técnica de busca em primeira profundidade (*depth-first search*) resolveu um maior número de subproblemas que as demais técnicas, como observado no número de nós, que representa o número de subproblemas resolvido.

| Opção                          | Tempo CPU (s) | <b>Nós</b> | <b>GAP</b> Absoluto | GAP Relativo $(\%)$ |
|--------------------------------|---------------|------------|---------------------|---------------------|
| depth-first search             | 266, 7        | 24234      | 0,00                | 0,00                |
| $best$ -bound search*          | 146,0         | 11523      | 0,0295              | 0,0078              |
| best-estimate search           | 114,0         | 9855       | 0,00                | 0,00                |
| alternate best-estimate search | 115,7         | 8538       | 0.00                | 0.00                |

**Tabela 4.5 - Resultados para o teste do parâmetro** *nodsel***.** 

*\*Default* 

#### **4.3.2 Estratégia de ramificação**

Uma questão importante de técnicas *branch and bound* diz respeito a como particionar o espaço de busca: depois de selecionado o nó a explorar, qual variável escolher para ramificação, dentre todas as variáveis que não tomam valores inteiros? As opções disponíveis no CPLEX, através da denominação *varsel*, são:

- Inviabilidade inteira mínima (*mininfeas*): a ramificação acontece na variável cujo valor fracional é mais próximo do valor inteiro;
- Inviabilidade inteira máxima (*maxinfeas*): a ramificação acontece na variável cujo valor fracional é mais próximo de 0,5;
- Automático: o próprio pacote de otimização determina a estratégia de ramificação;
- Pseudocusto: realiza uma estimativa do efeito de cada ramo proposto a partir de informação dual;
- Ramificação dura: selecionar um conjunto de possibilidades de fazer o *branching*; avaliar o limite inferior produzido por cada uma das possibilidades; selecionar o *branching* a ser feito considerando algum critério (por exemplo, a regra que produz a melhor média entre o limite inferior dos nós filhos).

 Pseudoreduzido: uma versão computacionalmente menos intensiva que o pseudocusto

A Tabela 4.6 apresenta a análise do parâmetro que seleciona qual variável ramificar. A regra de separação pseudoreduzido retorna a solução ótima garantida, enquanto as demais regras retornam soluções inteiras que satisfazem as tolerâncias. A regra *mininfeas* apresentou erro de esgotamento de memória<sup>16</sup> após 16h37min de otimização. A mesma solução relaxada e a mesma solução inteira foram encontradas nos demais testes. Observou-se ainda na Tabela 4.6 que a estratégia de ramificação dura explora um número de nós menor, pois a técnica investe preferencialmente na análise dos ramos em potencial.

| Regra de separação | Tempo CPU (s) | <b>Nós</b> | <b>GAP</b> Absoluto | GAP Relativo $(\% )$ |
|--------------------|---------------|------------|---------------------|----------------------|
| mininfeas          | > 59820       | --         | $-$                 | $- -$                |
| maxinfeas          | 9175,6        | 96114      | 0,0375              | 0,0100               |
| automatic*         | 146,0         | 11523      | 0,0295              | 0,0078               |
| pseudocost         | 137,9         | 11523      | 0,0295              | 0,0078               |
| strong             | 221,1         | 2740       | 0,0348              | 0,0093               |
| pseudoreduced      | 48,0          | 3183       | 0,0                 | 0,0                  |
|                    |               |            |                     |                      |

**Tabela 4.6 - Resultados para o teste do parâmetro v***arsel***.** 

*\*Default* 

#### **4.3.3 Planos de corte**

 $\overline{a}$ 

A estratégia de geração de planos de corte tem o objetivo de melhorar a qualidade das formulações através da introdução de desigualdades válidas: restrições que não fazem parte do problema original, mas que, não cortando soluções inteiras admissíveis, cortam à região admissível, melhorando assim o desempenho da pesquisa pela solução ótima inteira. O CPLEX possui opções para geração de corte de planos que diferem no grau de agressividade que essas técnicas serão empregadas: moderado, agressivo, muito agressivo, automático ou não gerar planos.

<sup>&</sup>lt;sup>16</sup> Uma dificuldade muito comum em programação inteira mista é esgotar a memória do computador disponível para armazenamento dos nós. Este problema ocorre quando a árvore do procedimento *branch and cut* se torna muito grande a ponto de que a memória se torne insuficiente para solucionar os sucessivos subproblemas da programação linear.

A Tabela 4.7 ilustra o impacto da geração de cortes na performance computacional para o exemplo em estudo. Percebe-se que na medida em que se aumenta o grau de agressividade da estratégia, o tempo computacional aumenta.

| Estratégias de planos de corte | Tempo CPU (s) | Nós   | <b>GAP</b> Absoluto | GAP Relativo $(\%)$ |
|--------------------------------|---------------|-------|---------------------|---------------------|
| Não gerar cortes               | 85,8          | 23069 | 0,0323              | 0,0086              |
| Automático*                    | 146,0         | 11523 | 0,0295              | 0,0078              |
| Moderado                       | 113,3         | 25314 | 0,0361              | 0,0096              |
| Agressivo                      | 298,5         | 4029  | 0,0002              | 0,0001              |
| Muito agressivo                | 891,8         | 8869  | 0,0311              | 0,0083              |
| $*D_{\mathcal{L}}$             |               |       |                     |                     |

**Tabela 4.7 - Resultados para o teste do parâmetro** *cuts***.** 

*\*Default* 

Todos alcançam a mesma função objetivo para ambos os problemas relaxado e inteiro e todos encontram oito soluções inteiras. O fato de não gerar cortes não foi prejudicial a solução.

#### **4.3.4 Algoritmo de programação linear**

O algoritmo de programação linear é dito como o coração do método *branch and bound*. Portanto, foram estudados os métodos disponíveis no CPLEX, que são: simplex primal, simplex dual, método de ponto interior, método simplex de rede, e as variações desses métodos: *sifting* (simples forma de geração de colunas bem ajustada para modelos que possuem um número de varáveis significativamente maior que o número de restrições) e *concurrent* (simultaneamente trabalha com os algoritmos primal, dual e ponto interior, em um sistema com múltiplos processadores). Como padrão, o CPLEX automaticamente escolhe o método.

Todos os algoritmos comportaram-se semelhantemente: 11523 nós, 2,9474 GAP Absoluto (%), 0,0078 GAP Relativo (%) em tempo de execução médio de 123 segundos. A única diferença entre os métodos de programação linear foi no número de iterações para obtenção da solução final onde o método de ponto interior e o simplex dual foram os mais velozes enquanto o método de rede necessitou um maior número de iterações: 110.

#### **4.3.5 Chute inicial**

Por fim, avaliou-se o chute inicial do problema de programação inteira. A solução para o problema relaxado (RMILP) foi utilizada como chute inicial para o problema inteiro

(MILP). Sem esse chute inicial, observa-se pouco impacto no tempo de execução: 158,7*s* sem o chute inicial e 146,0*s* com a solução do problema RMILP como chute inicial; um aumento de 8,7%.

Em razão da disponibilidade de outros *solvers* para RMILP, uma investigação foi conduzida para avaliação de desempenho e se esses alcançam o ótimo reportado pelo CPLEX. Os pacotes: CONOPT, KNITRO e MINOS alcançaram a mesma solução relaxada e o tempo de execução foi de: 26,1*s*; 53,1*s* e 144,9*s*, respectivamente. O número de iterações foi de 16, 27 e 2995, respectivamente.

### **4.4 CONSIDERAÇÕES FINAIS**

A formulação matemática foi apresentada e o modelo demonstrou-se adequado para o estudo de caso de interesse. As restrições (4.26) - (4.28) mostraram-se imprescindíveis para a formulação, ao contrário da restrição (4.31) que torna o modelo infactível para soluções inteiras.

O método *branch and bound* foi averiguado, através de parâmetros de controle disponíveis no pacote CPLEX. O comportamento do algoritmo é alterado através desses parâmetros que afetam componentes do método, como a estratégia de corte, a seleção de candidatos a explorar, estratégia de ramificação entre outros. Esse se mostrou flexível com relação à escolha por obtenção de soluções rápidas que não primam pela comprovação do ótimo. Esses fatores são extremamente relevantes quando se trabalha com casos reais da indústria, como se demonstra no capítulo seqüente.

## **4.5 REFERÊNCIAS BIBLIOGRÁFICAS**

- 1) ATAMTÜRK, A.; SAVELSBERGH, M. W. P. **Integer programming software systems**. Annals of Operations Research 140, 67–124, 2005.
- 2) BIEGLER, L. T.; GROSSMANN I. E. **Retrospective on optimization**. Comp. and Chem. Eng. 28, 1169–1192, 2004.
- 3) EDGAR, T. F.; HIMMELBLAU, D. M. **Optimization of Chemical Processes.** McGraw-Hill, 413-421, 1988.
- 4) FLOUDAS, C. A. **Nonlinear and Mixed-Integer Optimization: Fundamentals and Applications**. Oxford Press, 1995.
- 5) FOURER, R.; GAY D. M.; KERNIGHAN, B. W. **AMPL: A Modeling Language for Mathematical Programming**. Ed. Duxbury Press, 2 ed., 2002.
- 6) GAMS: THE SOLVER MANUAL/CPLEX. 2007. Disponível em: www.gams.com.
- 7) ILOG, S.A. **ILOG CPLEX 10.1 Parameters**. 2006. Disponível em: http://www.ilog.com.
- 8) MARAVELIAS, C. T.; GROSSMANN, I. E. **On the relation of continuous and discrete-time state-task network formulations**. AIChE Journal, 52, 843-849, 2006.
- 9) MÉNDEZ, C. A.; *et al*. **State-of-the-art review of optimization methods for shortterm scheduling of batch processes**, Comp. Chem. Eng., 30, 913, 2006.
- 10) ROSENTHAL, R. E. **GAMS: A User's Guide**, Washington, DC, USA, 2007. Disponível em: www.gams.com.
- 11) SECCHI, A. R. **Apostilas de Otimização de Processos**. Programa de Pós-Graduação em Engenharia Química, Universidade Federal do Rio Grande do Sul, Porto Alegre, 2001.

## **5 PROGRAMAÇÃO DA PRODUÇÃO APLICADA A CURTUMES**

Esse capítulo destina-se aos resultados da programação da produção obtidos, a partir da implementação do modelo no ambiente de otimização GAMS 22.2/CPLEX 10.0, para o estudo de caso definido na seção 3.4, cuja planta segue as características do Curtume Bom Retiro Ltda. como referência. Adicionalmente, é ratificada a importância das restrições relativas aos recursos presentes no modelo (MARAVELIAS E GROSSMANN, 2003), permitindo a quantificação dos efluentes consumidos por cada etapa, para posterior estudo de reaproveitamento de correntes de processo.

# **5.1 PROGRAMAÇÃO DE PRODUÇÃO PARA UM CASO REAL DA INDÚSTRIA DE COUROS**

Segundo Mendez *et al*. (2006), de uma perspectiva matemática, a maioria dos problemas encontrados no ambiente industrial podem ser considerados como problemas de otimização complexos e combinatorial de escala muito grande, que raramente podem ser resolvidos à otimalidade em um tempo computacional razoável. Tal explosão combinatorial deve-se aos inúmeros produtos em processamento, as múltiplas unidades disponíveis para cada operação e o alcance do horizonte de tempo, entre outros aspectos. Casos reais têm sido estudados na literatura, pertencentes aos setores: aço (HARJUNKOSKI e GROSSMANN, 2001) e polímeros (WANG *et al*., 2000; SAND e ENGELL, 2004).

A indústria de couros não difere do cenário descrito acima. Para ilustrar as vantagens de empregar modelos de programação de produção para apoiar decisões de curto prazo, considera-se a planta industrial do Curtume Bom Retiro Ltda. A Tabela 5.1 apresenta a configuração da planta considerada; o número de unidades e a adequabilidade em relação à operação seguem exatamente as orientações da empresa, todavia foram feitas suposições para a capacidade dos produtos intermediários e estabeleceu-se um preço hipotético e igual para os produtos. Os preços das matérias-primas não foram considerados porque se optou, nesse primeiro momento, focalizar na validação do modelo.

A duração das operações remolho, caleiro, desencalagem/curtimento segue a formulação do curtume em questão. Ao passo que, o tempo de operação das etapas de descarne, divisão e classificação foi estimado a partir de observações em chão de fábrica; considerou-se que a cada três horas a máquina processa o equivalente à capacidade de um fulão.

| Unidade               | Capacidade |                                             | Adequabilidade ( $i \in I(j)$ )              | Duração |
|-----------------------|------------|---------------------------------------------|----------------------------------------------|---------|
|                       | $(t)^*$    |                                             |                                              | (h)     |
| Fulão 1, 2, 3, 4 e 5  | 16         |                                             | remolho (PA), caleiro (PB)                   | 5, 14   |
| Descarnadeira         | 16         |                                             | 3                                            |         |
| Máquina para dividir  | 16         |                                             | divisão                                      | 3       |
| Classificadora        | 16         |                                             | classificação                                | 3       |
| Fulão 6               | 10         |                                             | desencalagem/curtimento: couro integral (PC) | 18      |
| Fulão 7               | 7          |                                             | desencalagem/curtimento:                     | 18, 9   |
|                       |            | couro integral (PC), couro dividido (PD)    |                                              |         |
| Fulão 8 e 9           | 6          | desencalagem/curtimento:                    | 18, 9                                        |         |
|                       |            | couro integral (PC), couro dividido (PD)    |                                              |         |
| Fulão 10, 11, 12 e 13 | 4.2        | desencalagem/curtimento:couro dividido (PD) | 9                                            |         |
| $s$ – Estados         |            | Capacidade de estoque (t)                   | Quantidade inicial                           | Preço   |
| 1 - Pele salgada      |            | ilimitado                                   | ilimitado                                    | 0,0     |
| 2 - Pele verde        |            | ilimitado                                   | ilimitado                                    | 0,0     |
| 3 - Pele caleirada    |            | 30                                          | 0,0                                          | 0,0     |
| 4 - Pele descarnada   |            | 30                                          | 0,0                                          | 0,0     |
| 5 - Intermediário     |            | 30                                          | 0,0                                          | 0,0     |
| 6 - Pele dividida     |            | 30                                          | 0,0                                          | 0,0     |
| 7 - Couro dividido    |            | ilimitado                                   | 0,0                                          | 10,0    |
| 8 - Pele integral     |            | 30                                          | 0,0                                          | 0,0     |
| 9 - Couro integral    |            | ilimitado                                   | 0,0                                          | 10,0    |
| 10 - Resíduo          |            | ilimitado                                   | 0,0                                          | 0,0     |

**Tabela 5.1 - Informações da planta industrial para o exemplo motivador.** 

\* Capacidade de processamento de pele.

Com essa configuração, foi gerado o plano de trabalho para um horizonte de tempo de 60 horas, visando à maximização dos produtos: couro integral e couro dividido.

#### **5.1.1 Cenário A: sem restrições de utilidades**

A Tabela 5.2 fornece as informações a respeito da estatística do modelo e resultados computacionais para o cenário onde desconsidera as restrições de utilidades. O objetivo da simulação foi estipulado para priorizar soluções viáveis (*feasibility*) e o critério de tolerância usado foi de 0,01 (1% da solução ótima). Além disso, estabeleceu-se um critério de parada de 6 horas.

|           | Tempo      |        |              |                      |           |           |            |           |
|-----------|------------|--------|--------------|----------------------|-----------|-----------|------------|-----------|
|           | <b>CPU</b> |        |              |                      | Variáveis | Variáveis |            |           |
| Eventos n | (s)        | Nós    | <b>RMILP</b> | MILP                 | Discretas | Contínuas | Restrições | Não-zeros |
| 8         | 3,9        | 88     | 364.65       | $364,65^{\text{ a}}$ | 384       | 2107      | 4954       | 20100     |
| 9         | 718.2      | 55110  | 475.15       | $470.55^{b}$         | 432       | 2370      | 5566       | 23830     |
| 10        | 11711.0    | 178629 | 585,65       | 552.50               | 480       | 2633      | 6178       | 27824     |
| 11        | >21600.0   | 326073 | 696,15       | $629.85^{\circ}$     | 528       | 2896      | 6790       | 32082     |
| 12        | >21600,0   | 288186 | 806.65       | $629,85^{\rm d}$     | 576       | 3159      | 7402       | 36604     |

**Tabela 5.2 - Estatísticas do modelo e resultados computacionais para cenário A.** 

 $a^{a} Gap_{rel} = 0.45\%$ ,  $b^{b} Gap_{rel} = 0.98\%$ ;  $c^{c} Gap_{rel} = 10.53\%$ ;  $d^{d} Gap_{rel} = 28.07\%$ .

Sem a opção viabilidade e com um critério de tolerância de 0,001%, o modelo com nove pontos de tempo excede 24 horas de execução, enquanto com dez pontos de tempo excede 64 horas de otimização. Para este, aproximadamente aos 40 minutos de simulação o programa encontra o valor ótimo da função objetivo, entretanto com uma brecha de integração de 6%. Desse momento até a finalização, o esforço computacional é para satisfazer os critérios de tolerância, porém nenhum melhoramento foi acrescido à função objetivo. Desse modo, justificou-se utilizar a opção viabilidade e um critério de parada, estipulado em seis horas, arbitrariamente; o critério de tolerância também foi alterado para 1%.

A Figura 5.1 apresenta o plano de trabalho, em forma de gráfico de Gantt, como resultado do modelo de programação da produção. A produção foi de 25,1% couro integral e 74,9% couro dividido.

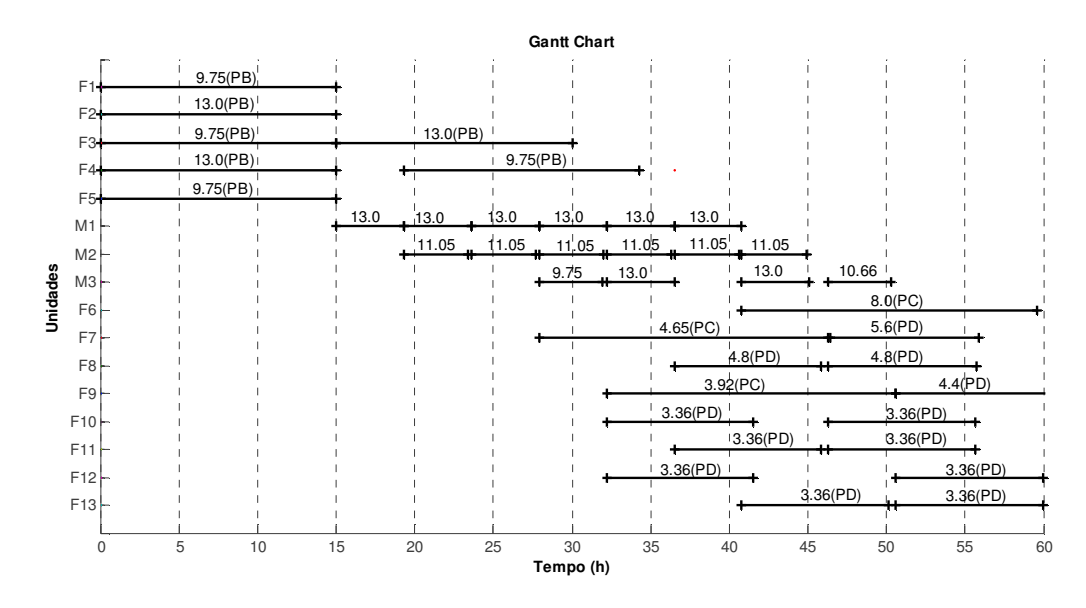

**Figura 5.1 - Gráfico de Gantt para cenário A (n = 11, H = 60h).** *F1 – F5***: fulões de remolho e caleiro;** *M1***: descarnadeira;** *M2***: classificadora;** *M3***: máquina para dividir;** *F6 – F13***: fulões de desencalagem/curtimento;** *PB***: caleiro;** *PC***: processamento de couro integral e** *PD***: processamento de couro dividido.** 

Os tempos de processamento das operações, presente no estudo de caso, são muito distintos. De acordo com o modelo de programação de produção utilizado, os tempos iniciais de todas as operações a serem realizadas devem coincidir com o tempo inicial designado pelo ponto de tempo (*n*). Isso restringe o número de operações que pode iniciar em uma unidade de processamento.

Percebe-se que as etapas mecânicas representam um gargalo para produção, pois todos os produtos (pele caleirada) dos cinco fulões iniciais são agrupados, conforme a configuração utilizada, aguardando pelo momento das próximas etapas mecânicas. Nota-se, ainda, que qualquer problema, fadiga ou pane com alguma dessas máquinas, o plano de trabalho fica comprometido, em virtude do seqüenciamento das etapas. O acréscimo de uma unidade de descarne e aumento de 50% na capacidade de classificação (aumento de mão de obra), refletiu em um aumento de 23,85% no valor da função objetivo e flexibiliza a programação, em relação à dependência com relação à unidade de descarne. O plano de trabalho para esse cenário pode ser visualizado na Figura 5.2. Isso exemplifica de que maneira o modelo de programação da produção poderá auxiliar na tomada de decisão de planejamento e controle da produção, isto é, na análise do aumento do número dessas máquinas, avaliando o custo de investimento em relação ao aumento da capacidade produtiva.

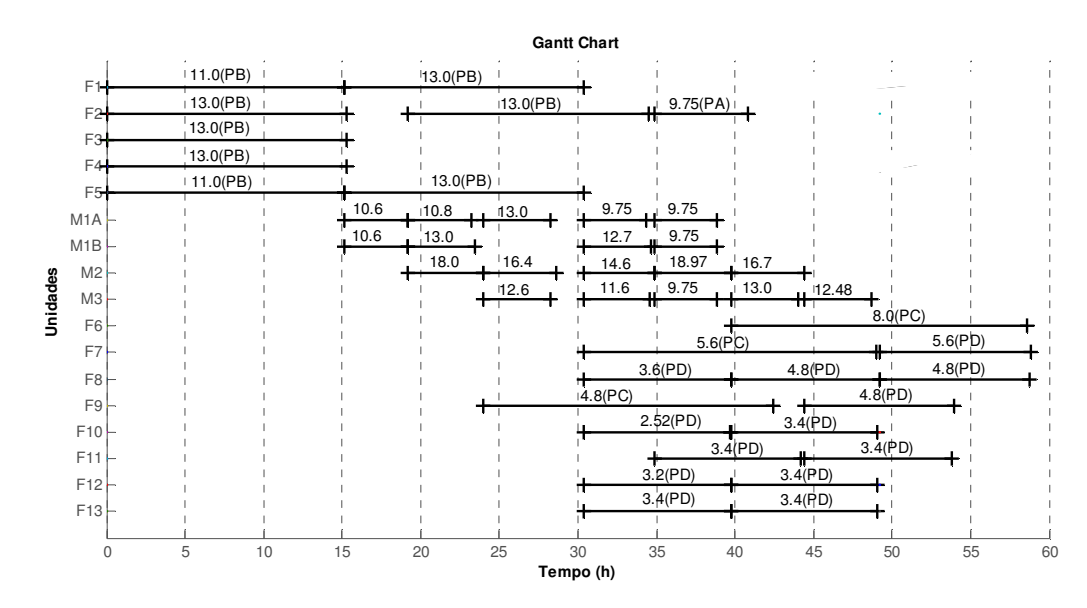

**Figura 5.2 - Gráfico de Gantt para cenário A (n = 11, H = 60h).** *F1 – F5***: fulões de remolho e caleiro;** *M1A e M1B***: descarnadeira;** *M2***: classificadora;** *M3***: máquina para dividir;** *F6 – F13***: fulões de desencalagem/curtimento;** *PB***: caleiro;** *PC***: processamento de couro integral e** *PD***: processamento de couro dividido.** 

A capacidade dos estoques de produtos intermediários arbitradas foi relativamente alta, com intuito de flexibilizar essa restrição do modelo. Entretanto, para o estudo de caso, devido à produtividade das etapas mecânicas, essa foi satisfatória, não comprometendo a otimização dos produtos finais, como se observa no gráfico presente na Figura 5.3a, com exceção do estoque para pele caleirada que quase chega à capacidade máxima ao final do horizonte de tempo (Figura 5.3b).

#### **Inventário dos produtos intermediários**

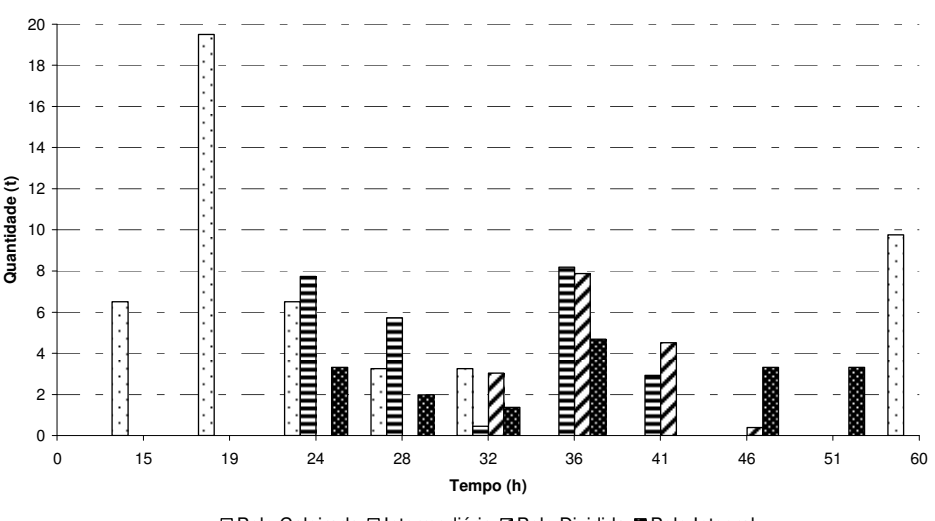

□ Pele Caleirada El Intermediário Z Pele Dividida R Pele Integral

**Figura 5.3 - Inventário dos produtos intermediários estocados.** 

A extensão do horizonte de tempo implica na incorporação de um grande número de variáveis de decisão, correspondentes a alocação dos recursos. Sob condições de demanda constantes, as quantidades de cada estado no final do horizonte de tempo da programação da produção poderão ser utilizadas, como condição inicial, para uma nova simulação, com o propósito de estender a programação para um horizonte mais longo de produção. Na literatura, esse procedimento chama-se programação da produção cíclica ou periódica, no qual se estabelece um plano de produção e o executa repetidamente.

#### **5.1.2 Cenário B: com restrições de utilidades**

Para ilustrar o modo como uma restrição de utilidade pode alterar a solução do problema, nesse cenário restringe-se a disponibilidade de água em 75% do volume total consumido para realização do plano de trabalho representado na Figura 5.1. A restrição (4.25) foi substituída pela equação (5.1) para que o limite superior do recurso, nesse caso da água, fosse aplicado para todo o horizonte de tempo e não apenas no período.

$$
\sum_{n} R(r, n) \le R_{MAX}(r) \tag{5.1}
$$

As quantidades de água requerida para realizar as operações de remolho, caleiro e desencalagem/curtimento são de 300%, 200% e 200/100% sobre o peso da pele, respectivamente. Considera-se o horizonte de tempo de 60*h* e que se pratica reciclo parcial (100% água limpa mais 100% água de reciclo, sobre o peso da pele) nas operações de caleiro.

O modelo MILP resultante, para onze pontos de tempo, possui 528 variáveis binárias, 3435 variáveis contínuas e 7340 restrições. Após as seis horas de execução, dentro de uma tolerância de integralidade de 0,01 e a opção de viabilidade ativada, a função objetivo foi de 366,4 e a solução inteira resultante pode ser visualizada na Figura 5.4. A produção cai em 41,83%, o consumo de água atinge 92,3% da quantidade total disponível e percebe-se, ainda, que há uma grande ociosidade indesejável da planta.

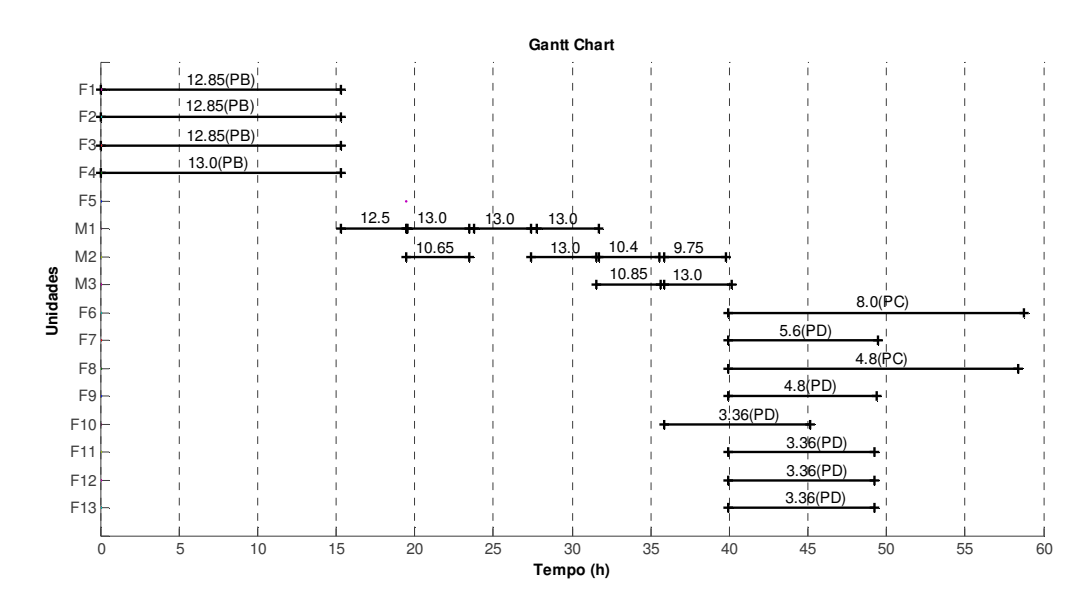

**Figura 5.4 - Gráfico de Gantt para cenário B (n = 11, H = 60h).** *F1 – F5***: fulões de remolho e caleiro;** *M1***: descarnadeira;** *M2***: classificadora;** *M3***: máquina para dividir;** *F6 – F13***: fulões de desencalagem/curtimento;** *PB***: caleiro;** *PC***: processamento de couro integral e** *PD***: processamento de couro dividido.** 

Para o problema MILP, percebe-se que um número menor de pontos de tempo seria suficiente para representar adequadamente o plano de trabalho desse cenário. De fato, com nove pontos de tempo o otimizador encontra a solução ótima sem perda de qualidade.

### **5.2 CONSIDERAÇÕES FINAIS**

Com dados de uma planta industrial, obteve-se um plano de produção factível para um caso de indústria de couro, utilizando o modelo de programação de produção detalhado no CAPÍTULO 4. Outros cenários de ocorrência no setor coureiro podem ser investigados utilizando modelos de programação da produção como uma ferramenta para apoiar decisões de curto prazo, pertinentes a produção. O Apêndice B apresenta alguns estudos feitos durante a realização desse trabalho que sustentam isso. Avaliou-se a influência dos parâmetros: tipo de matéria-prima, valor diferenciado entre os produtos, acréscimo de fulões e horizonte de tempo nos diferentes planos de produção factíveis de operação.

A utilização de modelos de programação da produção propicia agilidade e redução na complexidade do processo de tomada de decisão costumeira no setor da produção; uma alteração na planta, seja no acréscimo de um novo maquinário, reflete mudanças em todo sistema produtivo. O resultado da otimização estabelece uma visão sistêmica através de uma ferramenta prática de análise.

Todavia, constatou-se a dificuldade de se trabalhar com modelos de grande escala devido ao tempo necessário para resolução do modelo, tornando impraticável o uso de pontos de tempo maiores que doze. No caso em estudo, a qualidade da solução final seria prejudicada para um horizonte de tempo maior que 60 horas.

Adicionalmente, estudaram-se as restrições relativas aos recursos. Para o estudo de caso, onde a maioria das operações é realizada em meio aquoso, a água foi utilizada como exemplo do impacto de uma restrição de fornecimento de uma utilidade. Observou-se que com apenas 25% de insuficiência de água, a produtividade sofre um impacto de mais de 40%, para o estudo em questão. Através dessa categoria de restrições, pretende-se averiguar, em trabalhos futuros, o reaproveitamento de correntes de processo, incluindo os efluentes de processo como variáveis do tipo recurso.

## **5.3 REFERENCIAS BIBLIOGRÁFICAS**

- 1) HARJUNKOSKI, I. e GROSSMANN, I.E. **A decomposition approach for the scheduling of a steel plant production**. Comp. and Chem. Eng., 55, 1647-1660, 2001.
- 2) MARAVELIAS, C. T.; GROSSMANN, I. E. **New general continuous-time state-task network formulation for short-term scheduling of multipurpose batch plants**. Ind. Eng. Chem. Res., 42 (13), 3056 -3074, 2003.
- 3) MÉNDEZ, C. A. *et al*. **State-of-the-art review of optimization methods for shortterm scheduling of batch processes**, Comp. Chem. Eng., 30, 913, 2006.
- 4) SAND, G.; ENGELL, S. **Modeling and solving real-time scheduling problems by stochastic integer programming**. Comp. and Chem. Eng., 28, 1087-1103, 2004.
- 5) WANG, K; LÖHL, T.; STOBBE, M.; ENGELL, S. **A genetic algorithm for onlinescheduling of a multiproduct polymer batch plant**. Comp. and Chem. Eng., 24, 393-400, 2000.

## **6 CONCLUSÕES E SUGESTÕES**

Embora técnicas de programação de produção sejam aplicadas corriqueiramente em outros tipos de indústrias, uma das grandes contribuições práticas deste trabalho foi trazer e aplicar essas técnicas ao processo produtivo dos curtumes, que atualmente estão sofrendo uma forte pressão para diminuir os seus custos e, simultaneamente, aumentar a sua eficiência produtiva. Devido a uma série de peculiaridades oriundas do processo de curtimento, este se mostrou um exemplo muito rico e diversificado, constituindo-se em um ótimo estudo de caso (*benchmark*) que poderá ser usado para testar novas técnicas de programação, que venham a ser desenvolvidas.

Esse capítulo apresenta as conclusões alcançadas através do desenvolvimento desse trabalho e, adicionalmente, descreve alguns aspectos para melhoria e desenvolvimento de trabalhos futuros.

## **6.1 CONCLUSÕES**

As conclusões, após realização do trabalho de pesquisa, foram:

## *CAPÍTULO 2*

- O estado da arte, para modelos de programação da produção, apontou os modelos com representação contínua do tempo como sendo os mais apropriados para descrever operações com tempo de processamento muito distinto entre si.
- Ambas as representações do fluxo de material STN ou RTN têm sido utilizadas com sucesso.
- Desenvolvimento de métodos para resolução de modelos MILP têm sido observado simultaneamente ao progresso do desenvolvimento de modelos de programação da produção.

### *CAPÍTULO 3*

 A indústria de couros pode ser classificada como planta multipropósito, pois manufatura diferentes artigos através da sua linha de produção, dividindo as

mesmas unidades de processamento, matérias-prima e tanques de armazenamento, além da verificação de rotas alternativas para os produtos: couro integral e couro tripa.

### *CAPÍTULO 4*

- Os parâmetros de controle presentes nos pacotes computacionais (nesse estudo o CPLEX) afetam significativamente o desempenho do método de otimização *branch and bound*. O critério que prioriza a viabilidade do modelo, ao revés da otimalidade, demonstrou um grande impacto para obtenção da solução para o estudo de caso real, em um tempo de execução aceitável.
- Para um número de pontos de tempo maior que doze, a resolução do modelo torna-se impraticável devido ao tempo e a memória computacional e a explosão do número de variáveis binárias.

### *CAPÍTULO 5*

 O modelo proposto por Maravelias e Grossmann (2003) mostrou-se representativo do estudo de caso em escala industrial, para o horizonte de tempo de 60 horas. E, complementarmente, pode-se estender o estudo de caso para a situação onde existe restrição de uso de água.

## **6.2 SUGESTÕES**

Durante a execução desse trabalho foram identificados alguns aspectos para melhoria e seguimento do trabalho, que seguem:

- Inserir restrições técnicas, econômicas, ambientais ou de segurança, onde outros objetivos do processo possam ser averiguados, como, por exemplo, minimização do tempo total de produção (*makespan*).
- Considerar o custo das matérias-primas (pele salgada e pele verde).
- Realizar a programação da produção cíclica para estender o horizonte de abrangência da programação.
- Conhecido o plano de produção, averiguar as oportunidades de reaproveitamento das correntes aquosas, através da formulação de um problema de integração

mássica. Qual será a rede de reúso e reciclo obtida, para que o mínimo consumo de água de processo seja atingido, respeitando as características da planta de produção? Definidas as restrições do processo quanto à integração mássica (concentração limite de contaminante permitida na entrada de um determinado processo), qual será o plano de produção resultante, para que o mínimo consumo de água de processo seja atingido?

## **APÊNDICE A - IMPLEMENTAÇÃO DO MODELO EM GAMS**

#### **SETS** j equipamentos /F1,F2,F3,F4,F5,M1,M2,M3, F6,F7,F8,F9,F10,F11,F12,F13/ i operações /PA1,PA2,PA3,PA4,PA5, PB1,PB2,PB3,PB4,PB5, OP1,OP2,OP3, PC6,PC7,PC8,PC9, PD7,PD8,PD9,PD10,PD11,PD12,PD13/ s estados /S1, S2, S3, S4, S5, S6, S7, S8, S9, R/ n pontos de tempo /1\*11/ r utilidades /W/ JI(j,i) conj de operações que podem ser realizadas em j Sin(s,i) conj de operações que consomem o estado s (input) Sout(s,i) conj de operações que produzem o estado s (output) Iin(i,s) conj de estados de entrada na operação i Iout(i,s) conj de estados de saída na operação i; **Alias**(n,n1,n2); **PARAMETERS** HTOT horizonte de tempo alfa(i) duração da operação i - parâmetro fixo beta(i) duração da operação i - parâmetro variável dmin(j) duração mínima da operação i na unidade j dmax máxima duração da operação S0(s) quantidade inicial do estado s C(s) capacidade de armazenamento do estado s Bmin(i) volume mínimo da batelada (t) Bmax(i) volume máximo da batelada (t) m(i,s) proporção do estado consumido ou produzido na operação i dem(s) demanda do estado s pr(s) preco de s eps1(i,n) coeficiente na função objetivo para as operações eps2(s) coeficiente na função objetivo para os estados iJI(j,i) matriz de ocorrência fc(i) Fixed cost of task i vc(i) Variable cost of task i Rmax(r) qtdade máxima de recurso r rf(r,i) qtdade fixa do recurso r exigida pela operação i rv(r,i) qtdade variável do recurso r exigida pela operação i ; **PARAMETERS**

#### $iJI(j,i) / (F1) . (PA1, PB1)$  1 (F2).(PA2,PB2) 1 (F3).(PA3,PB3) 1 (F4).(PA4,PB4) 1 (F5).(PA5,PB5) 1 (M1).(OP1) 1  $(M2)$ . (OP2) 1  $(M3)$ . (OP3) 1 (F6).(PC6) 1<br>(F7).(PC7,PD7) 1 (F7).(PC7,PD7) 1<br>(F8).(PC8,PD8) 1 (F8).(PC8,PD8) 1 (F9).(PC9,PD9) 1

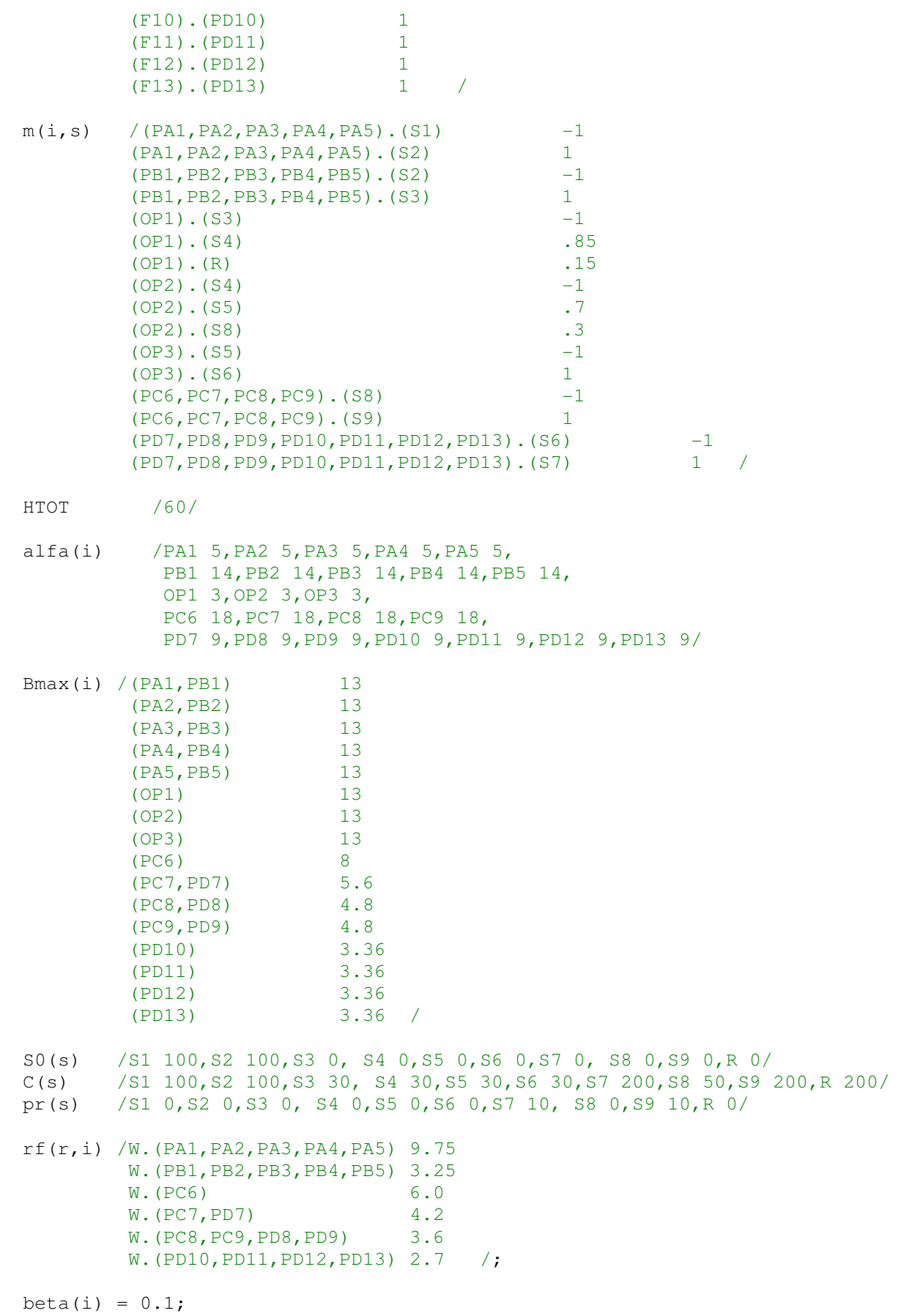

```
Bmin(i) = 0.75*Bmax(i);Dmax = <b>smax</b>(i, 2*alfa(i));Dmin(j) = min(i$(iJI(j,i)=1),alfa(i));f c(i) = 0;vc(i) = 0;Rmax(r) = 70;
rv(r,i) = 0.1;JI(j,i) = <b>YES</b> (iJI(j,i) eq 1);Sin(s, i) = <b>YES</b>(m(i, s) lt 0);
Sout(s,i) = YES$(m(i, s) qt 0);
\text{Iin}(i, s) = \text{YES}(m(i, s) \text{lt } 0);Iout(i,s) = <b>YES</b>(m(i,s) qt 0);
VARIABLES
Sobj função objetivo : maximizar a producao
ws(i,n) 1 se a operação i começa no período n
wp(i,n) 1 se a operação i está sendo processada no período n
wf(i,n) 1 se a operação i termina no período n
T(n) tempo inicial do período n (=tempo final do período n)
Ts(i,n) tempo inicial da operação i na unidade j no período n
Tf(i,n) tempo final da operação i na unidade j no período n
D(i,n) duração da operação i que iniciou no período n
Bs(i,n) volume da batelada para operação i que iniciou no período n
Bp(i,n) volume da batelada para operação i sendo processada no período n
Bf(i,n) volume da batelada para operação i que termina no período n
Bin(i,s,n) qtdade de estado s usado como input pela operação i no início do 
período n
Bout(i,s,n) qtdade de estado s produzido pela operação i que inicia em n e 
terminou em n1
ST(s,n) qtdade do estado s disponível no início do período n
SS(s,n) quantidade do estado s 'vendida' no período n
PCOST Production Cost
INCOME Income
NPV Net Present Value
RR(r,n) qtdade de recurso r utilizado no início do periodo n
Rin(i,r,n) qtdade de recurso r exigida pela operação i no início do período 
n
Rout(i,r,n) qtdade de recurso r "released" pela operação i durante o período 
n ; 
BINARY VARIABLES ws, wf; 
POSITIVE VARIABLES T, Ts, Tf, D, Bs, Bp, Bf, Bout, ST, SS; 
EQUATIONS R1,R2,R3,R4,R5,R6,R7,R8,R9,R10,R11,R12,R13, 
          R14,R15,R16,R17,R18,R19,R20,R21,R22, 
          BM1,BM2,BM3,BM4,BM5,BM6,BM7,BM8, 
          E1,E2,E3,E4,E6,E7,E8,E9,E10,E11,E12,OBJ; 
*Restrições de alocação
R1(j, n).. sum(i$JI(j, i),ws(i, n)) =L= 1;
R2(j,n).. sum(i$JI(j,i),wf(i,n)) =L= 1;
R3(j,n).. sum(i$JI(j,i), sum(n1$(ord(n1) le ord(n)),ws(i,n1)) - 
                  sum(n1$(ord(n1) le ord(n)),wf(i,n1))) =L= 1; 
R4(i).. sum(n, ws(i,n)) = E= sum(n, wf(i,n));
R5(i,n).. sum(n1$(ord(n1) lt ord(n)),ws(i,n1)) - 
                  sum(n1$(ord(n1) le ord(n)),wf(i,n1)) =G= 0;
```
\*Cortes de duração (forçando restrições)

 $R6(j)$ .. **sum**(i $\Pi(1,1)$ , **sum**(n,D(i,n))) = L = HTOT; R7(j,n).. **sum**(i\$JI(j,i), **sum**(n1\$(**ord**(n1) ge **ord**(n)), D(i,n1))) =L=  $HTOT - T(n);$ R8(j,n).. **sum**(i\$JI(j,i), **sum**(n1\$(**ord**(n1) le **ord**(n)), wf(i,n1)\*alfa(i) + Bf $(i, n1) * \beta(i)$ )) =L= T(n); \*Restrições de início e término de eventos  $R9(i, n)$  \$ (ord(n) eq 1).. wf(i,n) =E= 0;  $R10(i, n)$ \$(**ord**(n) eq **card**(n)).. ws(i,n) =E= 0; \*Restrições quanto ao volume da batelada R11(i,n).. Bs(i,n) =G= Bmin(i)\*ws(i,n); R12(i,n).. Bs(i,n) =L= Bmax(i)\*ws(i,n);  $R13(i, n)$ \$(**ord**(n) eq 1).. Bp(i,n) =E= 0; R14(i,n)..  $BD(i, n) = G = Bmin(i) * (sum(n1 \hat{S}(ord(n1)) t ord(n)),$  ws(i,n1))- **sum**(n1\$(**ord**(n1) le **ord**(n)), wf(i,n1))); R15(i,n)..  $BP(i,n) = L = Bmax(i) * (sum(n1) * (ord(n1)) t ord(n)),$  $ws(i, n1)) - sum(n1\xi(\text{ord}(n1))$  le  $\text{ord}(n))$ ,  $wf(i, n1))$ ;  $R16(i,n)$ . Bf(i,n) =G= Bmin(i)\*wf(i,n); R17(i,n).. Bf(i,n) =L= Bmax(i)\*wf(i,n);  $R18(i, n)$ \$(**ord**(n) gt 1).. Bs(i,n-1) + Bp(i,n-1) =E= Bp(i,n) + Bf(i,n);  $R19(i, n, s)$ \$Iin(i,s).. Bin(i,s,n) =E= m(i,s)\*Bs(i,n); R20(i,n,s)\$Iout(i,s).. Bout(i,s,n) =E=  $m(i, s) * Bf(i, n)$ ;  $R21(i,s,n)$ \$Iin $(i,s)$ .. Bin $(i,s,n)$  =G= Bmax $(i)$ \*m $(i,s)$ \*ws $(i,n)$ ;  $R22(i,s,n)$ \$Iout $(i,s)$ .. Bout $(i,s,n)$  =L= Bmax $(i)$ \*m $(i,s)$ \*wf $(i,n)$ ; \*Balanço de massa BM1(s,n) $$(\text{ord}(n) \text{ eq } 1) \dots \text{ST}(s,n) = E = S0(s) + \text{sum}(i$sin(s,i), Bin(i,s,n));$ BM2(s,n)\$(**ord**(n) gt 1).. ST(s,n) + SS(s,n)=E= ST(s,n-1)+ **sum**(i\$Sin(s,i),Bin(i,s,n))+ **sum**(i\$Sout(s,i),Bout(i,s,n)); BM3(s, n)..  $ST(s, n) = L = C(s);$  $BM4(s, n)$ ..  $SS(s, n)$ \$(ord(n) ne card(n)) =E= 0; \*Balanço dos recursos BM5(i,r,n).. Rin(i,r,n) = E= rf(r,i)\*ws(i,n) + rv(r,i)\*Bs(i,n); BM6(i,r,n).. Rout(i,r,n) = E=  $rf(r,i)*wf(i,n) + rv(r,i)*Bf(i,n);$  $BM7(r,n)$ ..  $RR(r,n) = E = RR(r,n-1) - sum(i, Rout(i,r,n-1)) + sum(i, Rin(i,r,n-1))$ 1)); BM8(r).. **sum**(n, RR(r, n)) = L = RMAX(r); \*Cálculo da duração da operação e tempo de término E1(i,n)..  $D(i,n) = E = \text{alfa}(i) * ws(i,n) + \text{beta}(i) * BS(i,n);$  $E2(i,n)$ . Tf(i,n) =G= Ts(i,n) + D(i,n) - HTOT\*(1-ws(i,n)); E3(i,n)..  $Tf(i,n) = L = Ts(i,n) + D(i,n) + HTOT*(1-ws(i,n));$ \*Sequenciamento das operações  $E4(i,n)$ . Tf(i,n) =G= Tf(i,n-1); \*E5(i,n)..  $Tf(i,n) - Tf(i,n-1) = L = HTOT*ws(i,n);$  $E6(i, n)$ .. Tf(i,n) - Tf(i,n-1) = G= D(i,n);  $E7(i, n)$ .. Tf(i,n) =G= Ts(i,n); \*Sequenciamento dos períodos de tempo E8(n)  $$(\text{ord}(n) \text{ eq } 1)$ .. T(n) =E= 0; E9(n)  $\circ$  (ord(n) eq card(n)).. T(n) =E= HTOT; E10(n) $$({\bf ord}(n) \text{ qt } 1)$ .. T(n) =G= T(n-1); \*Time matching BIG M  $E11(i, n)$ .. Ts(i,n) =E= T(n); E12(i,n)\$(ord(n) gt 1).. Tf(i,n-1) =L= T(n) + HTOT\*(1-wf(i,n));

```
101
```

```
* Limites
ST.UP(s,'1') = SO(s);Ts.lo(i, n) = 0;Ts.UP(i,n) = HTOT;T.Lo(n) = 0;T.UP(n) = HTOT;Sobj.Up = 10000;*Função objetivo
OBJ.. Sobj =E= sum(n, sum(s,SS(s,n)*pr(s)) ); 
MODEL CASO /ALL/ 
OPTION LIMROW = 9; OPTION LIMCOL = 9; 
OPTION OPTCR = 0.01; OPTION OPTCA = 0.01; 
OPTION RESLIM = 21600; OPTION ITERLIM = 1000000; 
OPTION RMIP = CPLEX; OPTION MIP = CPLEX; 
CASO.OptFile = 1; 
SOLVE CASO USING RMIP MAXIMIZING Sobj; 
SOLVE CASO USING MIP MAXIMIZING Sobj;
```
## **APÊNDICE B – ESTUDO DE CENÁRIOS DA INDÚSTRIA DE COUROS**

Durante a realização desse trabalho, o exemplo motivador apresentado no CAPÍTULO 4 foi modificado com o propósito de simular alguns cenários compatíveis com a indústria de couros. Mesmo trabalhando-se com um modelo de pequena escala, onde a solução muitas vezes é trivial, pode-se constatar a importância de uma ferramenta matemática para auxiliar na tomada de decisões relativa à produção: escolha da matéria-prima, volume de cada artigo a produzir, identificação de gargalos de produção, quantidade de utilidades a fornecer entre outros aspectos.

Esse apêndice apresenta os resultados para quatro diferentes cenários, utilizando a configuração da planta apresentada na Figura 3.5 e cujas informações constam na Tabela 4.1.

### **B.1 CENÁRIO A: 70% PELE SALGADA 30% PELE VERDE**

O cenário onde não se restringe a quantidade de matéria-prima foi considerado no CAPÍTULO 4. Nesse momento, considera-se que a quantidade de pele verde é limitada; temse apenas 30% de pele verde no estoque em relação ao total de matéria-prima. Na Tabela B.1 observa-se as estatísticas e resultados computacionais do modelo, enquanto o plano de trabalho é apresentado na Figura B.1 e na Figura B.2, para 48 e 60 horas, respectivamente. Observa-se que a produção de couro integral só é viabilizada quando se estende o horizonte de tempo de 48 horas para 60 horas.

|           | Tempo CPU    |        |              |                             | Variáveis  | Variáveis |                      |           |
|-----------|--------------|--------|--------------|-----------------------------|------------|-----------|----------------------|-----------|
| Eventos n | (s)          | Nós    | <b>RMILP</b> | MILP                        | Discretas  |           | Contínuas Restrições | Não-zeros |
|           |              |        |              | Horizonte de tempo $= 48$ h |            |           |                      |           |
| Q         | 109.781      | 30188  | 334,65       | 178.30                      | 180        | 1110      | 2523                 | 10271     |
| 10        | 2984.11      | 417328 | 376,63       | 178,30                      | <b>200</b> | 1233      | 2801                 | 11975     |
| 11        | 3685.484     | 370909 | 401.41       | 232,07                      | 220        | 1356      | 3079                 | 13789     |
| 12        | $>$ 11 horas | $---$  | 401.41       | 232.07                      | 240        | 1479      | 3357                 | 15713     |

**Tabela B.1 - Estatísticas do modelo e resultados computacionais para Cenário A, com restrição na quantidade de pele verde.** 

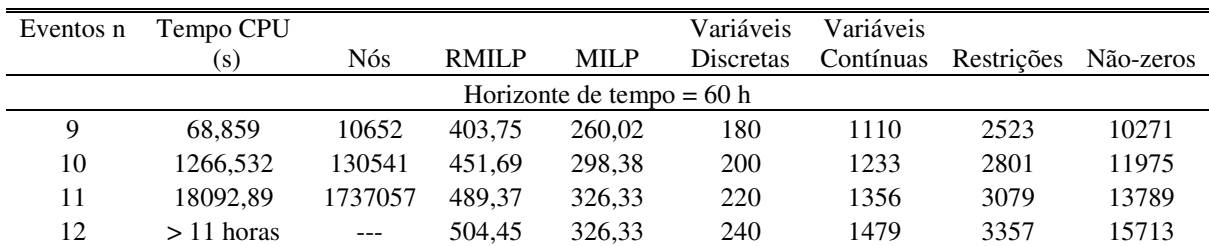

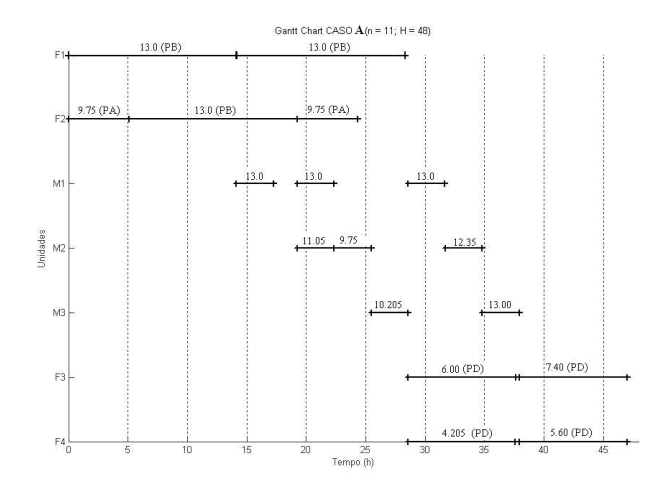

**Figura B.1 - Gráfico de Gantt CASO A, para n = 11 e H = 48h.** 

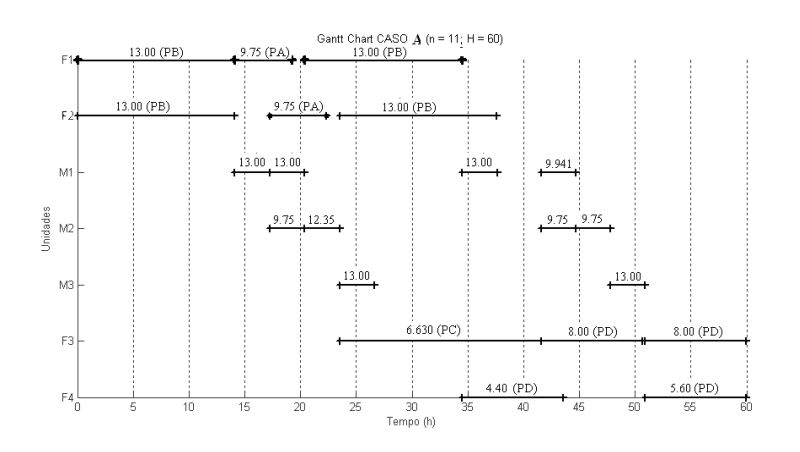

**Figura B.2 - Gráfico de Gantt CASO A, para n = 11 e H = 60h.** 

## **B.2 CENÁRIO B: SOMENTE PELE SALGADA**

Nesse cenário tem-se apenas pele salgada para processar. Devido à remoção das variáveis que designavam as operações que consumiam pele verde, a dimensão do modelo é reduzida. O valor da função objetivo decresce e pode-se representar a solução com apenas 8 pontos de tempo, como observado na Tabela B.2. O plano de trabalho obtido é ilustrado na Figura B.3.

**Tabela B.2 - Estatísticas do modelo e resultados computacionais para Cenário B.** 

| Eventos | Tempo CPU |       |              |                             | Variáveis | Variáveis |            |           |
|---------|-----------|-------|--------------|-----------------------------|-----------|-----------|------------|-----------|
| (n)     | (S)       | Nós   | <b>RMILP</b> | <b>MILP</b>                 | Discretas | Contínuas | Restrições | Não-zeros |
|         |           |       |              | Horizonte de tempo $= 48$ h |           |           |            |           |
|         | 1.594     | 130   | 277.25       | 130.00                      | 128       | 811       | 1898       | 7048      |
| Q       | 8.141     | 2669  | 308.88       | 130.00                      | 144       | 912       | 2133       | 8337      |
| 10      | 117.047   | 27536 | 346.22       | 130.00                      | 160       | 1013      | 2368       | 9714      |

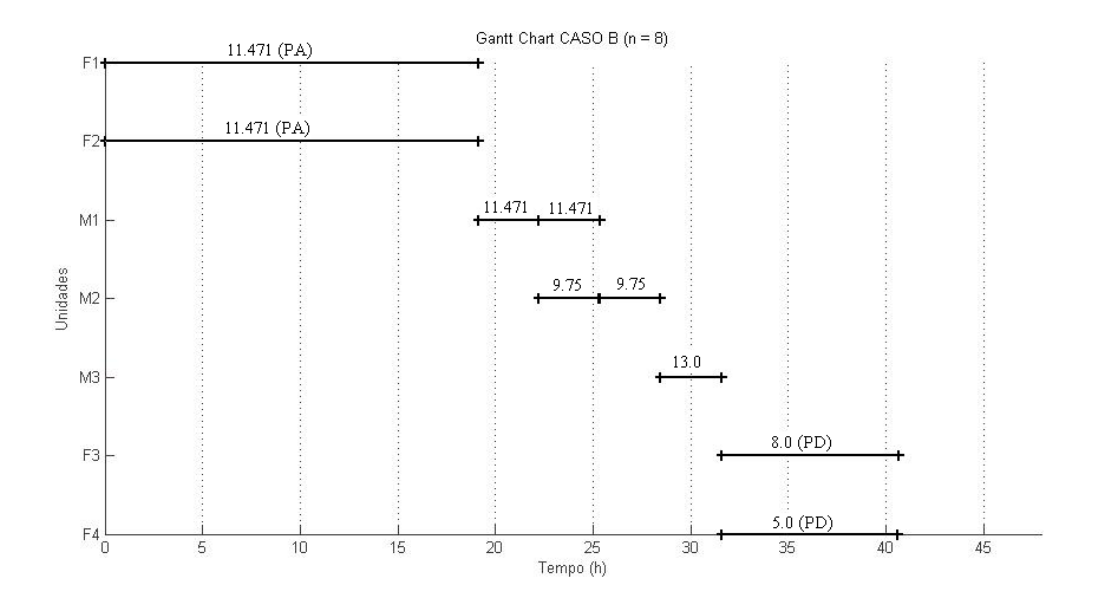

**Figura B.3 - Gráfico de Gantt CASO B, para n = 8 e H = 48h.** 

## **B.3 CENÁRIO C: SOMENTE PELE VERDE**

Nessa simulação, considera-se apenas pele verde como matéria-prima a processar. Uma vez que o tempo total para processar pele verde em couro é menor, pois a etapa de remolho é desnecessária, a produtividade de couro dividido é maior. Entretanto, não há produção de couro integral.

**Tabela B.3 - Estatísticas do modelo e resultados computacionais para Cenário C.** 

|           | Tempo CPU |            |              |                             | Variáveis | Variáveis |            |           |
|-----------|-----------|------------|--------------|-----------------------------|-----------|-----------|------------|-----------|
| Eventos n | (s)       | <b>Nós</b> | <b>RMILP</b> | <b>MILP</b>                 | Discretas | Contínuas | Restrições | Não-zeros |
|           |           |            |              | Horizonte de tempo $= 48$ h |           |           |            |           |
| Q         | 10.859    | 4155       | 306.37       | 136.00                      | 144       | 912       | 2133       | 7905      |
| 10        | 24,843    | 6737       | 339.04       | 232.05                      | 160       | 1013      | 2368       | 9194      |
| 11        | 151.110   | 25703      | 371,71       | 232.05                      | 176       | 1114      | 2603       | 10563     |
| 12        | 3614,657  | 646447     | 398.43       | 232,07                      | 192       | 1215      | 2838       | 12012     |

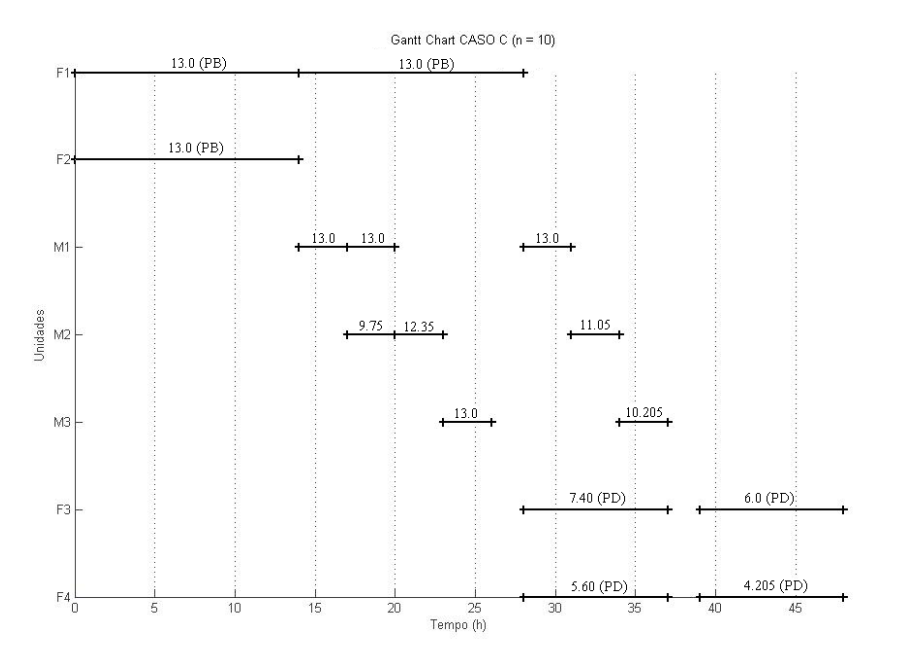

**Figura B.4 - Gráfico de Gantt CASO C, para n = 10 e H = 48h.** 

## **B.4 CENÁRIO D: DIFERENÇA ENTRE PREÇOS COURO INTEGRAL EM RELAÇÃO COURO DIVIDIDO**

Nenhum dos cenários anteriores mostrou produção de couro integral na solução resultante. Para estimular a produção, utilizou-se valores diferentes para a variável: preço dos produtos. Nesse cenário, o couro integral tem o dobro do valor que o couro dividido. Não obstante, percebe-se a produção de uma batelada de couro integral no plano de trabalho resultante. A Tabela B.4 apresenta a estatística do modelo e a Figura B.5 apresenta o plano de trabalho. Novamente, foi possível representar o plano de trabalho com oito pontos de tempo. A produção foi 62,8% couro dividido, para 37,2% couro integral. Para o horizonte de 48*h*, quando se estipulou o mesmo preço para os artigos não houve produção de couro integral,

**Tabela B.4 - Estatísticas do modelo e resultados computacionais para Cenário D.** 

|                             | Tempo CPU |        |              |             | Variáveis | Variáveis |            |           |
|-----------------------------|-----------|--------|--------------|-------------|-----------|-----------|------------|-----------|
| Eventos n                   | (S)       | Nós    | <b>RMILP</b> | <b>MILP</b> | Discretas | Contínuas | Restrições | Não-zeros |
| Horizonte de tempo $= 48$ h |           |        |              |             |           |           |            |           |
|                             | 34,000    | 9981   | 478.86       | 244.60      | 180       | 1110      | 2523       | 10271     |
| 10                          | 249,843   | 45738  | 519.41       | 244.62      | 200       | 1233      | 2801       | 11975     |
| 1                           | 7026.329  | 933765 | 544.24       | 244.62      | 220       | 1356      | 3079       | 13789     |

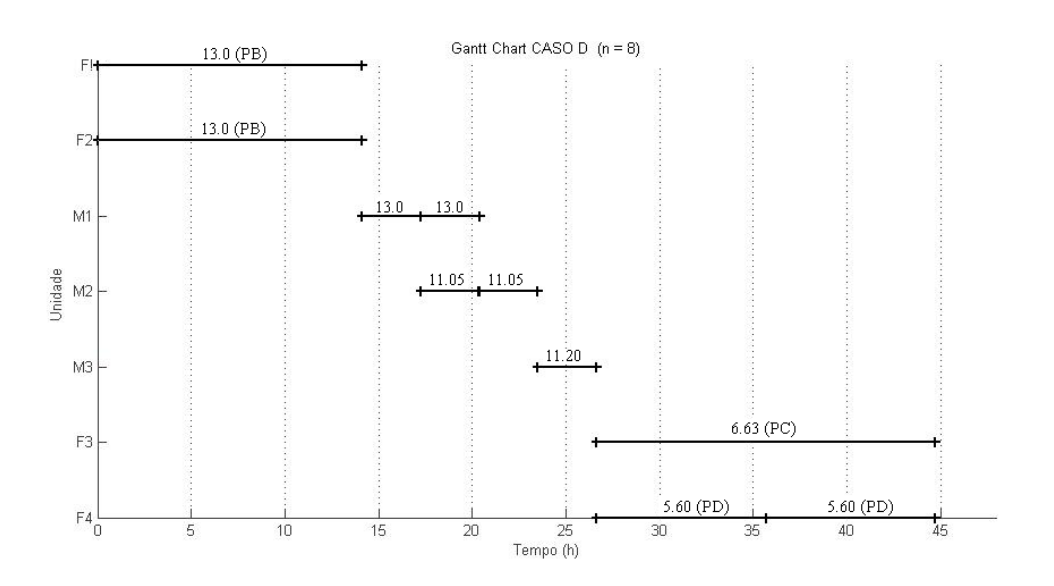

**Figura B.5 - Gráfico de Gantt CASO D, para n = 8 e H = 48h.** 

# **APÊNDICE C – FLUXOGRAMA DO PROCESSO PRODUTIVO**

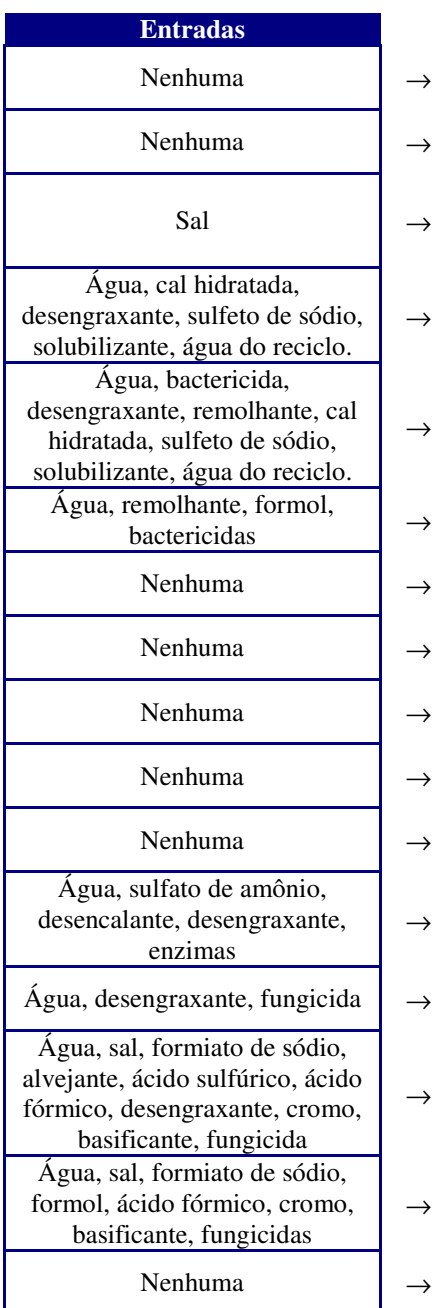

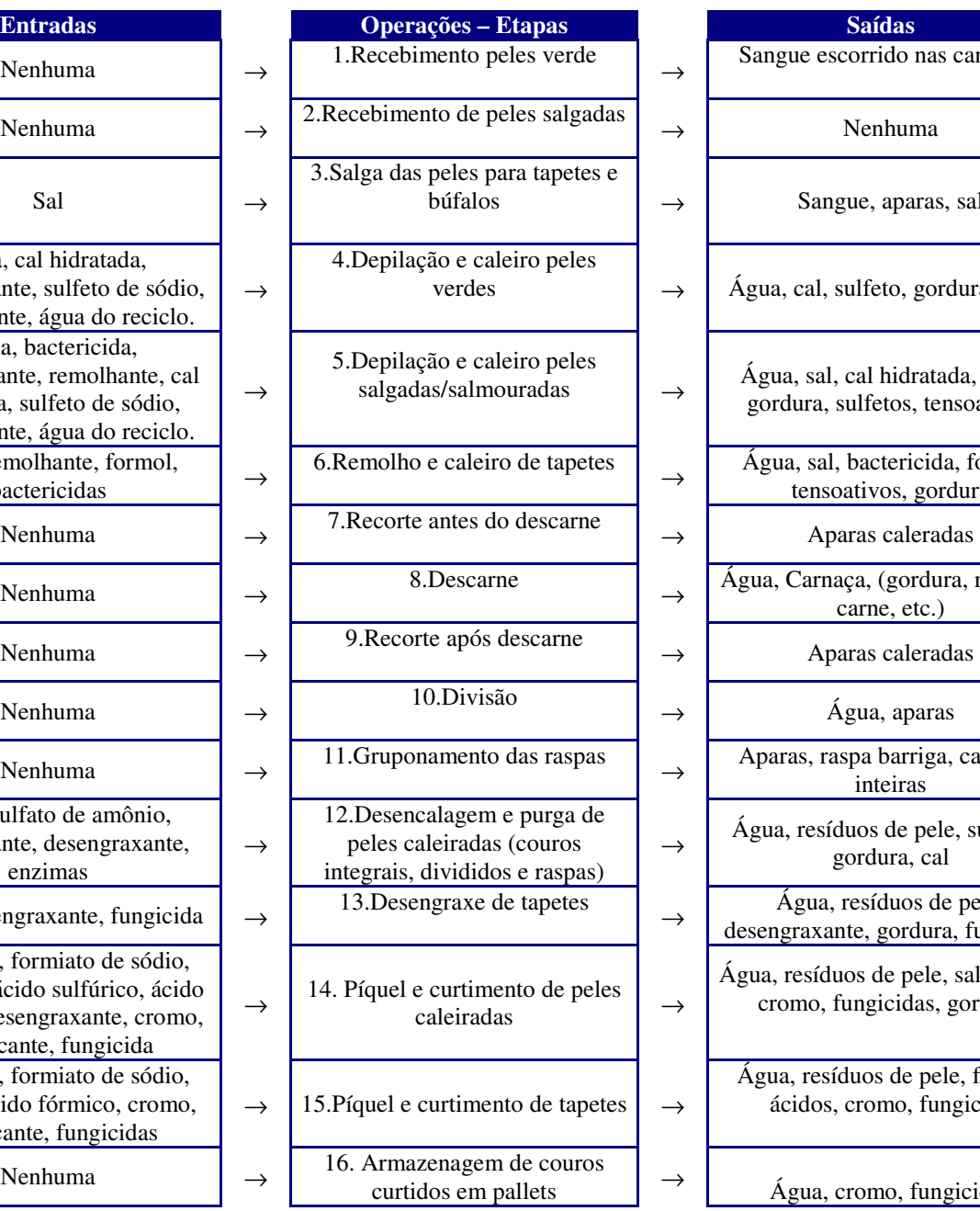

 $\rightarrow$ 

 $\rightarrow$ 

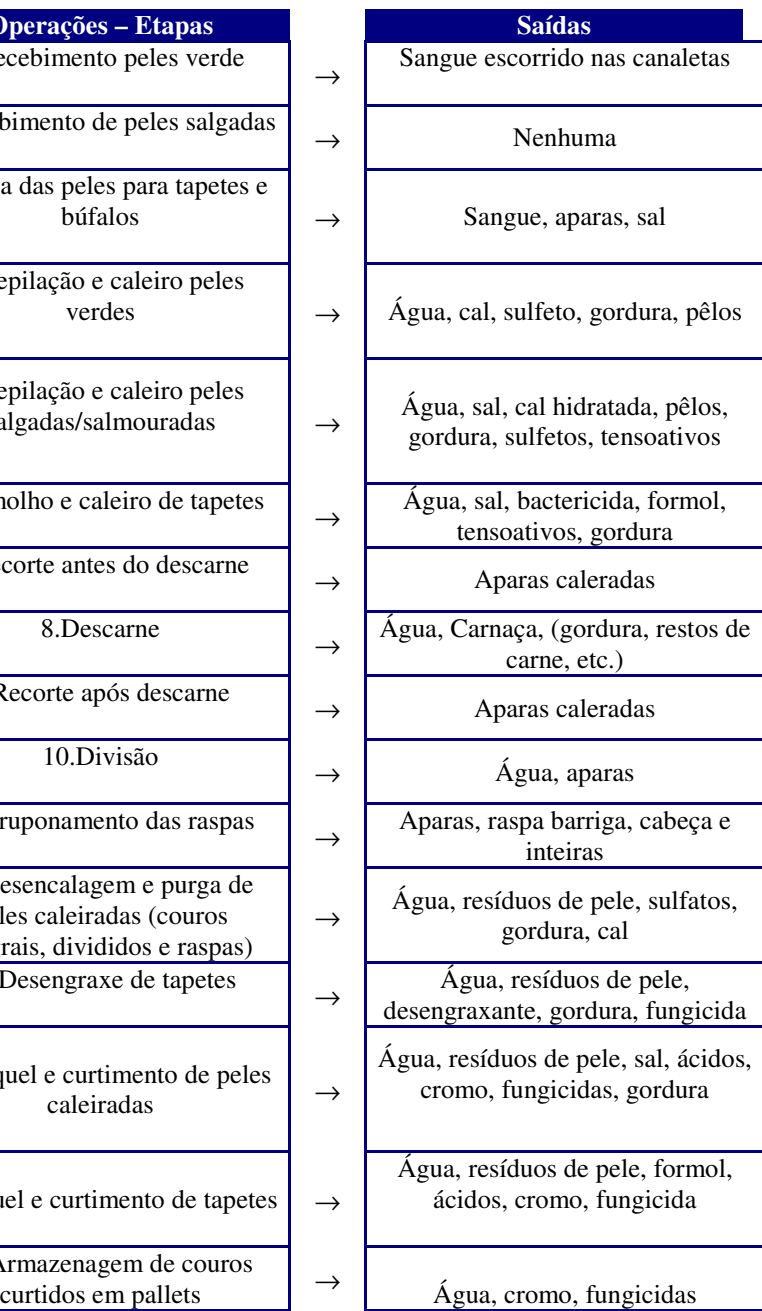
## **Livros Grátis**

( <http://www.livrosgratis.com.br> )

Milhares de Livros para Download:

[Baixar](http://www.livrosgratis.com.br/cat_1/administracao/1) [livros](http://www.livrosgratis.com.br/cat_1/administracao/1) [de](http://www.livrosgratis.com.br/cat_1/administracao/1) [Administração](http://www.livrosgratis.com.br/cat_1/administracao/1) [Baixar](http://www.livrosgratis.com.br/cat_2/agronomia/1) [livros](http://www.livrosgratis.com.br/cat_2/agronomia/1) [de](http://www.livrosgratis.com.br/cat_2/agronomia/1) [Agronomia](http://www.livrosgratis.com.br/cat_2/agronomia/1) [Baixar](http://www.livrosgratis.com.br/cat_3/arquitetura/1) [livros](http://www.livrosgratis.com.br/cat_3/arquitetura/1) [de](http://www.livrosgratis.com.br/cat_3/arquitetura/1) [Arquitetura](http://www.livrosgratis.com.br/cat_3/arquitetura/1) [Baixar](http://www.livrosgratis.com.br/cat_4/artes/1) [livros](http://www.livrosgratis.com.br/cat_4/artes/1) [de](http://www.livrosgratis.com.br/cat_4/artes/1) [Artes](http://www.livrosgratis.com.br/cat_4/artes/1) [Baixar](http://www.livrosgratis.com.br/cat_5/astronomia/1) [livros](http://www.livrosgratis.com.br/cat_5/astronomia/1) [de](http://www.livrosgratis.com.br/cat_5/astronomia/1) [Astronomia](http://www.livrosgratis.com.br/cat_5/astronomia/1) [Baixar](http://www.livrosgratis.com.br/cat_6/biologia_geral/1) [livros](http://www.livrosgratis.com.br/cat_6/biologia_geral/1) [de](http://www.livrosgratis.com.br/cat_6/biologia_geral/1) [Biologia](http://www.livrosgratis.com.br/cat_6/biologia_geral/1) [Geral](http://www.livrosgratis.com.br/cat_6/biologia_geral/1) [Baixar](http://www.livrosgratis.com.br/cat_8/ciencia_da_computacao/1) [livros](http://www.livrosgratis.com.br/cat_8/ciencia_da_computacao/1) [de](http://www.livrosgratis.com.br/cat_8/ciencia_da_computacao/1) [Ciência](http://www.livrosgratis.com.br/cat_8/ciencia_da_computacao/1) [da](http://www.livrosgratis.com.br/cat_8/ciencia_da_computacao/1) [Computação](http://www.livrosgratis.com.br/cat_8/ciencia_da_computacao/1) [Baixar](http://www.livrosgratis.com.br/cat_9/ciencia_da_informacao/1) [livros](http://www.livrosgratis.com.br/cat_9/ciencia_da_informacao/1) [de](http://www.livrosgratis.com.br/cat_9/ciencia_da_informacao/1) [Ciência](http://www.livrosgratis.com.br/cat_9/ciencia_da_informacao/1) [da](http://www.livrosgratis.com.br/cat_9/ciencia_da_informacao/1) [Informação](http://www.livrosgratis.com.br/cat_9/ciencia_da_informacao/1) [Baixar](http://www.livrosgratis.com.br/cat_7/ciencia_politica/1) [livros](http://www.livrosgratis.com.br/cat_7/ciencia_politica/1) [de](http://www.livrosgratis.com.br/cat_7/ciencia_politica/1) [Ciência](http://www.livrosgratis.com.br/cat_7/ciencia_politica/1) [Política](http://www.livrosgratis.com.br/cat_7/ciencia_politica/1) [Baixar](http://www.livrosgratis.com.br/cat_10/ciencias_da_saude/1) [livros](http://www.livrosgratis.com.br/cat_10/ciencias_da_saude/1) [de](http://www.livrosgratis.com.br/cat_10/ciencias_da_saude/1) [Ciências](http://www.livrosgratis.com.br/cat_10/ciencias_da_saude/1) [da](http://www.livrosgratis.com.br/cat_10/ciencias_da_saude/1) [Saúde](http://www.livrosgratis.com.br/cat_10/ciencias_da_saude/1) [Baixar](http://www.livrosgratis.com.br/cat_11/comunicacao/1) [livros](http://www.livrosgratis.com.br/cat_11/comunicacao/1) [de](http://www.livrosgratis.com.br/cat_11/comunicacao/1) [Comunicação](http://www.livrosgratis.com.br/cat_11/comunicacao/1) [Baixar](http://www.livrosgratis.com.br/cat_12/conselho_nacional_de_educacao_-_cne/1) [livros](http://www.livrosgratis.com.br/cat_12/conselho_nacional_de_educacao_-_cne/1) [do](http://www.livrosgratis.com.br/cat_12/conselho_nacional_de_educacao_-_cne/1) [Conselho](http://www.livrosgratis.com.br/cat_12/conselho_nacional_de_educacao_-_cne/1) [Nacional](http://www.livrosgratis.com.br/cat_12/conselho_nacional_de_educacao_-_cne/1) [de](http://www.livrosgratis.com.br/cat_12/conselho_nacional_de_educacao_-_cne/1) [Educação - CNE](http://www.livrosgratis.com.br/cat_12/conselho_nacional_de_educacao_-_cne/1) [Baixar](http://www.livrosgratis.com.br/cat_13/defesa_civil/1) [livros](http://www.livrosgratis.com.br/cat_13/defesa_civil/1) [de](http://www.livrosgratis.com.br/cat_13/defesa_civil/1) [Defesa](http://www.livrosgratis.com.br/cat_13/defesa_civil/1) [civil](http://www.livrosgratis.com.br/cat_13/defesa_civil/1) [Baixar](http://www.livrosgratis.com.br/cat_14/direito/1) [livros](http://www.livrosgratis.com.br/cat_14/direito/1) [de](http://www.livrosgratis.com.br/cat_14/direito/1) [Direito](http://www.livrosgratis.com.br/cat_14/direito/1) [Baixar](http://www.livrosgratis.com.br/cat_15/direitos_humanos/1) [livros](http://www.livrosgratis.com.br/cat_15/direitos_humanos/1) [de](http://www.livrosgratis.com.br/cat_15/direitos_humanos/1) [Direitos](http://www.livrosgratis.com.br/cat_15/direitos_humanos/1) [humanos](http://www.livrosgratis.com.br/cat_15/direitos_humanos/1) [Baixar](http://www.livrosgratis.com.br/cat_16/economia/1) [livros](http://www.livrosgratis.com.br/cat_16/economia/1) [de](http://www.livrosgratis.com.br/cat_16/economia/1) [Economia](http://www.livrosgratis.com.br/cat_16/economia/1) [Baixar](http://www.livrosgratis.com.br/cat_17/economia_domestica/1) [livros](http://www.livrosgratis.com.br/cat_17/economia_domestica/1) [de](http://www.livrosgratis.com.br/cat_17/economia_domestica/1) [Economia](http://www.livrosgratis.com.br/cat_17/economia_domestica/1) [Doméstica](http://www.livrosgratis.com.br/cat_17/economia_domestica/1) [Baixar](http://www.livrosgratis.com.br/cat_18/educacao/1) [livros](http://www.livrosgratis.com.br/cat_18/educacao/1) [de](http://www.livrosgratis.com.br/cat_18/educacao/1) [Educação](http://www.livrosgratis.com.br/cat_18/educacao/1) [Baixar](http://www.livrosgratis.com.br/cat_19/educacao_-_transito/1) [livros](http://www.livrosgratis.com.br/cat_19/educacao_-_transito/1) [de](http://www.livrosgratis.com.br/cat_19/educacao_-_transito/1) [Educação - Trânsito](http://www.livrosgratis.com.br/cat_19/educacao_-_transito/1) [Baixar](http://www.livrosgratis.com.br/cat_20/educacao_fisica/1) [livros](http://www.livrosgratis.com.br/cat_20/educacao_fisica/1) [de](http://www.livrosgratis.com.br/cat_20/educacao_fisica/1) [Educação](http://www.livrosgratis.com.br/cat_20/educacao_fisica/1) [Física](http://www.livrosgratis.com.br/cat_20/educacao_fisica/1) [Baixar](http://www.livrosgratis.com.br/cat_21/engenharia_aeroespacial/1) [livros](http://www.livrosgratis.com.br/cat_21/engenharia_aeroespacial/1) [de](http://www.livrosgratis.com.br/cat_21/engenharia_aeroespacial/1) [Engenharia](http://www.livrosgratis.com.br/cat_21/engenharia_aeroespacial/1) [Aeroespacial](http://www.livrosgratis.com.br/cat_21/engenharia_aeroespacial/1) [Baixar](http://www.livrosgratis.com.br/cat_22/farmacia/1) [livros](http://www.livrosgratis.com.br/cat_22/farmacia/1) [de](http://www.livrosgratis.com.br/cat_22/farmacia/1) [Farmácia](http://www.livrosgratis.com.br/cat_22/farmacia/1) [Baixar](http://www.livrosgratis.com.br/cat_23/filosofia/1) [livros](http://www.livrosgratis.com.br/cat_23/filosofia/1) [de](http://www.livrosgratis.com.br/cat_23/filosofia/1) [Filosofia](http://www.livrosgratis.com.br/cat_23/filosofia/1) [Baixar](http://www.livrosgratis.com.br/cat_24/fisica/1) [livros](http://www.livrosgratis.com.br/cat_24/fisica/1) [de](http://www.livrosgratis.com.br/cat_24/fisica/1) [Física](http://www.livrosgratis.com.br/cat_24/fisica/1) [Baixar](http://www.livrosgratis.com.br/cat_25/geociencias/1) [livros](http://www.livrosgratis.com.br/cat_25/geociencias/1) [de](http://www.livrosgratis.com.br/cat_25/geociencias/1) [Geociências](http://www.livrosgratis.com.br/cat_25/geociencias/1) [Baixar](http://www.livrosgratis.com.br/cat_26/geografia/1) [livros](http://www.livrosgratis.com.br/cat_26/geografia/1) [de](http://www.livrosgratis.com.br/cat_26/geografia/1) [Geografia](http://www.livrosgratis.com.br/cat_26/geografia/1) [Baixar](http://www.livrosgratis.com.br/cat_27/historia/1) [livros](http://www.livrosgratis.com.br/cat_27/historia/1) [de](http://www.livrosgratis.com.br/cat_27/historia/1) [História](http://www.livrosgratis.com.br/cat_27/historia/1) [Baixar](http://www.livrosgratis.com.br/cat_31/linguas/1) [livros](http://www.livrosgratis.com.br/cat_31/linguas/1) [de](http://www.livrosgratis.com.br/cat_31/linguas/1) [Línguas](http://www.livrosgratis.com.br/cat_31/linguas/1)

[Baixar](http://www.livrosgratis.com.br/cat_28/literatura/1) [livros](http://www.livrosgratis.com.br/cat_28/literatura/1) [de](http://www.livrosgratis.com.br/cat_28/literatura/1) [Literatura](http://www.livrosgratis.com.br/cat_28/literatura/1) [Baixar](http://www.livrosgratis.com.br/cat_30/literatura_de_cordel/1) [livros](http://www.livrosgratis.com.br/cat_30/literatura_de_cordel/1) [de](http://www.livrosgratis.com.br/cat_30/literatura_de_cordel/1) [Literatura](http://www.livrosgratis.com.br/cat_30/literatura_de_cordel/1) [de](http://www.livrosgratis.com.br/cat_30/literatura_de_cordel/1) [Cordel](http://www.livrosgratis.com.br/cat_30/literatura_de_cordel/1) [Baixar](http://www.livrosgratis.com.br/cat_29/literatura_infantil/1) [livros](http://www.livrosgratis.com.br/cat_29/literatura_infantil/1) [de](http://www.livrosgratis.com.br/cat_29/literatura_infantil/1) [Literatura](http://www.livrosgratis.com.br/cat_29/literatura_infantil/1) [Infantil](http://www.livrosgratis.com.br/cat_29/literatura_infantil/1) [Baixar](http://www.livrosgratis.com.br/cat_32/matematica/1) [livros](http://www.livrosgratis.com.br/cat_32/matematica/1) [de](http://www.livrosgratis.com.br/cat_32/matematica/1) [Matemática](http://www.livrosgratis.com.br/cat_32/matematica/1) [Baixar](http://www.livrosgratis.com.br/cat_33/medicina/1) [livros](http://www.livrosgratis.com.br/cat_33/medicina/1) [de](http://www.livrosgratis.com.br/cat_33/medicina/1) [Medicina](http://www.livrosgratis.com.br/cat_33/medicina/1) [Baixar](http://www.livrosgratis.com.br/cat_34/medicina_veterinaria/1) [livros](http://www.livrosgratis.com.br/cat_34/medicina_veterinaria/1) [de](http://www.livrosgratis.com.br/cat_34/medicina_veterinaria/1) [Medicina](http://www.livrosgratis.com.br/cat_34/medicina_veterinaria/1) [Veterinária](http://www.livrosgratis.com.br/cat_34/medicina_veterinaria/1) [Baixar](http://www.livrosgratis.com.br/cat_35/meio_ambiente/1) [livros](http://www.livrosgratis.com.br/cat_35/meio_ambiente/1) [de](http://www.livrosgratis.com.br/cat_35/meio_ambiente/1) [Meio](http://www.livrosgratis.com.br/cat_35/meio_ambiente/1) [Ambiente](http://www.livrosgratis.com.br/cat_35/meio_ambiente/1) [Baixar](http://www.livrosgratis.com.br/cat_36/meteorologia/1) [livros](http://www.livrosgratis.com.br/cat_36/meteorologia/1) [de](http://www.livrosgratis.com.br/cat_36/meteorologia/1) [Meteorologia](http://www.livrosgratis.com.br/cat_36/meteorologia/1) [Baixar](http://www.livrosgratis.com.br/cat_45/monografias_e_tcc/1) [Monografias](http://www.livrosgratis.com.br/cat_45/monografias_e_tcc/1) [e](http://www.livrosgratis.com.br/cat_45/monografias_e_tcc/1) [TCC](http://www.livrosgratis.com.br/cat_45/monografias_e_tcc/1) [Baixar](http://www.livrosgratis.com.br/cat_37/multidisciplinar/1) [livros](http://www.livrosgratis.com.br/cat_37/multidisciplinar/1) [Multidisciplinar](http://www.livrosgratis.com.br/cat_37/multidisciplinar/1) [Baixar](http://www.livrosgratis.com.br/cat_38/musica/1) [livros](http://www.livrosgratis.com.br/cat_38/musica/1) [de](http://www.livrosgratis.com.br/cat_38/musica/1) [Música](http://www.livrosgratis.com.br/cat_38/musica/1) [Baixar](http://www.livrosgratis.com.br/cat_39/psicologia/1) [livros](http://www.livrosgratis.com.br/cat_39/psicologia/1) [de](http://www.livrosgratis.com.br/cat_39/psicologia/1) [Psicologia](http://www.livrosgratis.com.br/cat_39/psicologia/1) [Baixar](http://www.livrosgratis.com.br/cat_40/quimica/1) [livros](http://www.livrosgratis.com.br/cat_40/quimica/1) [de](http://www.livrosgratis.com.br/cat_40/quimica/1) [Química](http://www.livrosgratis.com.br/cat_40/quimica/1) [Baixar](http://www.livrosgratis.com.br/cat_41/saude_coletiva/1) [livros](http://www.livrosgratis.com.br/cat_41/saude_coletiva/1) [de](http://www.livrosgratis.com.br/cat_41/saude_coletiva/1) [Saúde](http://www.livrosgratis.com.br/cat_41/saude_coletiva/1) [Coletiva](http://www.livrosgratis.com.br/cat_41/saude_coletiva/1) [Baixar](http://www.livrosgratis.com.br/cat_42/servico_social/1) [livros](http://www.livrosgratis.com.br/cat_42/servico_social/1) [de](http://www.livrosgratis.com.br/cat_42/servico_social/1) [Serviço](http://www.livrosgratis.com.br/cat_42/servico_social/1) [Social](http://www.livrosgratis.com.br/cat_42/servico_social/1) [Baixar](http://www.livrosgratis.com.br/cat_43/sociologia/1) [livros](http://www.livrosgratis.com.br/cat_43/sociologia/1) [de](http://www.livrosgratis.com.br/cat_43/sociologia/1) [Sociologia](http://www.livrosgratis.com.br/cat_43/sociologia/1) [Baixar](http://www.livrosgratis.com.br/cat_44/teologia/1) [livros](http://www.livrosgratis.com.br/cat_44/teologia/1) [de](http://www.livrosgratis.com.br/cat_44/teologia/1) [Teologia](http://www.livrosgratis.com.br/cat_44/teologia/1) [Baixar](http://www.livrosgratis.com.br/cat_46/trabalho/1) [livros](http://www.livrosgratis.com.br/cat_46/trabalho/1) [de](http://www.livrosgratis.com.br/cat_46/trabalho/1) [Trabalho](http://www.livrosgratis.com.br/cat_46/trabalho/1) [Baixar](http://www.livrosgratis.com.br/cat_47/turismo/1) [livros](http://www.livrosgratis.com.br/cat_47/turismo/1) [de](http://www.livrosgratis.com.br/cat_47/turismo/1) [Turismo](http://www.livrosgratis.com.br/cat_47/turismo/1)